# **Dell EMC PowerEdge T550**

Guide technique

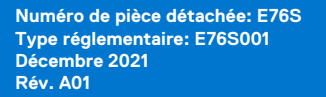

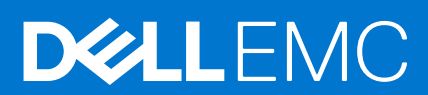

#### Remarques, précautions et avertissements

**REMARQUE :** Une REMARQUE indique des informations importantes qui peuvent vous aider à mieux utiliser votre produit.

**PRÉCAUTION : ATTENTION vous avertit d'un risque de dommage matériel ou de perte de données et vous indique comment éviter le problème.**

**AVERTISSEMENT : un AVERTISSEMENT signale un risque d'endommagement du matériel, de blessure corporelle, voire de décès.**

© 2021 Dell Inc. ou ses filiales. Tous droits réservés. Dell, EMC et les autres marques commerciales mentionnées sont des marques de Dell Inc. ou de ses filiales. Les autres marques peuvent être des marques commerciales de leurs propriétaires respectifs.

# Table des matières

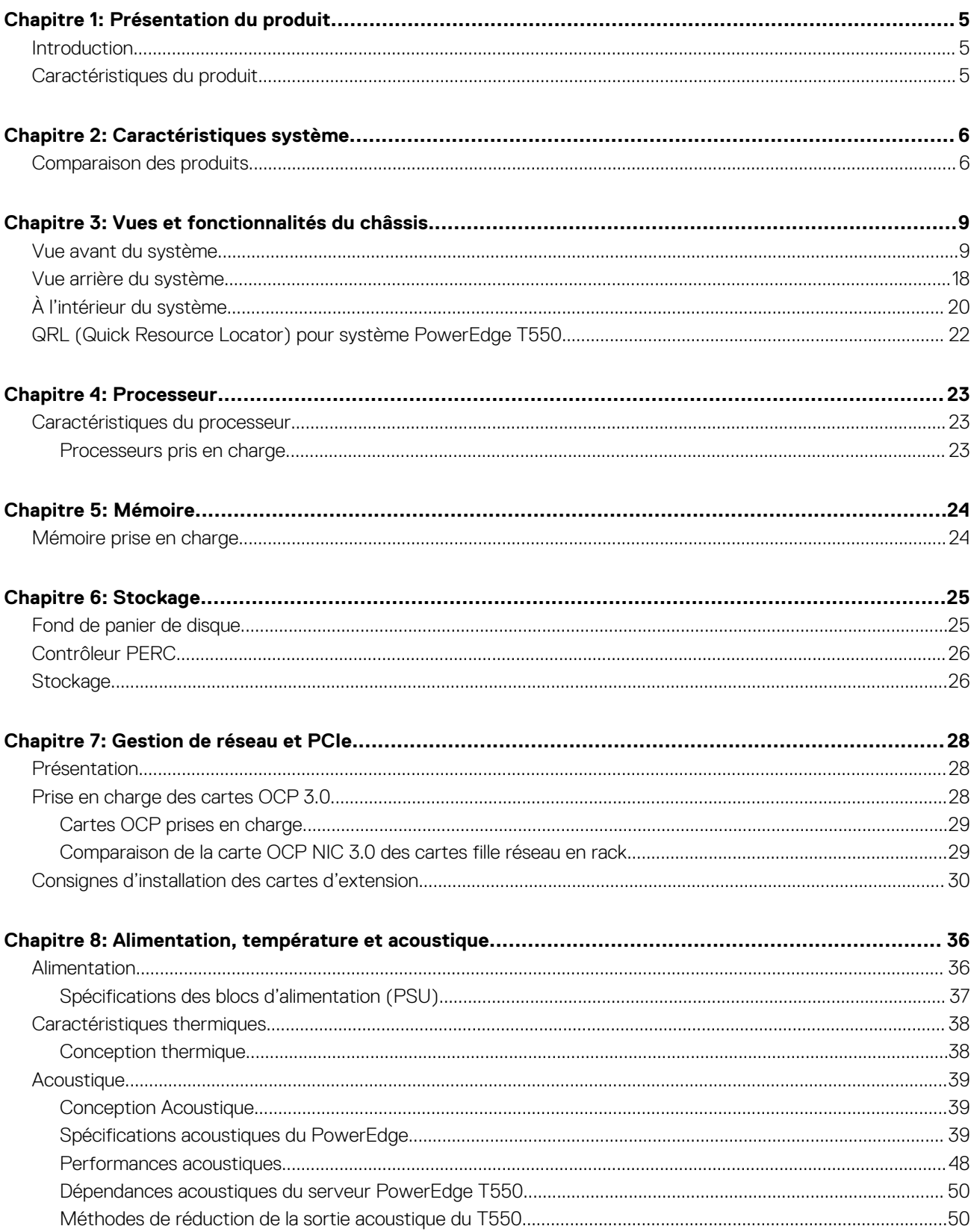

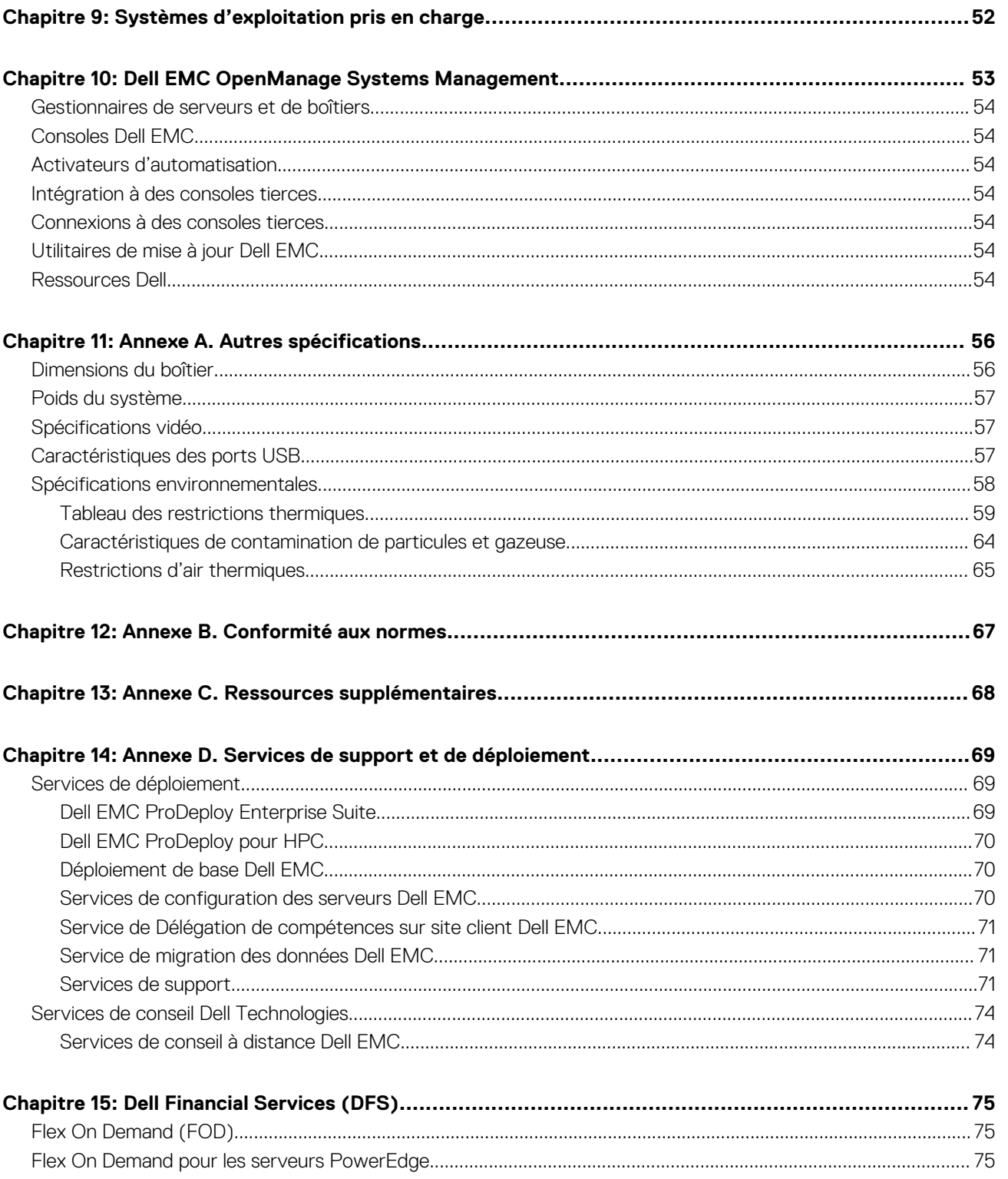

# **Présentation du produit**

#### <span id="page-4-0"></span>**Sujets :**

- **Introduction**
- Caractéristiques du produit

## **Introduction**

Le système Dell™ PowerEdge™ T550 est le dernier serveur tour à 2 sockets Dell conçu pour exécuter des charges applicatives complexes avec des options de mémoire, d'E/S et de réseau hautement évolutives. Les systèmes sont équipés du processeur Intel Ice Lake (Socket P+ LGA-4189), jusqu'à 16 barrettes DIMM, PCI Express® (PCIe) 4. et une variété de technologies d'interface réseau pour carte NIC. Le serveur PowerEdge T550 est une plate-forme à usage général, capable de gérer des charges applicatives exigeantes et des applications telles que les entrepôts de données, le commerce en ligne, les bases de données et le calcul haute performance (HPC).

# **Caractéristiques du produit**

Le système Dell EMC PowerEdge T550 est un système tour à deux sockets. Il prend en charge jusqu'à 16 logements DIMM DDR4 et une capacité de stockage de 24 disques. De plus, il est optimisé avec les tout derniers Processeurs Intel Xeon Scalable. Le modèle T550 assure la prise en charge de la gestion complète du cycle de vie avec la gamme OpenManage de solutions de gestion des systèmes, y compris la gestion à distance phare avec le contrôleur iDRAC9 et Lifecycle Controller.

Le serveur Dell EMC PowerEdge T550 est doté des fonctionnalités suivantes :

- La conception avec circulation d'air optimisée permet une grande flexibilité de configuration et une efficacité énergétique à la pointe du secteur.
- Gestion des données de charge utile du module PERC avant, de la carte de montage, de BOSS S2, du fond de panier et du contrôleur iDRAC
- Mezzanine OCP 3.0 (prise en charge par 8 voies PCIe)
- Module PERC avant (fPERC) avec PERC 10.5 et PERC 11.
- Prend en charge les blocs d'alimentation Platinum 600 W CA/CCHT, Platinum 800 W CA/CCHT, 1 100 W CA/CCHT, 1 400 W CA/CCHT et 2 400 W CA/CCHT.

# **Caractéristiques système**

#### <span id="page-5-0"></span>**Sujets :**

• Comparaison des produits

## **Comparaison des produits**

#### **Tableau 1. Comparaison des produits**

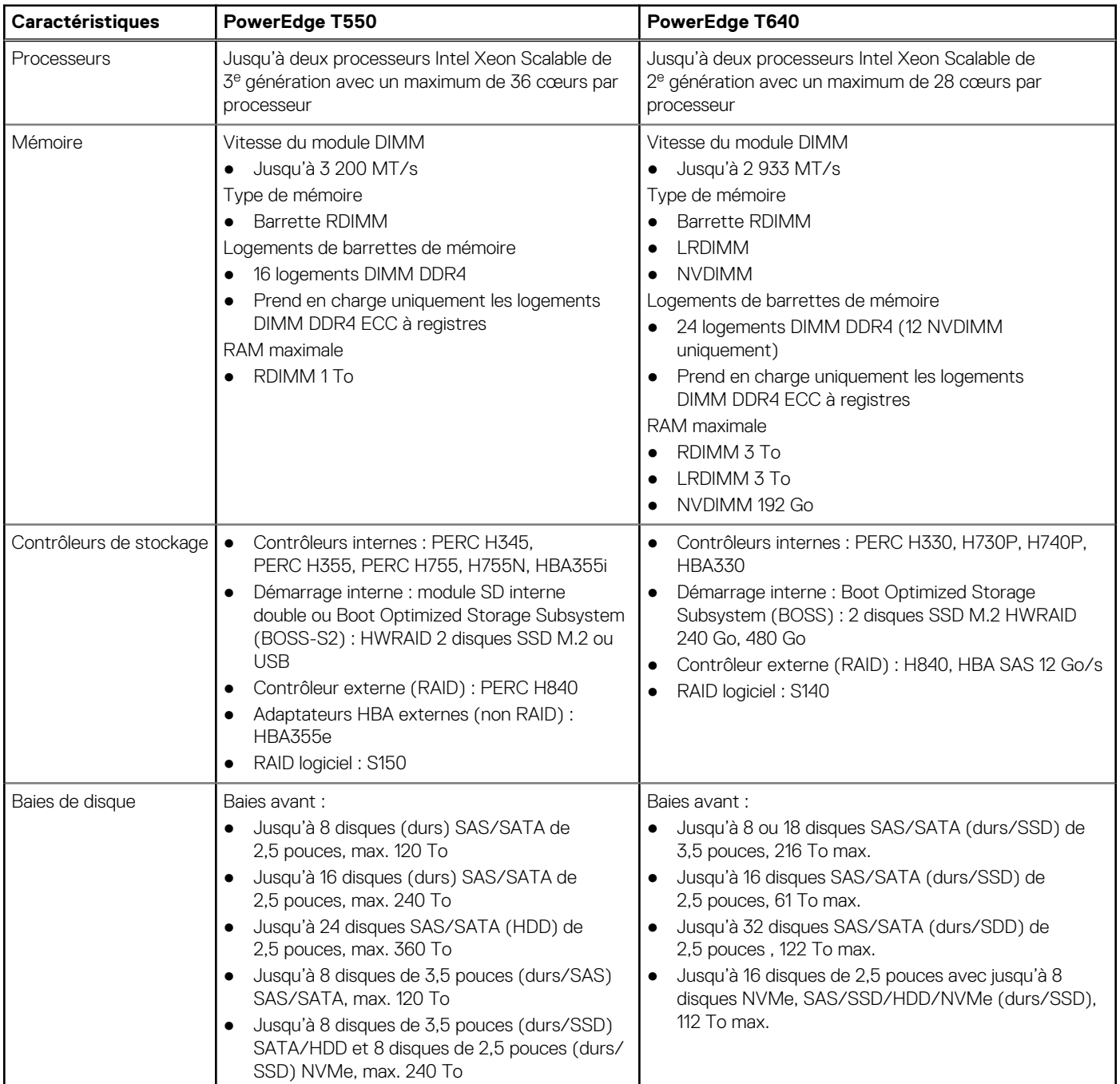

#### **Tableau 1. Comparaison des produits (suite)**

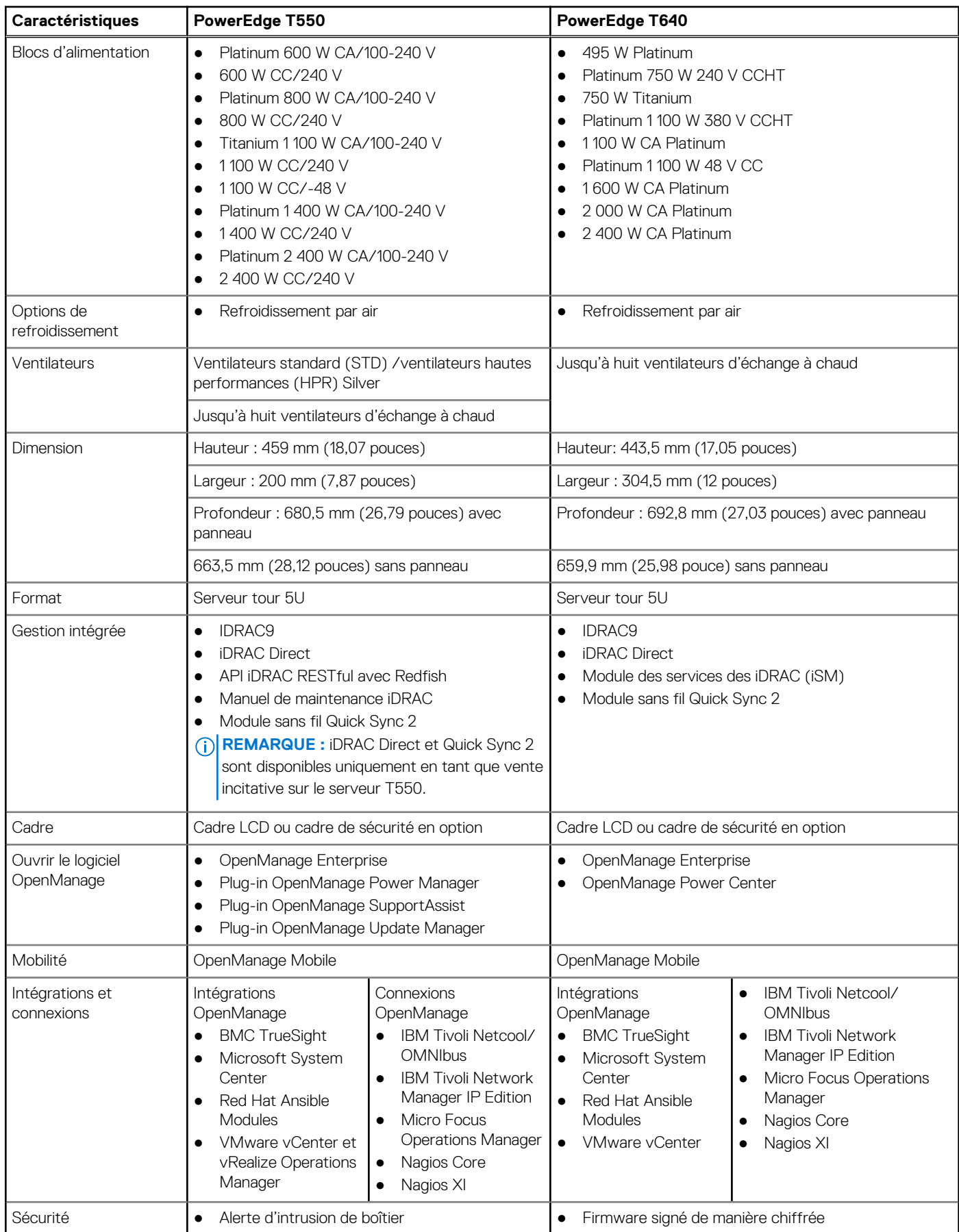

#### **Tableau 1. Comparaison des produits (suite)**

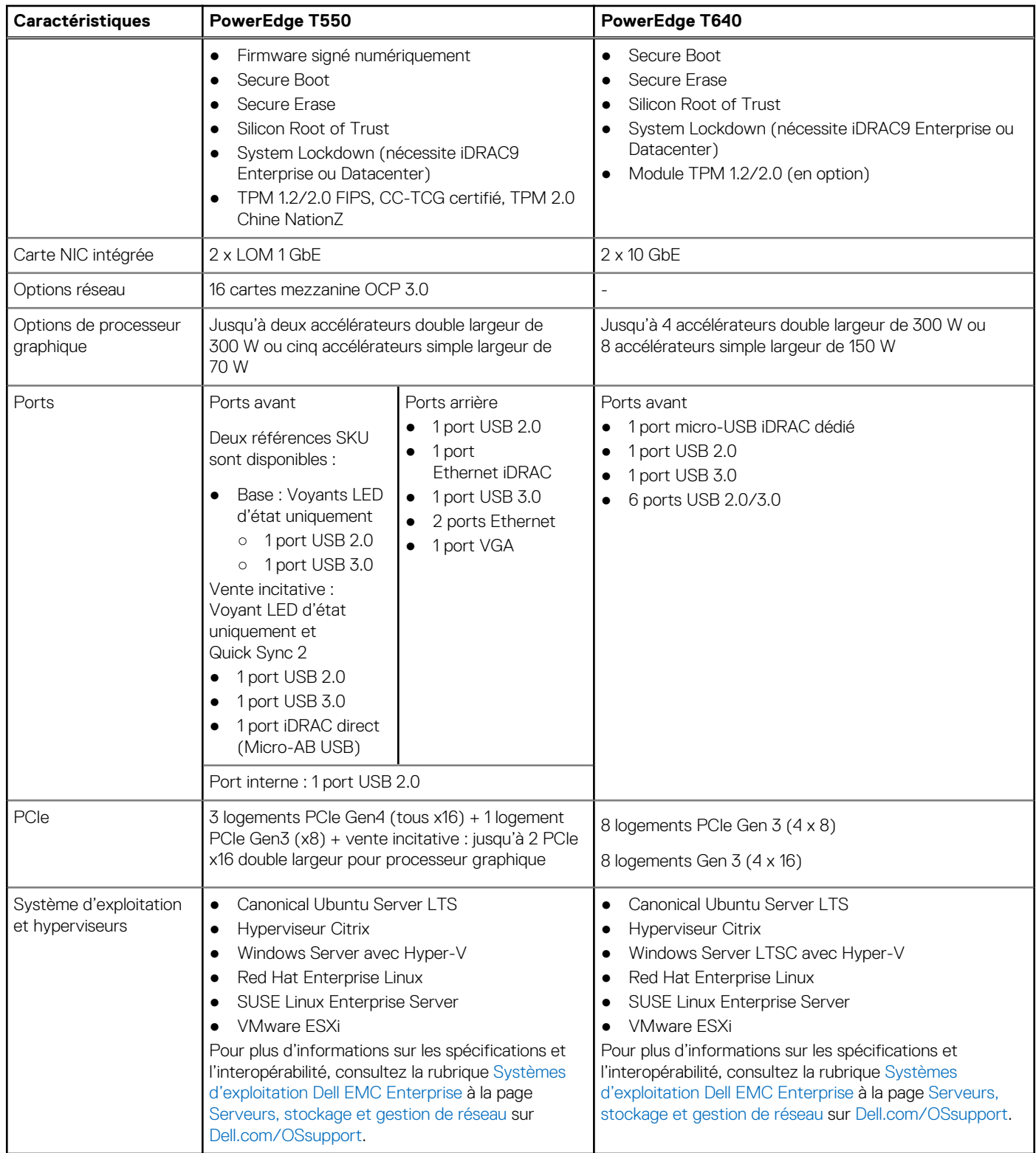

# **Vues et fonctionnalités du châssis**

#### <span id="page-8-0"></span>**Sujets :**

- Vue avant du système
- [Vue arrière du système](#page-17-0)
- [À l'intérieur du système](#page-19-0)
- [QRL \(Quick Resource Locator\) pour système PowerEdge T550](#page-21-0)

### **Vue avant du système**

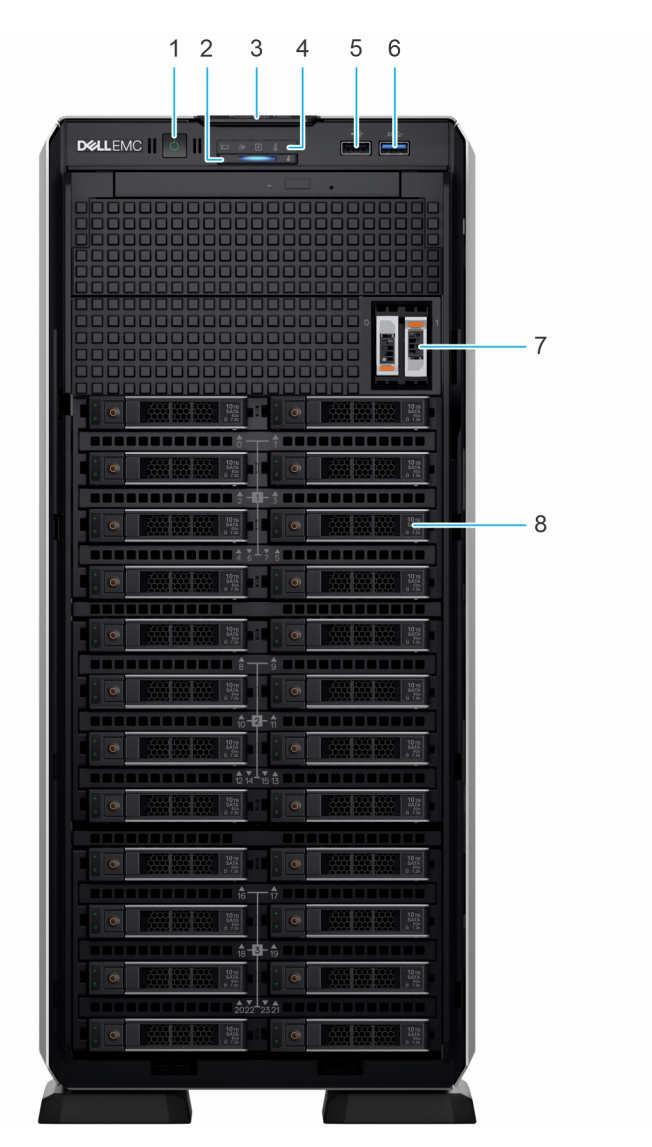

**Figure 1. Vue avant d'un système de 24 disques de 2,5 pouces**

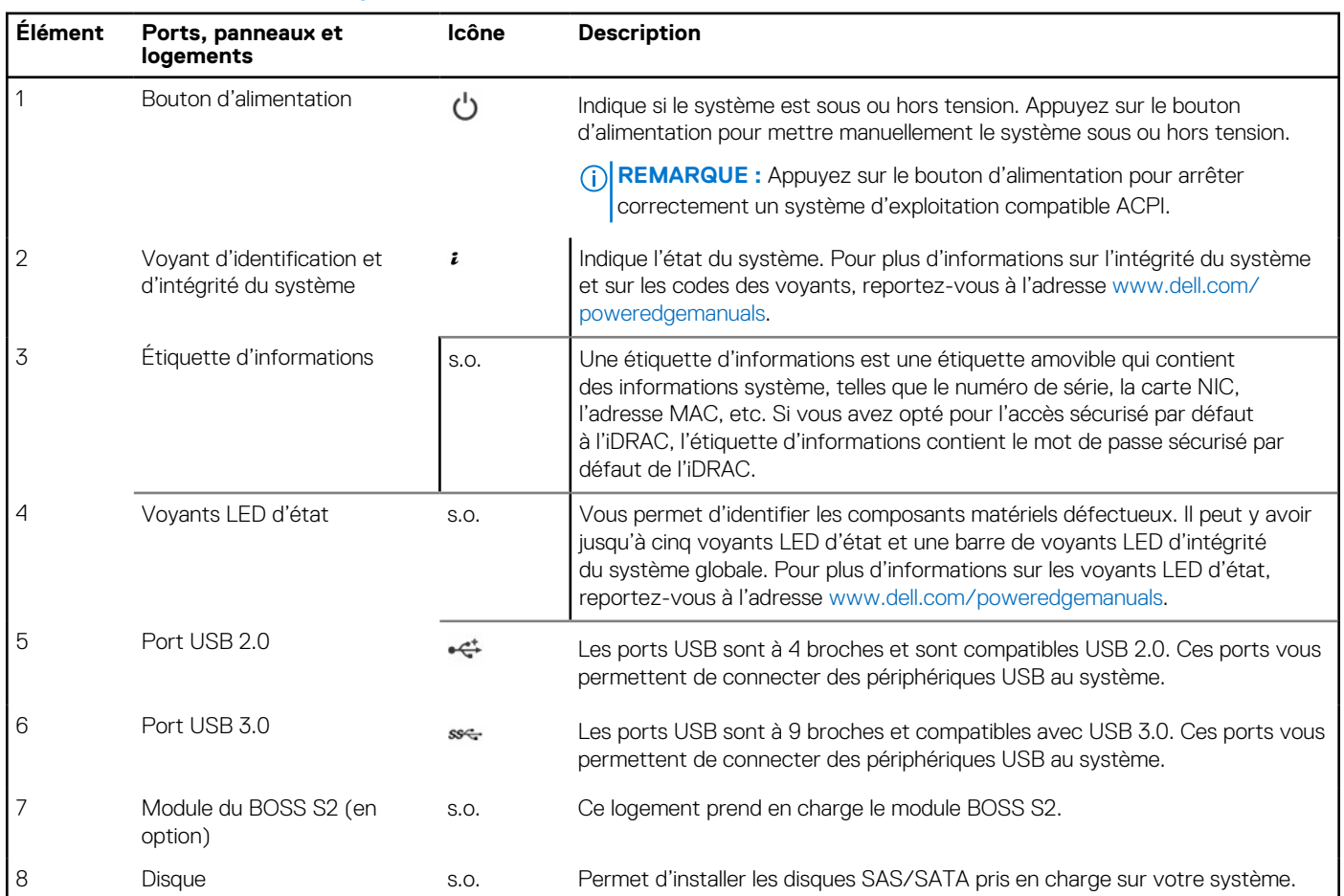

#### **Tableau 2. Fonctionnalités disponibles à l'avant du système**

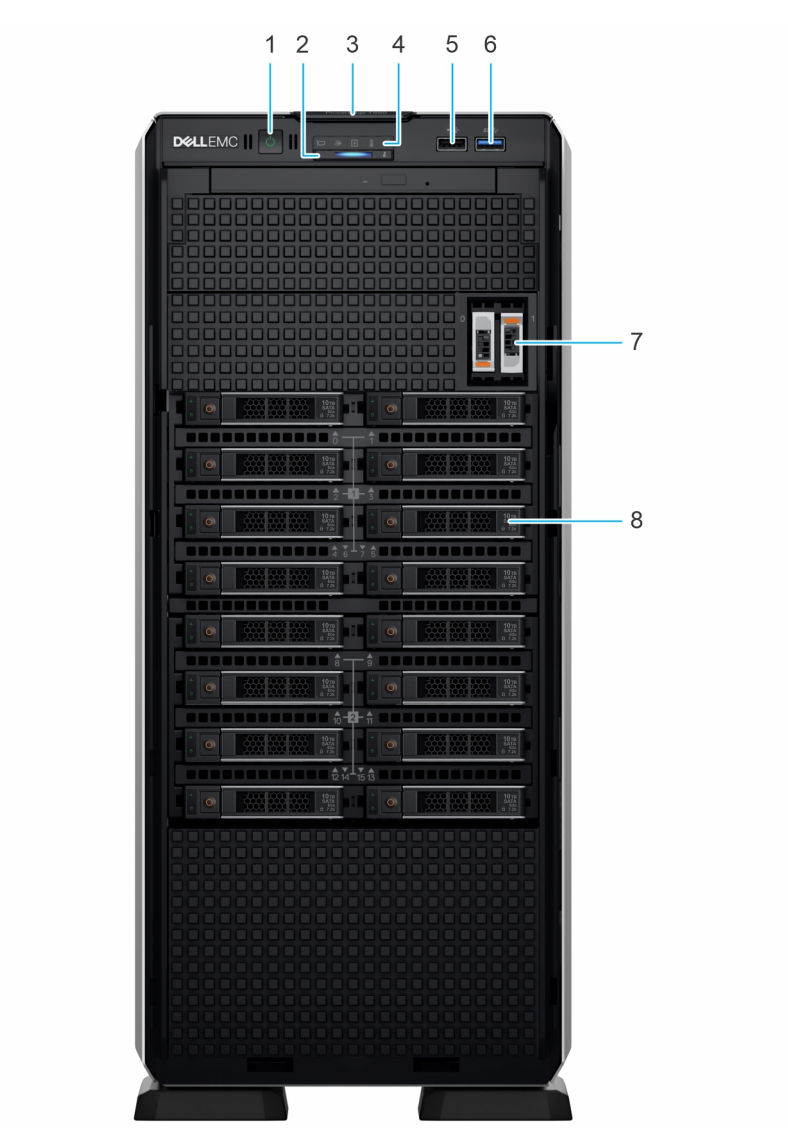

**Figure 2. Vue avant d'un système à 16 disques de 2,5 pouces**

### **Tableau 3. Fonctionnalités disponibles à l'avant du système**

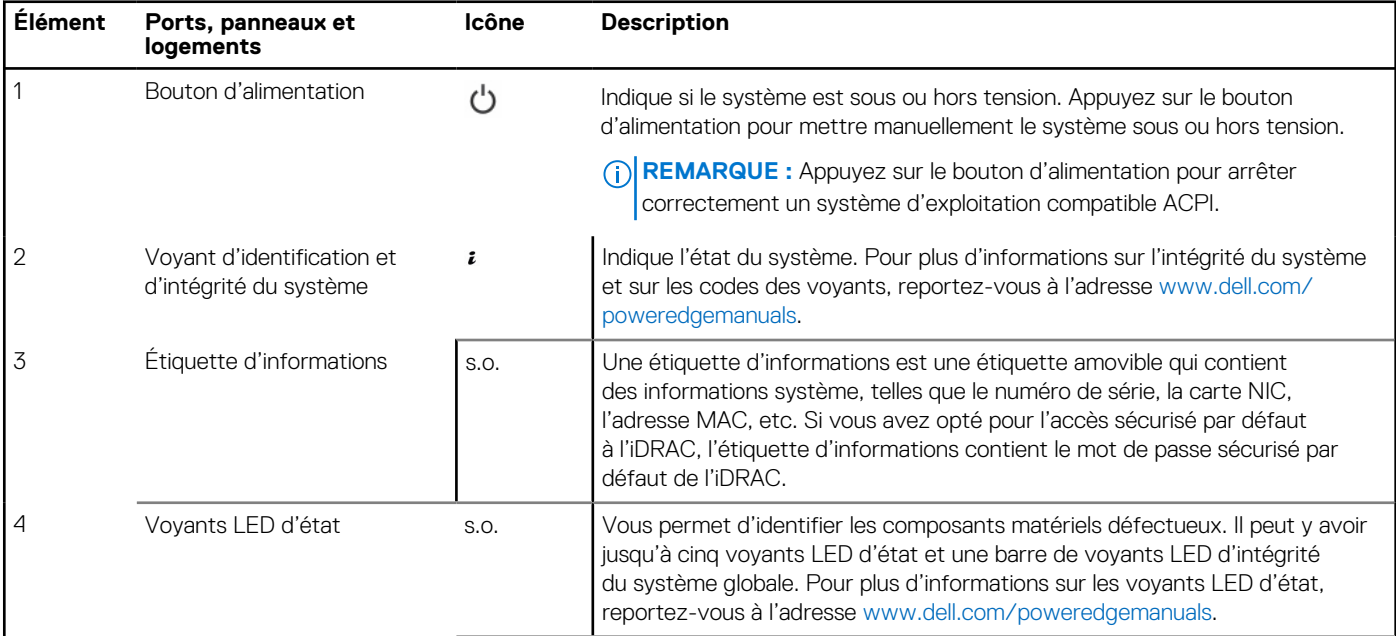

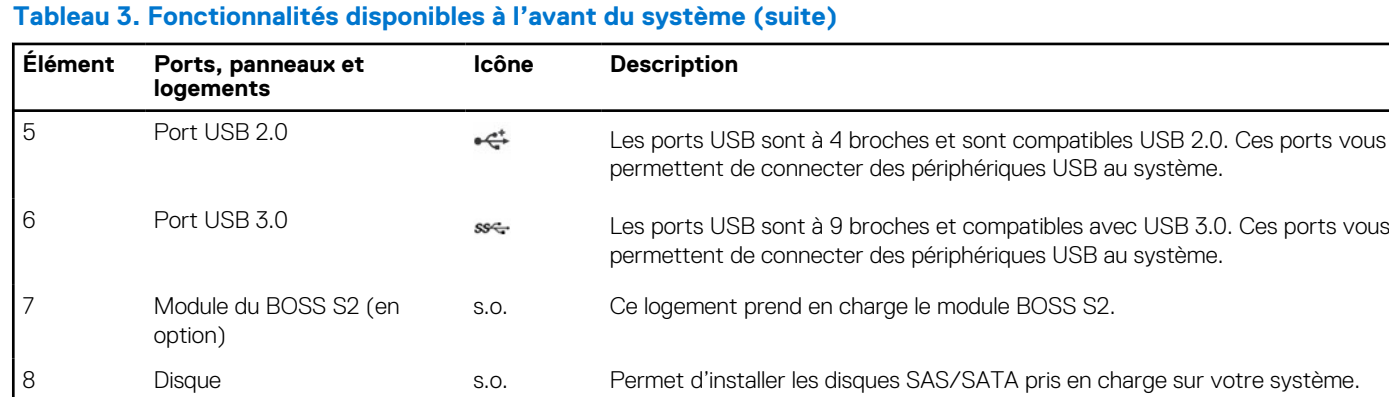

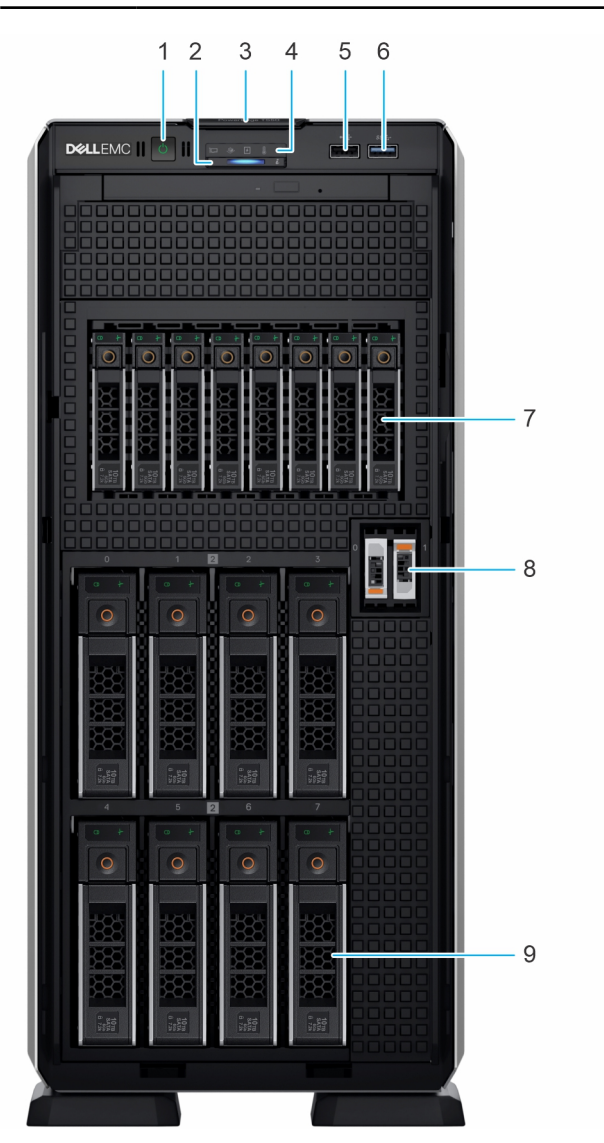

#### **Figure 3. Vue avant d'un système à 8 disques de 3,5 pouces et à 8 disques de 2,5 pouces**

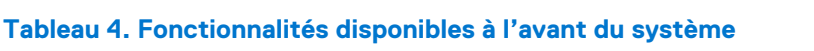

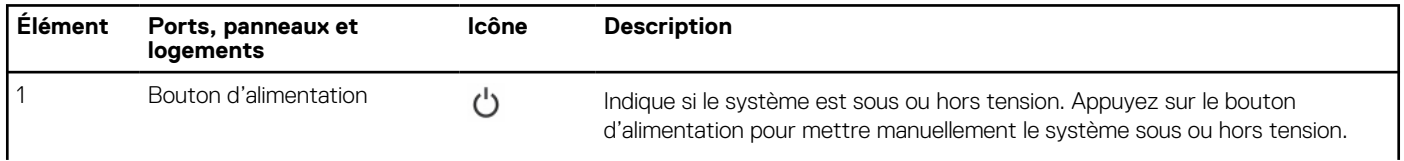

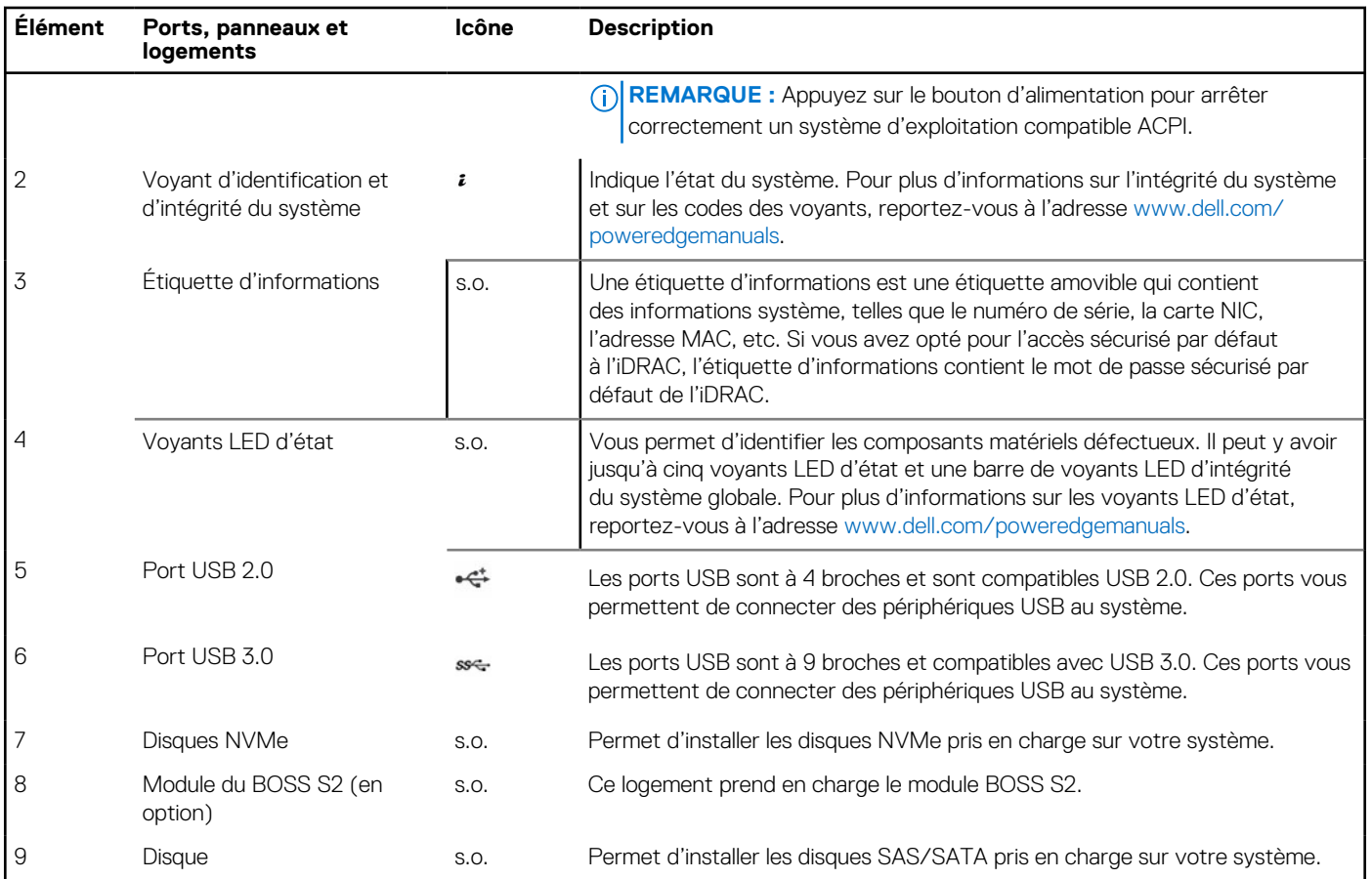

#### **Tableau 4. Fonctionnalités disponibles à l'avant du système (suite)**

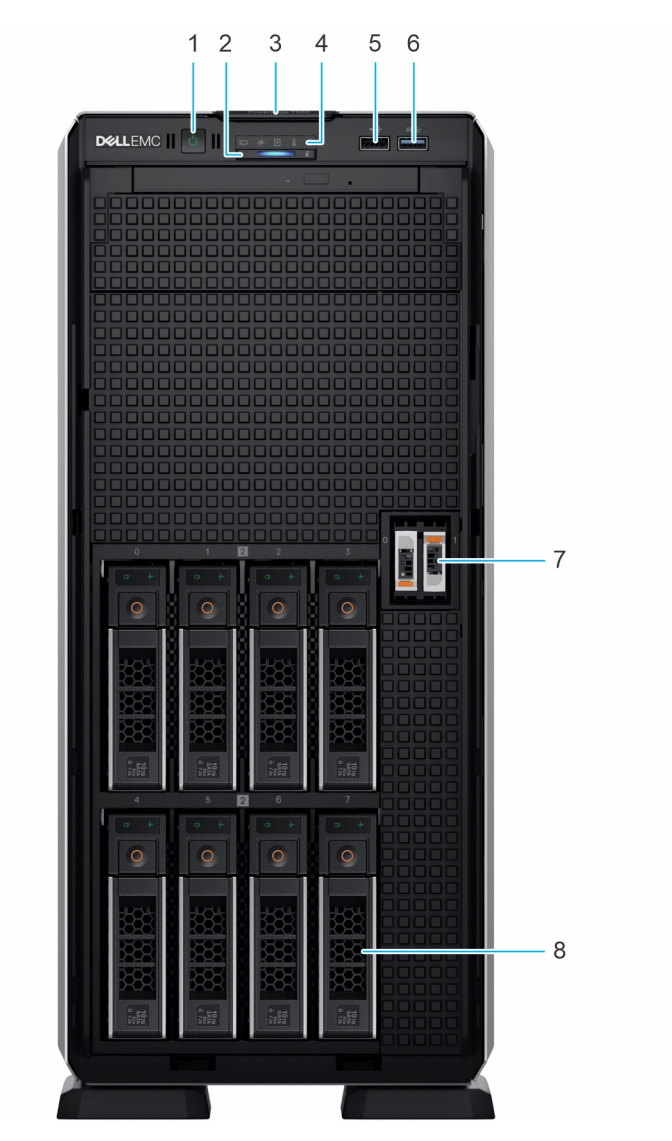

**Figure 4. Vue avant d'un système de 8 disques de 3,5 pouces**

### **Tableau 5. Fonctionnalités disponibles à l'avant du système**

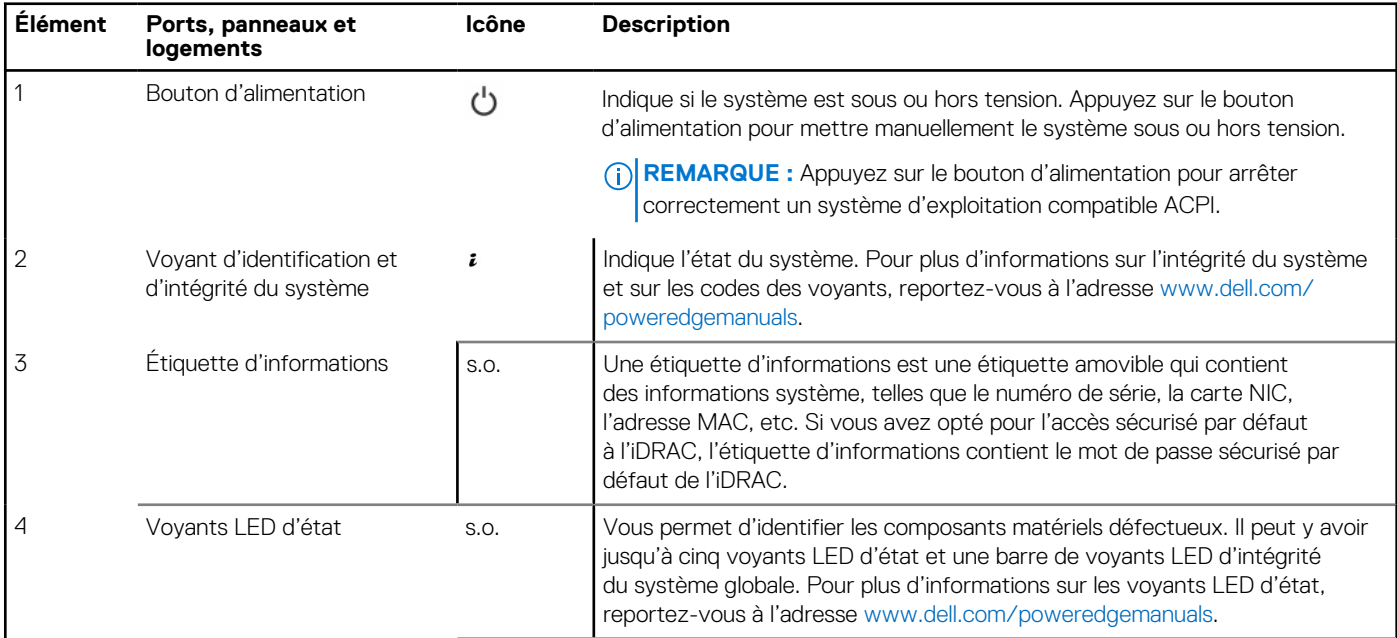

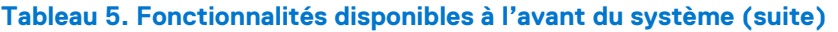

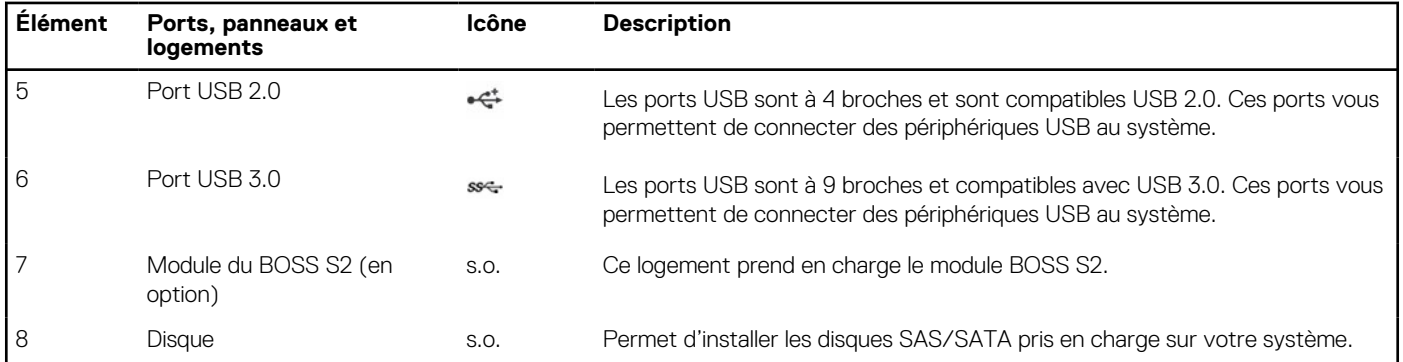

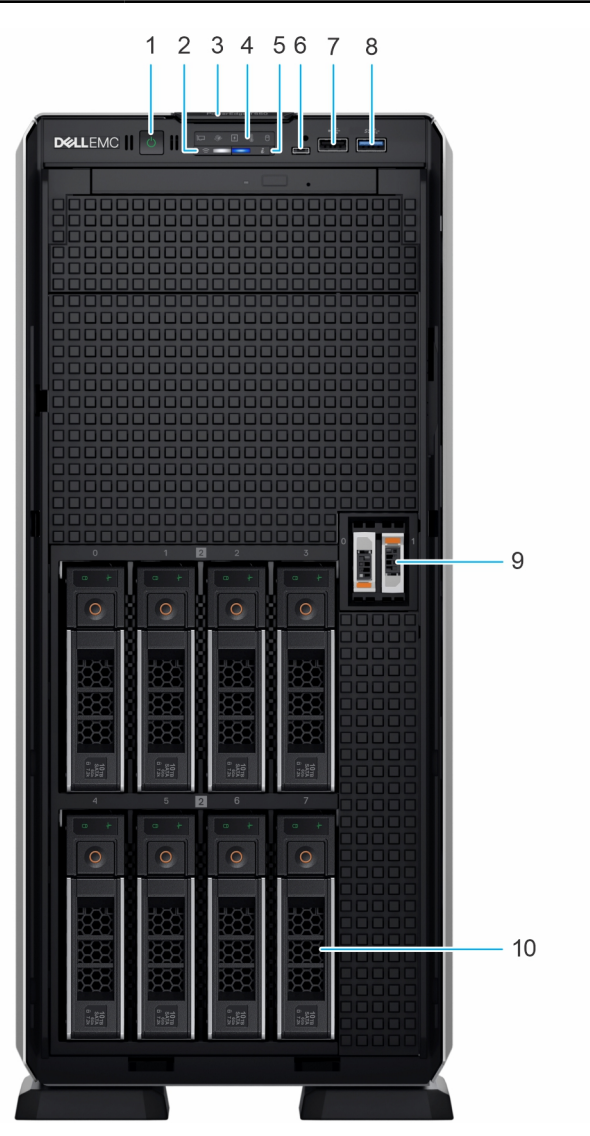

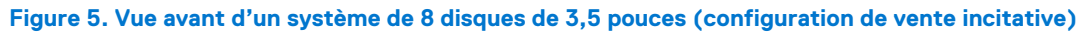

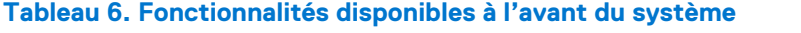

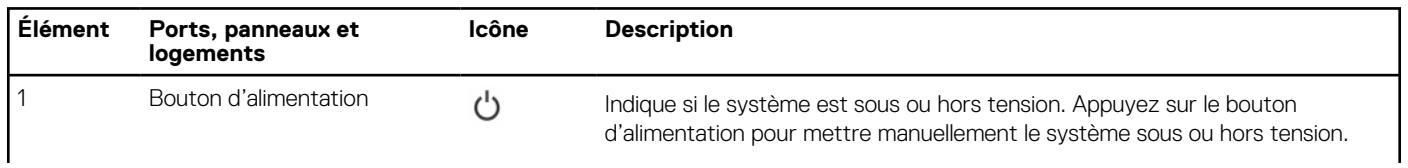

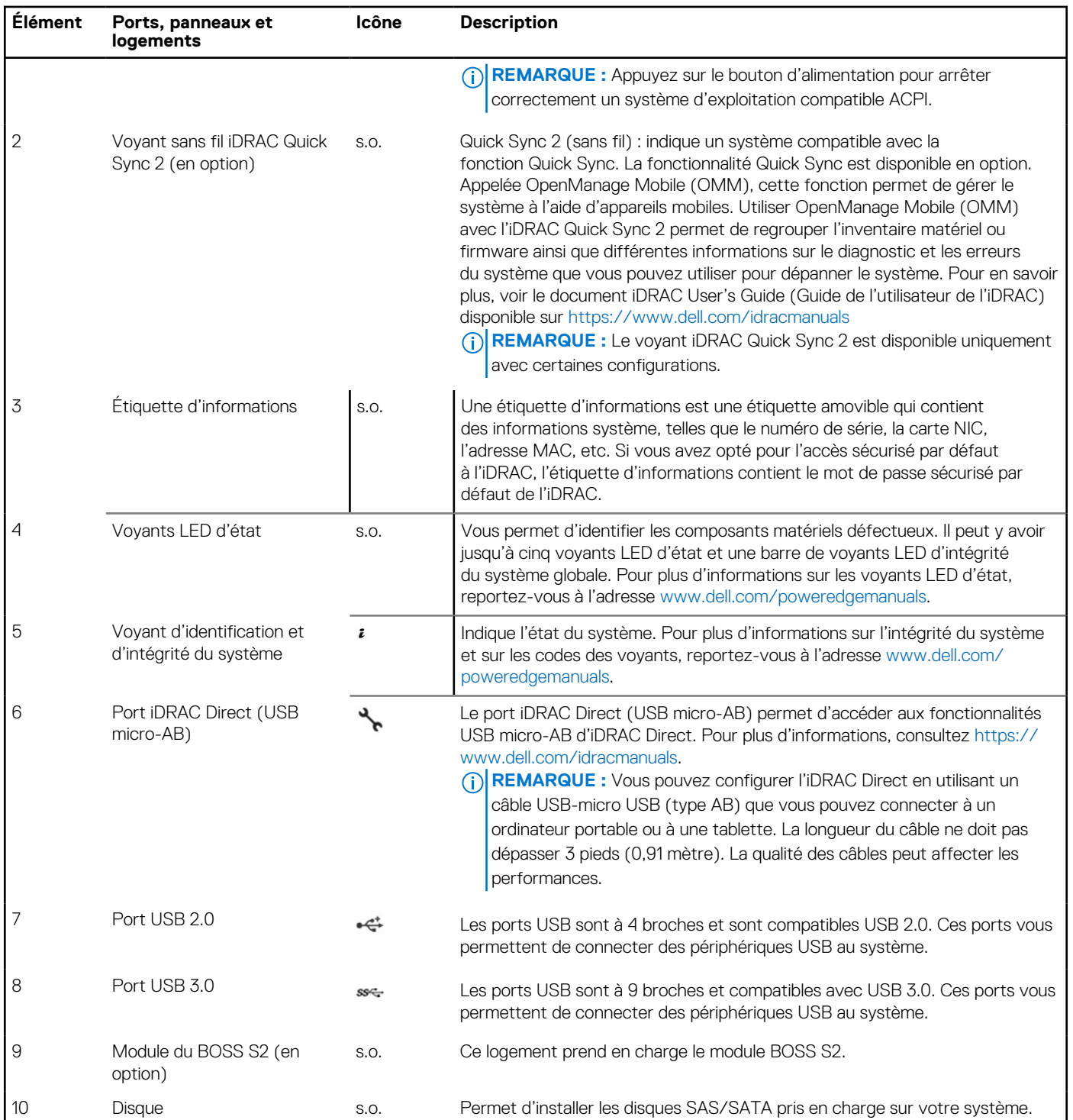

#### **Tableau 6. Fonctionnalités disponibles à l'avant du système (suite)**

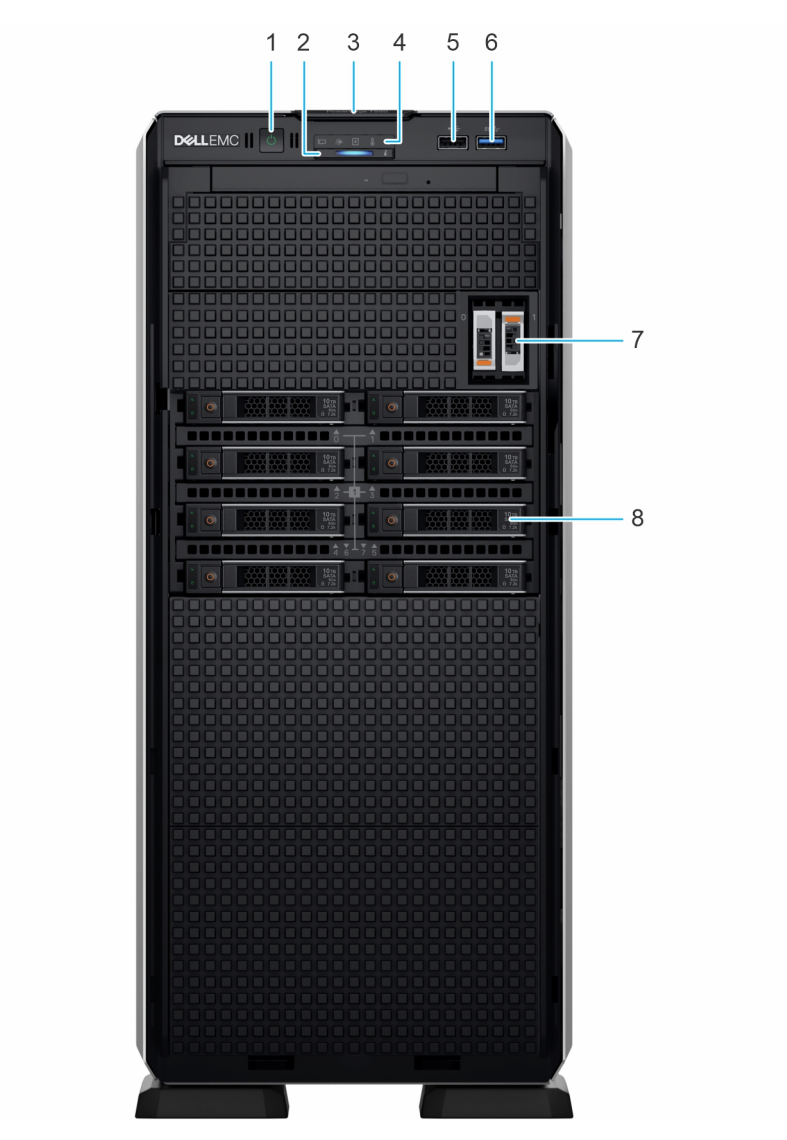

**Figure 6. Vue avant d'un système à 8 disques de 2,5 pouces**

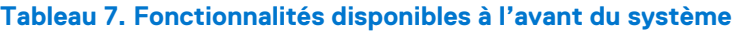

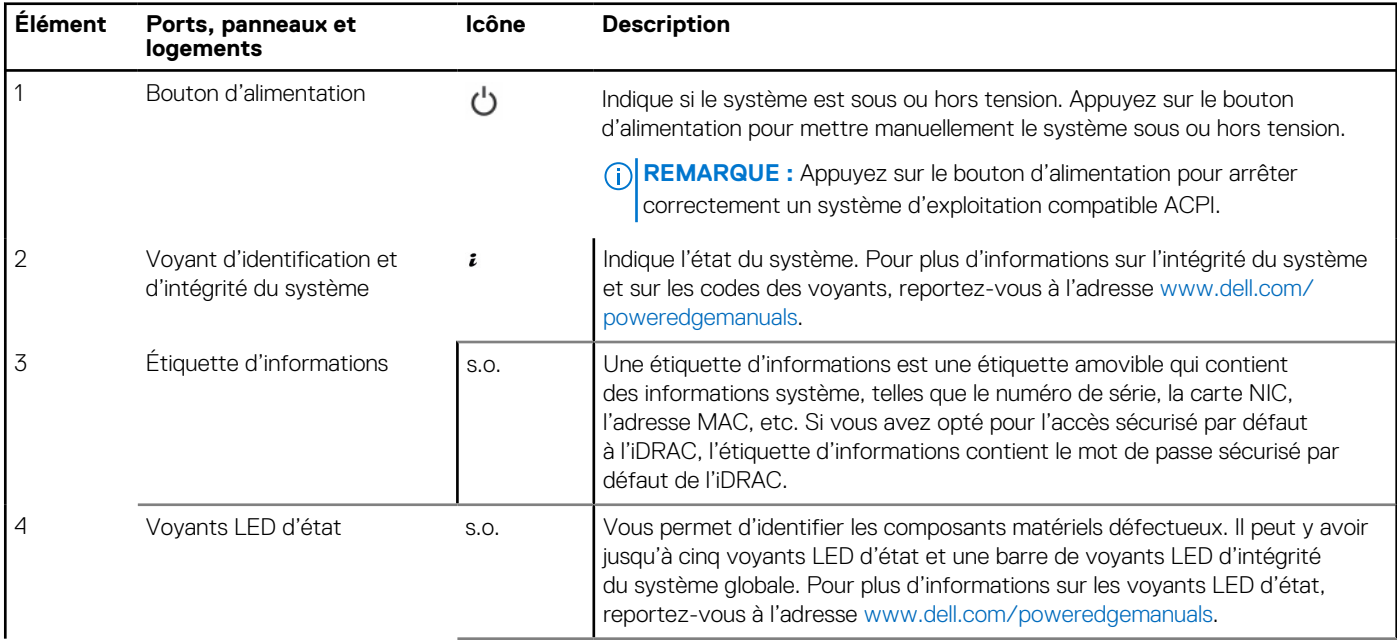

<span id="page-17-0"></span>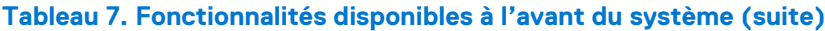

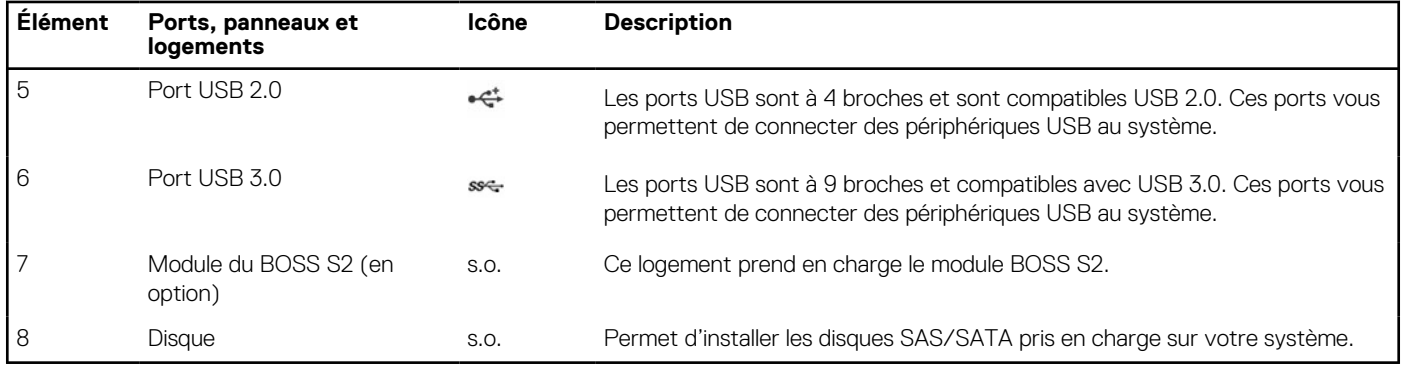

**REMARQUE :** Pour plus d'informations, consultez le document *Dell EMC PowerEdge T550 Technical Specifications (Caractéristiques techniques du serveur Dell EMC PowerEdge T550)* sur la page de la documentation du produit.

## **Vue arrière du système**

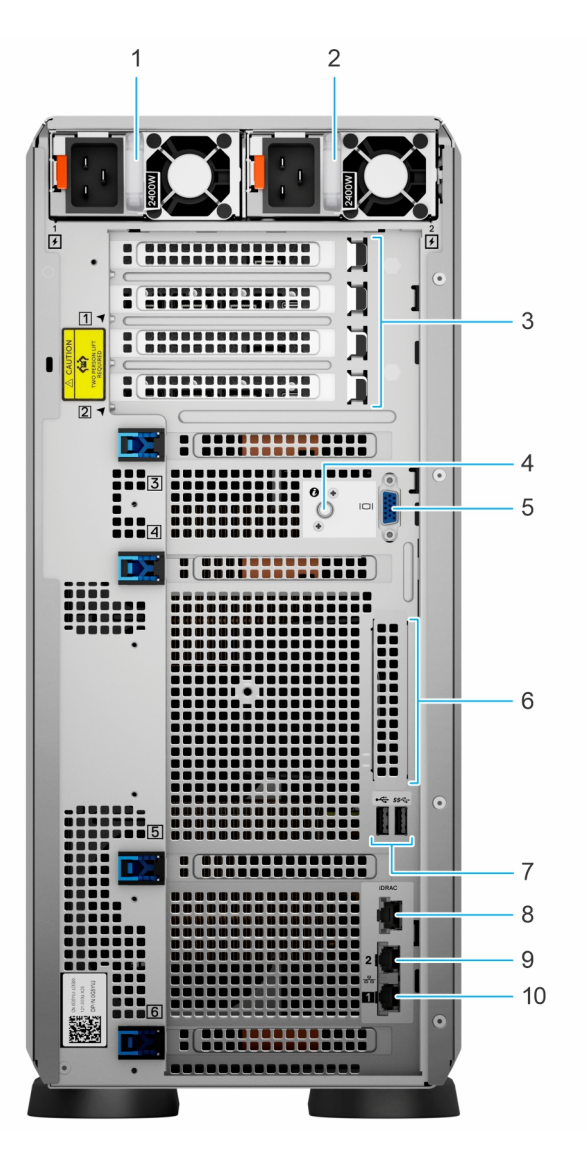

**Figure 7. Vue arrière du système**

#### **Tableau 8. Vue arrière du système**

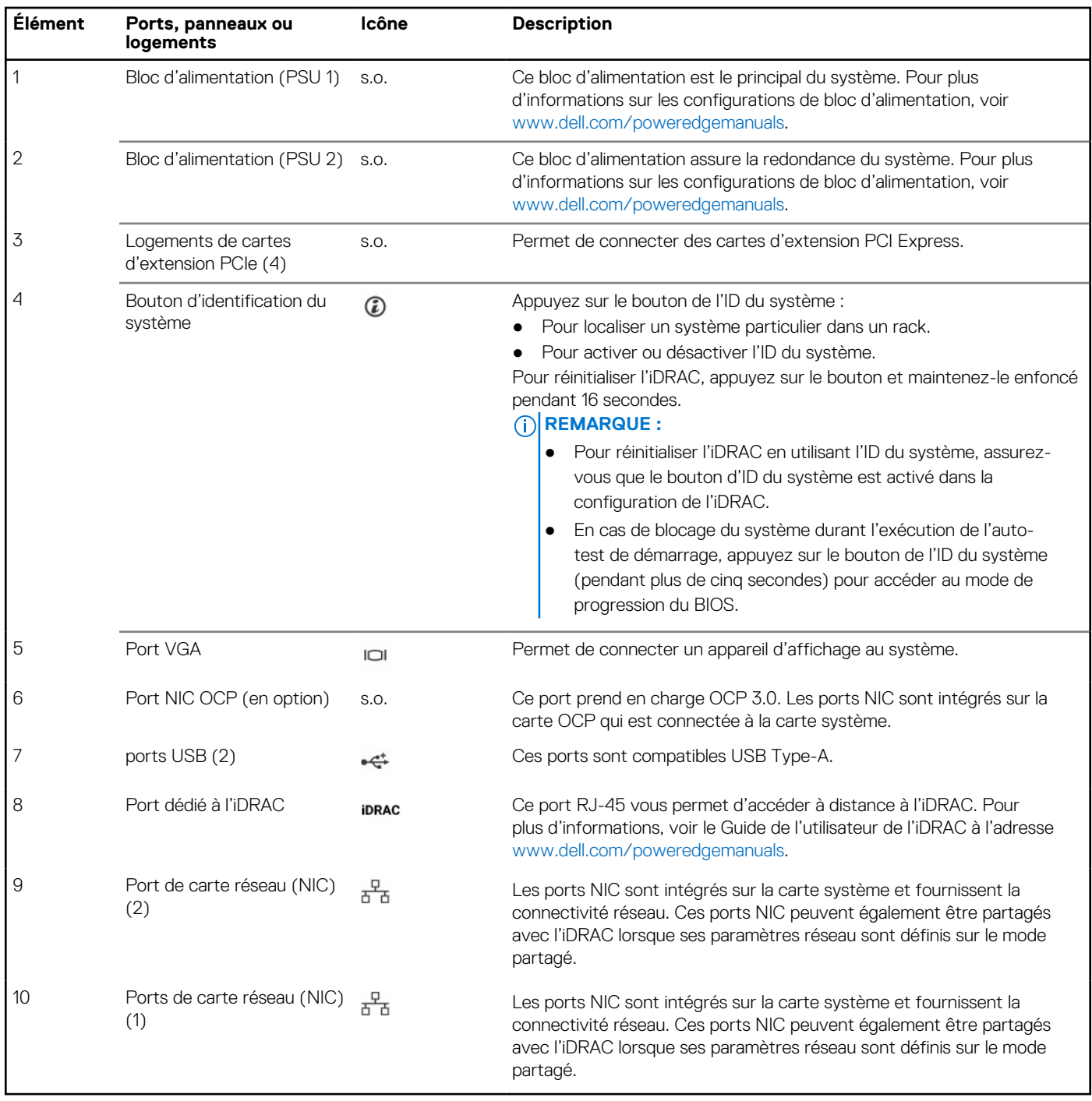

**REMARQUE :** Pour plus d'informations, consultez le document *Dell EMC PowerEdge T550 Technical Specifications (Caractéristiques techniques du serveur Dell EMC PowerEdge T550)* sur la page de la documentation du produit.

# <span id="page-19-0"></span>**À l'intérieur du système**

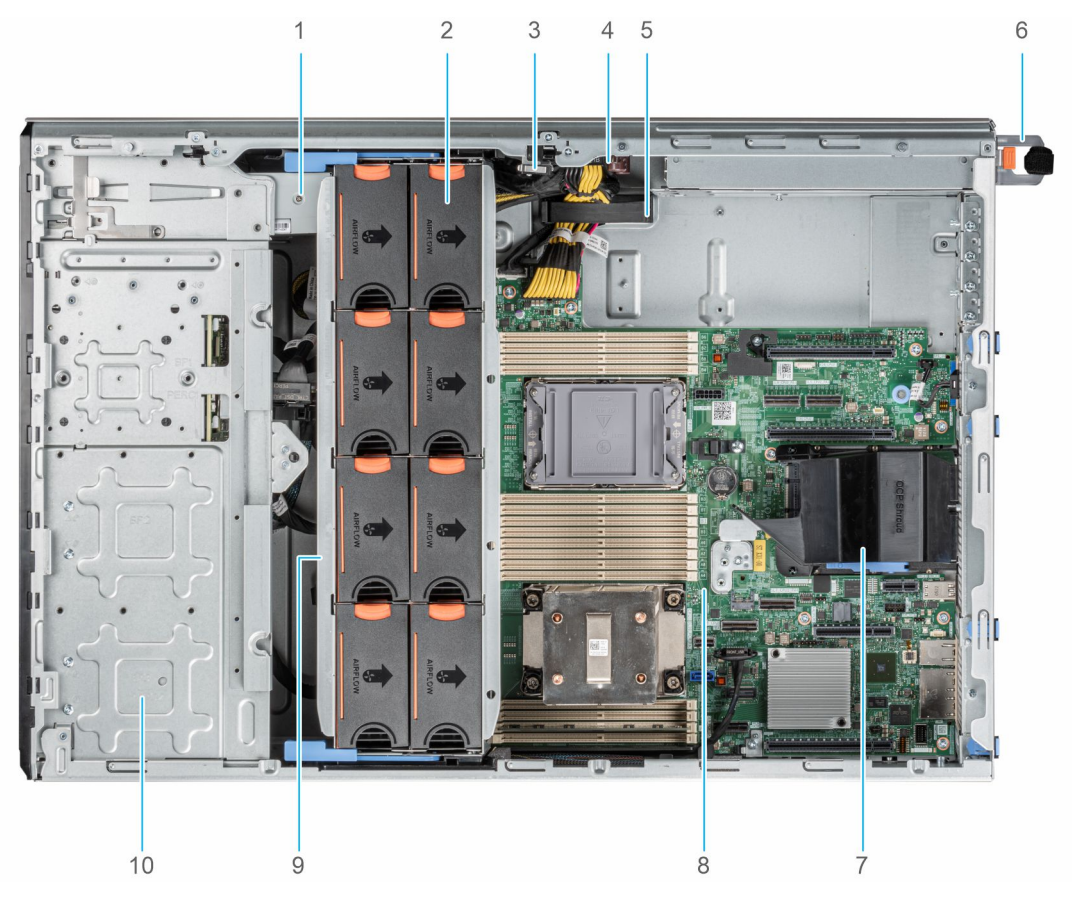

#### **Figure 8. À l'intérieur du système pour une configuration de 24 disques de 2,5 pouces**

- 1. Unité de sauvegarde sur bande 2. Ventilateur
- 
- 5. Support de fixation des câbles 6. Bloc d'alimentation 1
- 7. Carénage d'aération OCP and access and access 8. Carte système
- 
- 
- 3. Commutateur d'intrusion 4. Carte intercalaire d'alimentation
	-
	-
- 9. Bâti de ventilateur and somme somme and somme somme and somme somme and somme somme somme somme somme somme som

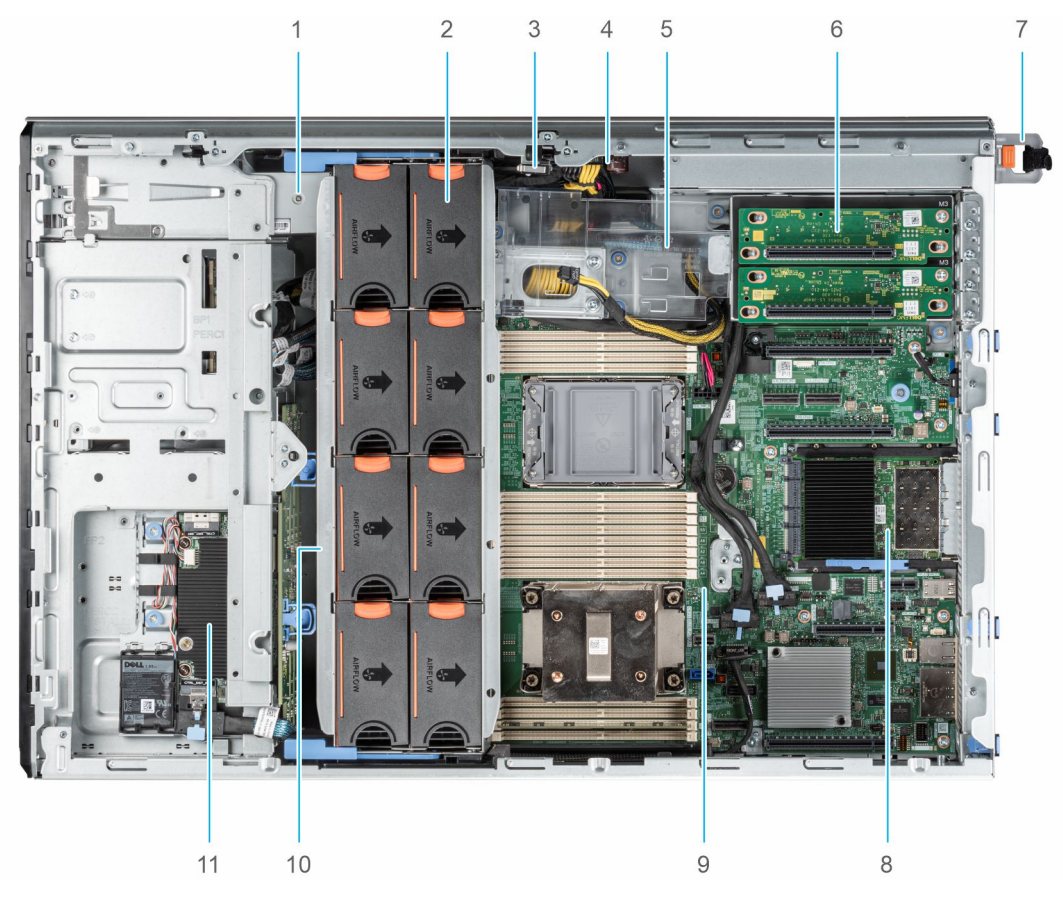

#### **Figure 9. À l'intérieur du système pour une configuration à 8 disques de 3,5 pouces + 8 disques de 2,5 pouces**

- 1. Unité de sauvegarde sur bande 2. Ventilateur
- 
- 5. Support de la carte de processeur graphique 6. Carte de montage de processeur graphique
- 7. Bloc d'alimentation 1 8. Carte OCP
- 
- 11. Module PERC avant
- 
- 3. Commutateur d'intrusion 4. Carte intercalaire d'alimentation
	-
	-
- 9. Carte système 10. Bâti de ventilateur

## <span id="page-21-0"></span>**QRL (Quick Resource Locator) pour système PowerEdge T550**

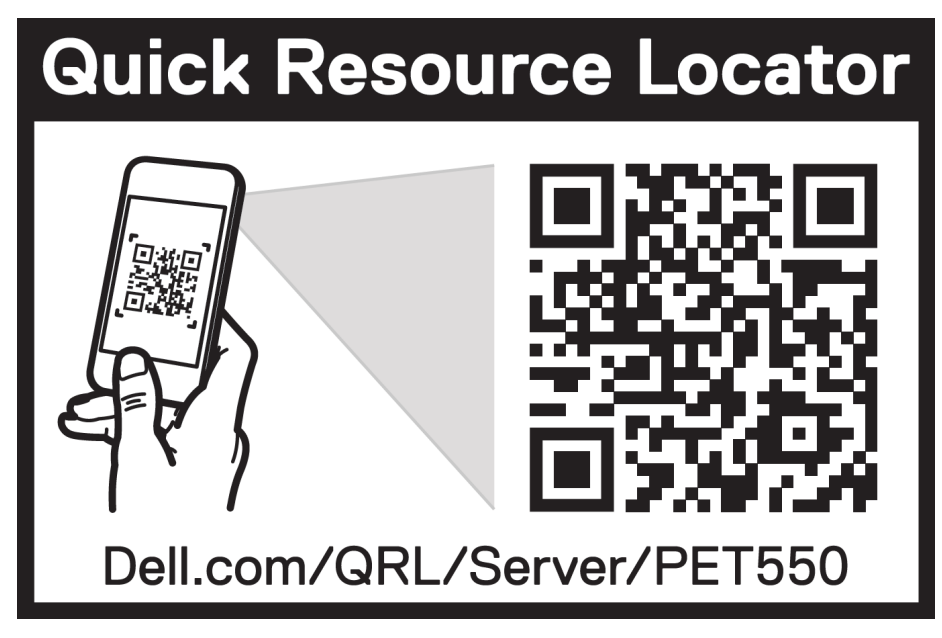

**Figure 10. QRL (Quick Resource Locator) pour système PowerEdge T550**

## **Processeur**

**4**

#### <span id="page-22-0"></span>**Sujets :**

Caractéristiques du processeur

### **Caractéristiques du processeur**

La pile de processeurs Xeon® Scalable de 3<sup>e</sup> génération est une solution de processeurs de nouvelle génération pour datacenter qui intègre les dernières fonctionnalités, des performances accrues et des options de mémoire incrémentielle. Ce processeur Intel Xeon Scalable de dernière génération prend en charge les utilisations des conceptions d'entrée de gamme basées sur les processeurs Intel Xeon Silver aux fonctionnalités avancées proposées dans le nouveau processeur Intel Xeon Platinum.

Le tableau suivant répertorie les fonctions et les fonctionnalités incluses dans les prochaines solutions de processeurs Intel® Xeon Scalable de 3<sup>e</sup> génération :

- Un UPI plus rapide avec 3 Intel ultra Path Interconnect (Intel) à 11,2 GT/s (pris en charge dans les options Gold et Platinum)
- Des E/S plus nombreuses et plus rapides avec PCI Express 4 et jusqu'à 64 voies (par socket) à 16 GT/s
- Amélioration des performances de la mémoire grâce à la prise en charge de modules DIMM d'une capacité allant jusqu'à 3 200 MT/s
- Augmentation de la capacité de mémoire avec prise en charge de 8 canaux et de modules DIMM DDR4 de 256 Go au maximum

### **Processeurs pris en charge**

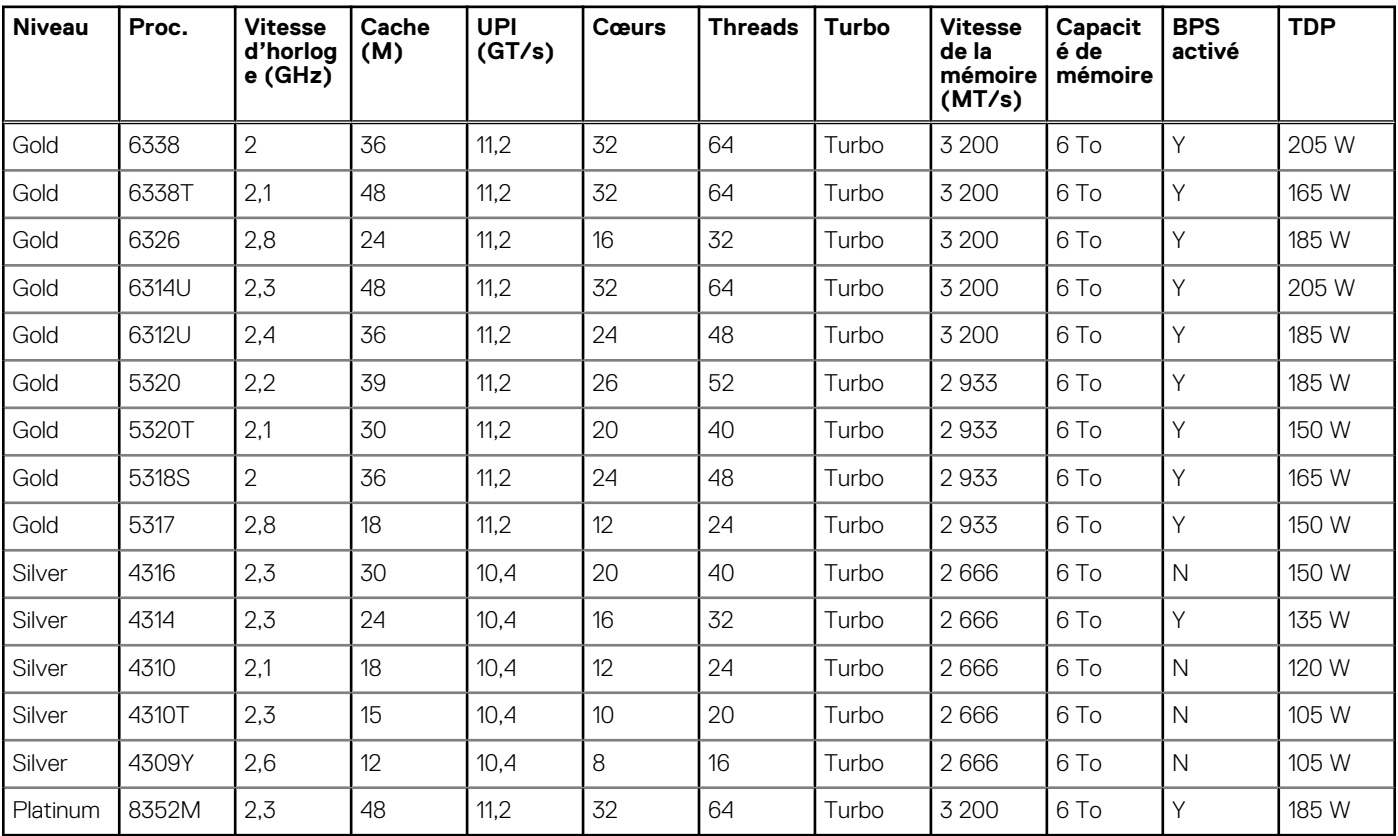

#### **Tableau 9. Processeurs pris en charge**

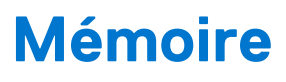

#### <span id="page-23-0"></span>**Sujets :**

Mémoire prise en charge

## **Mémoire prise en charge**

Le tableau ci-dessous répertorie les technologies de mémoire prises en charge par la plate-forme.

#### **Tableau 10. Technologies de mémoire prises en charge**

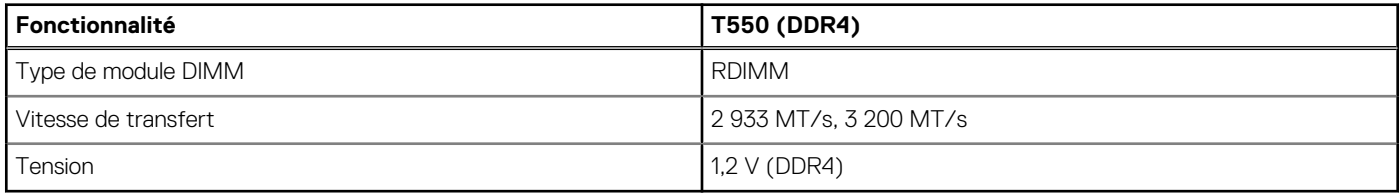

Le tableau ci-dessous répertorie les modules DIMM pris en charge par le T550 au lancement. Pour obtenir les dernières informations sur les modules DIMM pris en charge, reportez-vous à la rubrique Structure des NDA de mémoire. Pour en savoir plus sur la configuration de la mémoire, reportez-vous au *Guide d'installation et de maintenance du serveur Dell EMC PowerEdge T550* sur www.dell.com/ poweredgemanuals.

#### **Tableau 11. Spécifications de la mémoire**

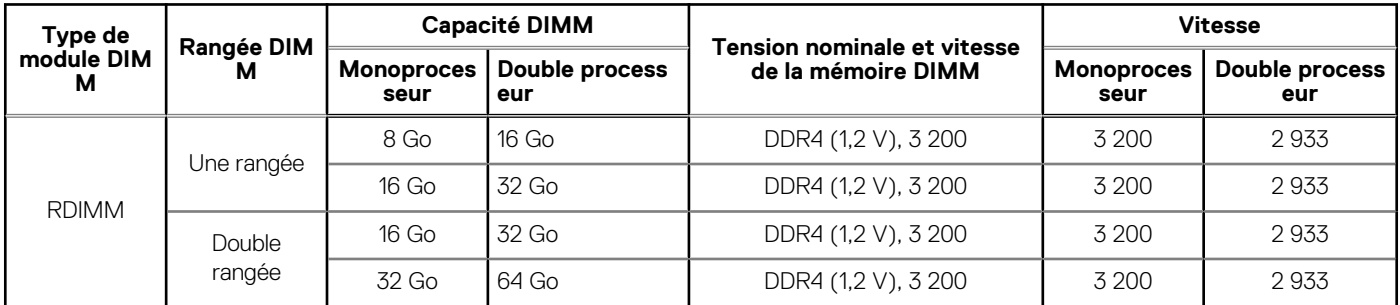

#### **Tableau 12. Sockets de module de mémoire**

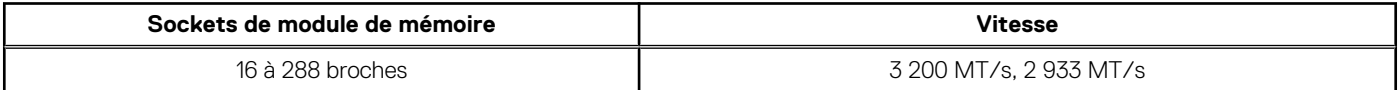

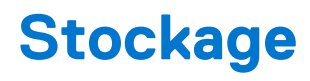

#### <span id="page-24-0"></span>**Sujets :**

- Fond de panier de disque
- [Contrôleur PERC](#page-25-0)
- **[Stockage](#page-25-0)**

# **Fond de panier de disque**

Selon la configuration de votre système, les fonds de panier de disques pris en charge sont répertoriés ci-après :

#### **Tableau 13. Options de fond de panier pris en charge**

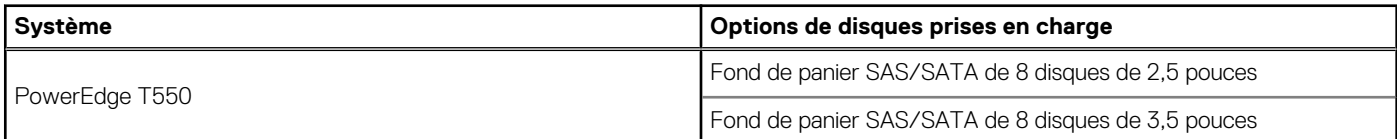

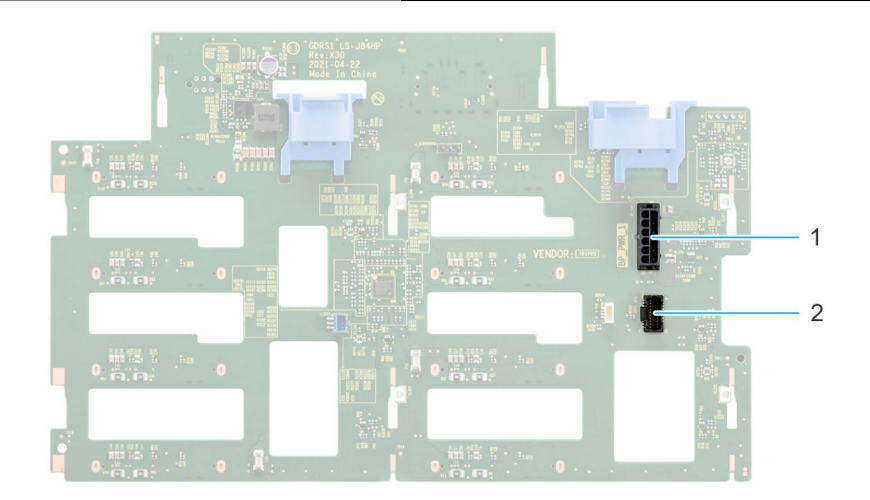

**Figure 11. Fond de panier de disques de 3,5 pouces**

- 1. BP\_PWR\_1
- 2. BP\_SIG

<span id="page-25-0"></span>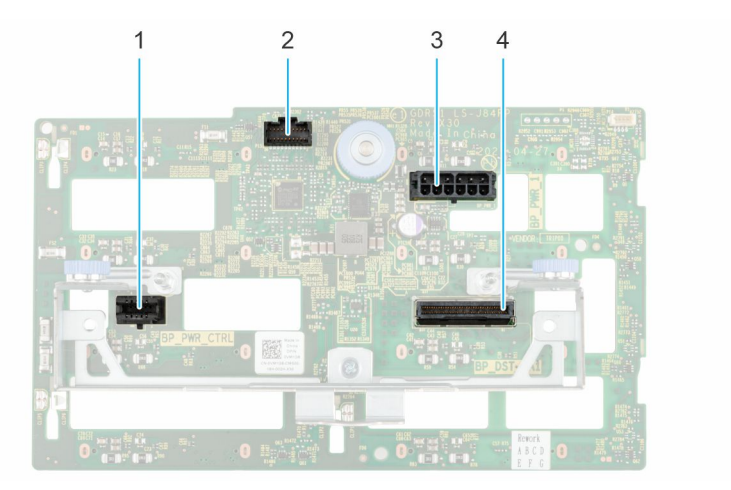

#### **Figure 12. Fond de panier de disque de 2,5 pouces**

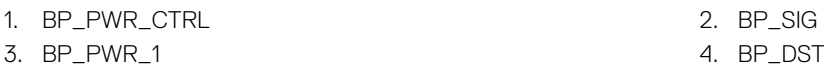

## **Contrôleur PERC**

La famille de contrôleurs Dell EMC PERC (PowerEdge RAID Controller) de niveau entreprise a été conçue pour optimiser les performances, accroître la fiabilité et renforcer la tolérance de panne. En outre, les contrôleurs PERC assurent une gestion simplifiée : ils apportent une solution puissante et facile à gérer qui crée une infrastructure robuste et permet d'optimiser le temps d'activité du système.

#### **Tableau 14. Contrôleurs PERC pris en charge**

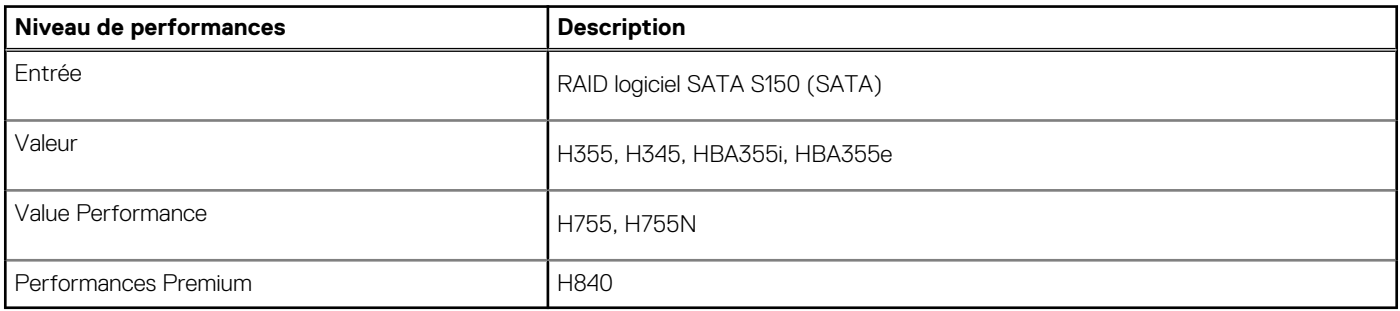

**REMARQUE :** Le RAID logiciel S150 est pris en charge sur les disques SATA avec fond de panier pour chipset SATA uniquement ou sur les disques NVMe dans des logements universels avec fond de panier connecté directement par câble PCIe au processeur.

## **Stockage**

#### **Tableau 15. Disques pris en charge : SAS, SATA et NVMe**

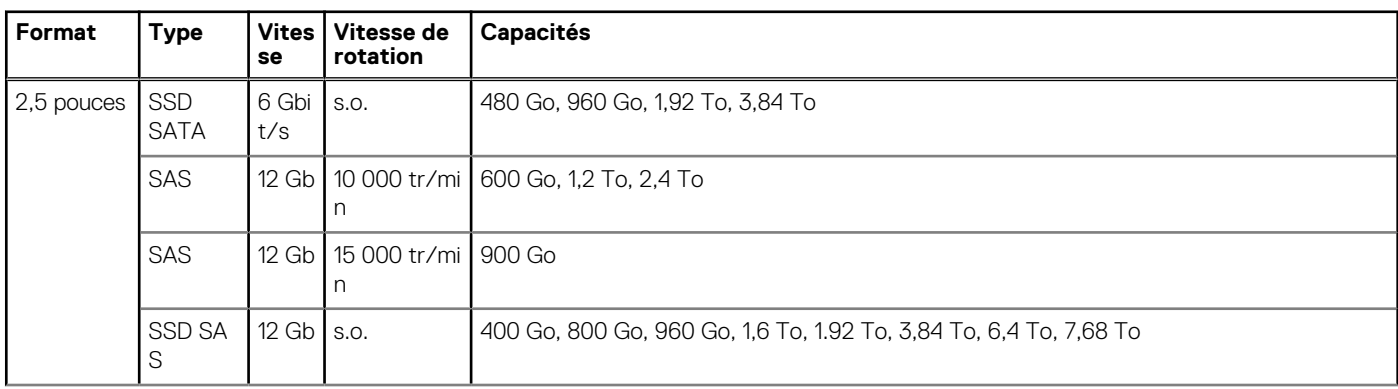

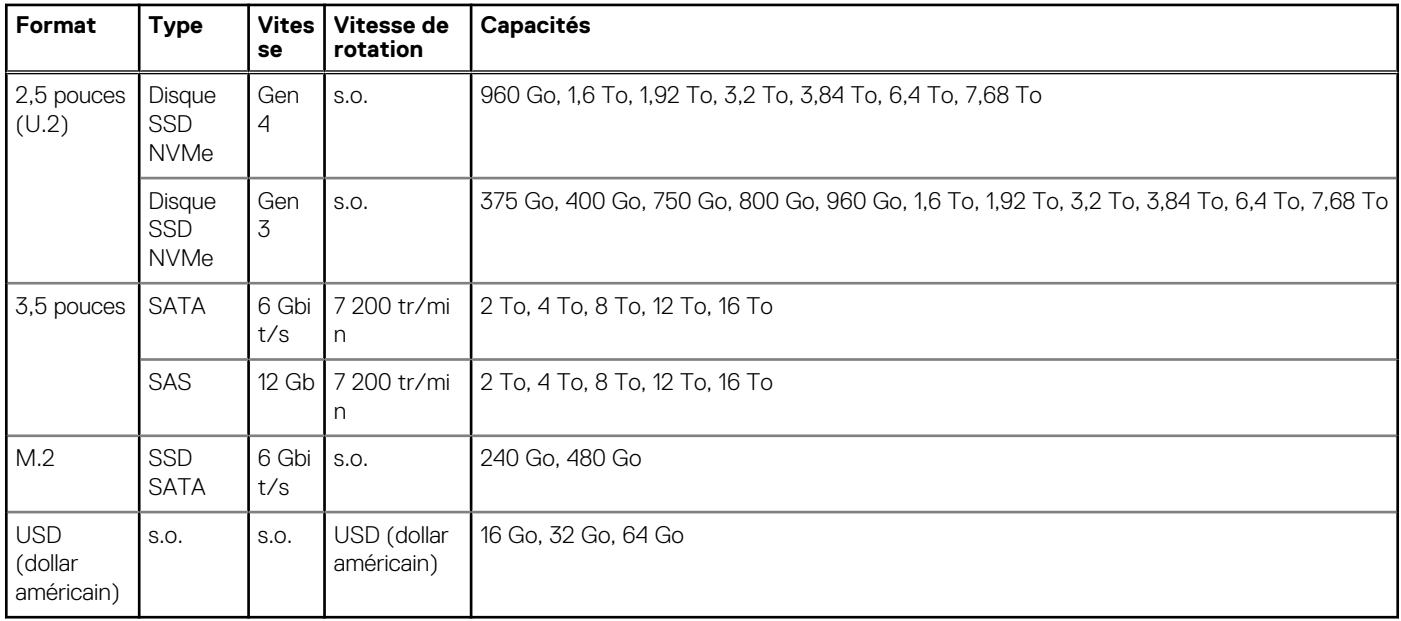

### **Tableau 15. Disques pris en charge : SAS, SATA et NVMe (suite)**

# **Gestion de réseau et PCIe**

#### <span id="page-27-0"></span>**Sujets :**

- **Présentation**
- Prise en charge des cartes OCP 3.0
- [Consignes d'installation des cartes d'extension](#page-29-0)

## **Présentation**

PowerEdge propose un large éventail d'options pour déplacer des informations vers et depuis nos serveurs. Nos partenaires sélectionnent les meilleures technologies du secteur et ajoutent des fonctionnalités de gestion des systèmes au firmware afin d'assurer l'intégration avec l'iDRAC. Ces adaptateurs sont rigoureusement validés pour une utilisation sereine et intégralement prise en charge dans les serveurs Dell.

La [matrice des adaptateurs du serveur PowerEdge](https://www.delltechnologies.com/resources/en-us/auth/asset/quick-reference-guides/PowerEdge_Server_Adapter_Matrix.xlsx.external) publiée sur le portail de connaissances est le référentiel central des informations sur les cartes NIC, HBA et HCA PowerEdge. Cette matrice couvre les éléments suivants :

- Numéros de référence, SKU rattachés et kits clients
- Prise en charge et compatibilité des serveurs
- Prise en charge des câbles de fibres optiques
- Gestion des systèmes
- Caractéristiques des adaptateurs
- Liens vers les notices techniques

Ce document est mis à jour au fur et à mesure des modifications. Pour toujours disposer des dernières informations, veillez à la marquer d'un signet (et non à en télécharger une copie hors ligne).

**REMARQUE :** Il s'agit d'un lien de téléchargement direct vers un fichier XLSX ; en fonction de votre navigateur, celui-ci peut ne pas s'ouvrir correctement dans l'onglet.

### **Prise en charge des cartes OCP 3.0**

#### **Tableau 16. Liste des fonctionnalités OCP 3.0**

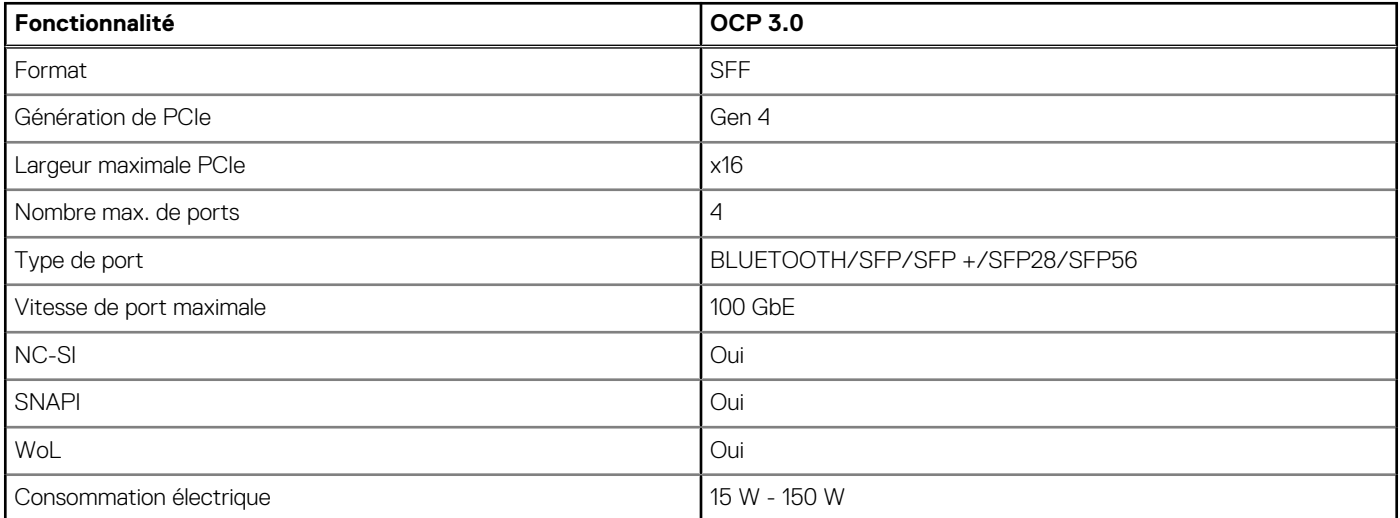

### <span id="page-28-0"></span>**Cartes OCP prises en charge**

#### **Tableau 17. OCP pris en charge**

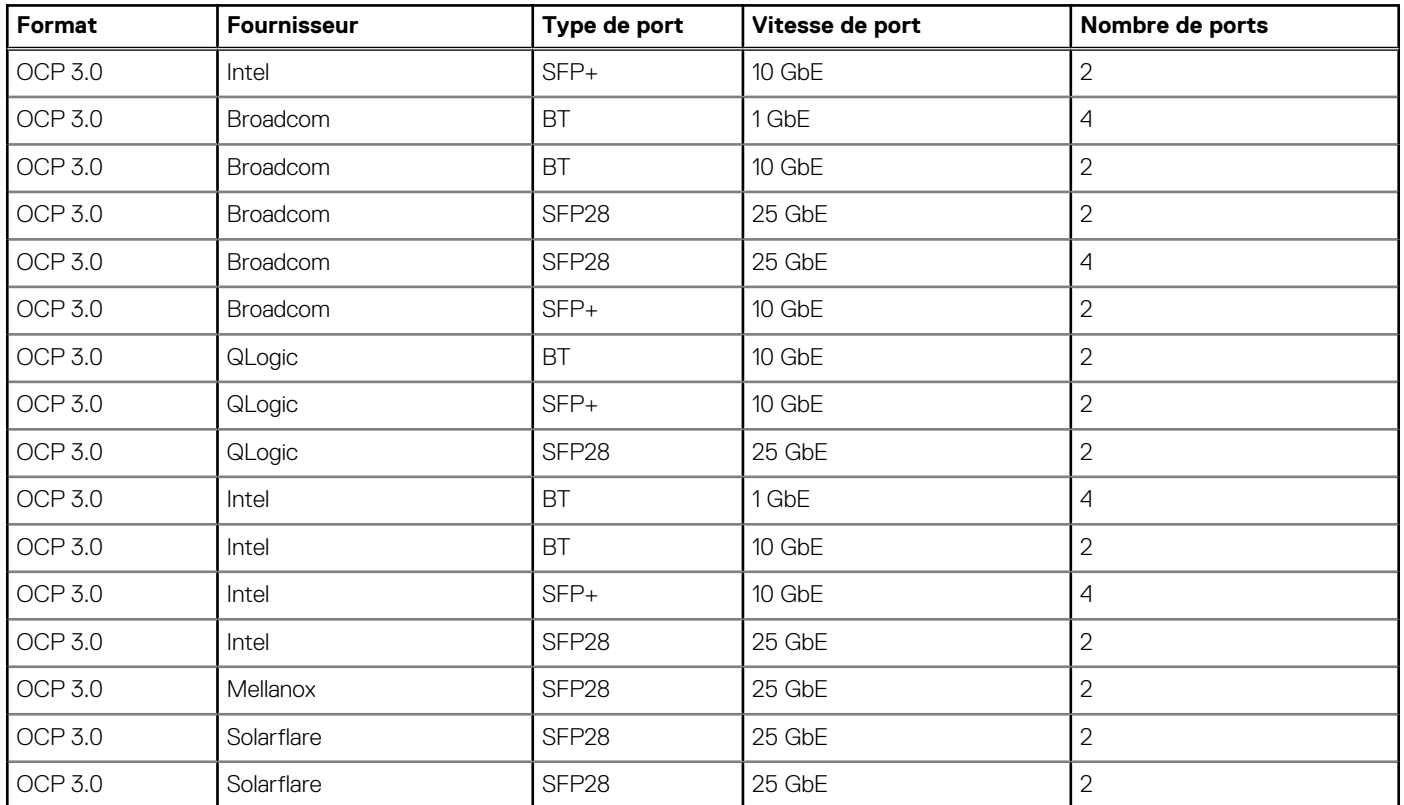

### **Comparaison de la carte OCP NIC 3.0 des cartes fille réseau en rack**

#### **Tableau 18. Comparaison des cartes NIC OCP 3.0, 2.0 et rNDC**

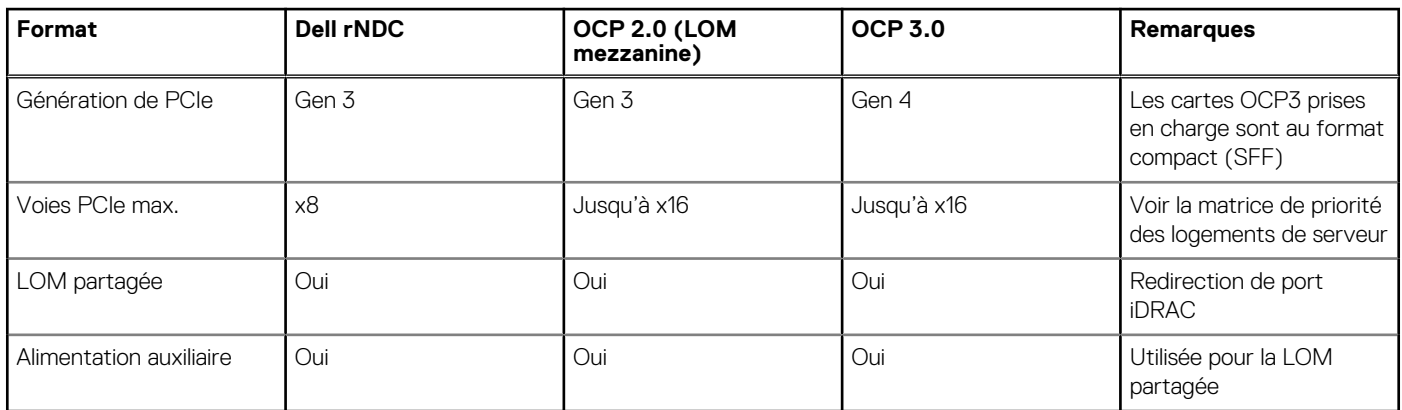

### **Format OCP**

<span id="page-29-0"></span>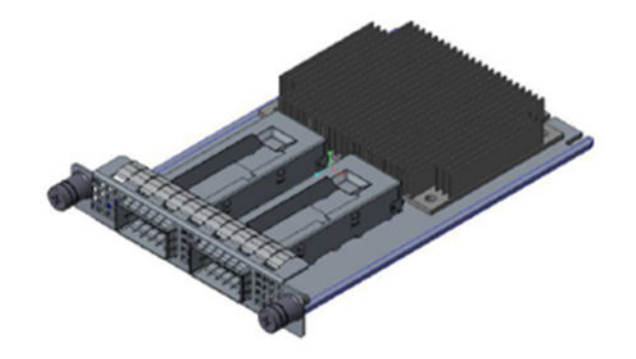

#### **Figure 13. Carte OCP 3.0 format compact (LS)**

#### **Tableau 19. Liste des fonctionnalités OCP 3.0**

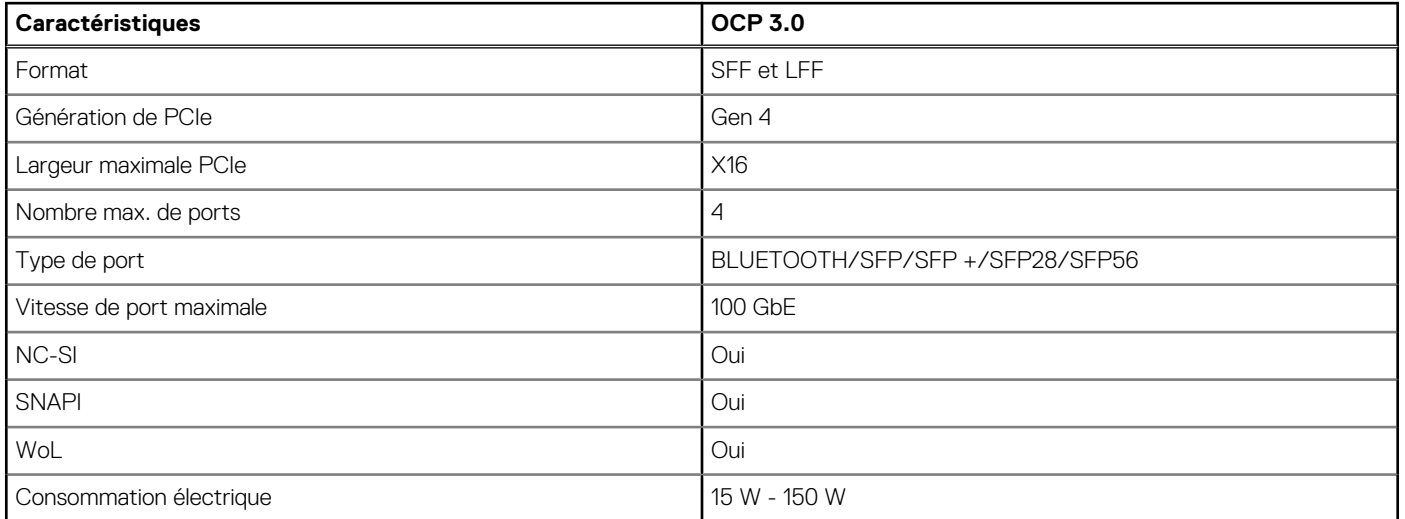

# **Consignes d'installation des cartes d'extension**

**Tableau 20. Configurations de cartes de montage prises en charge** 

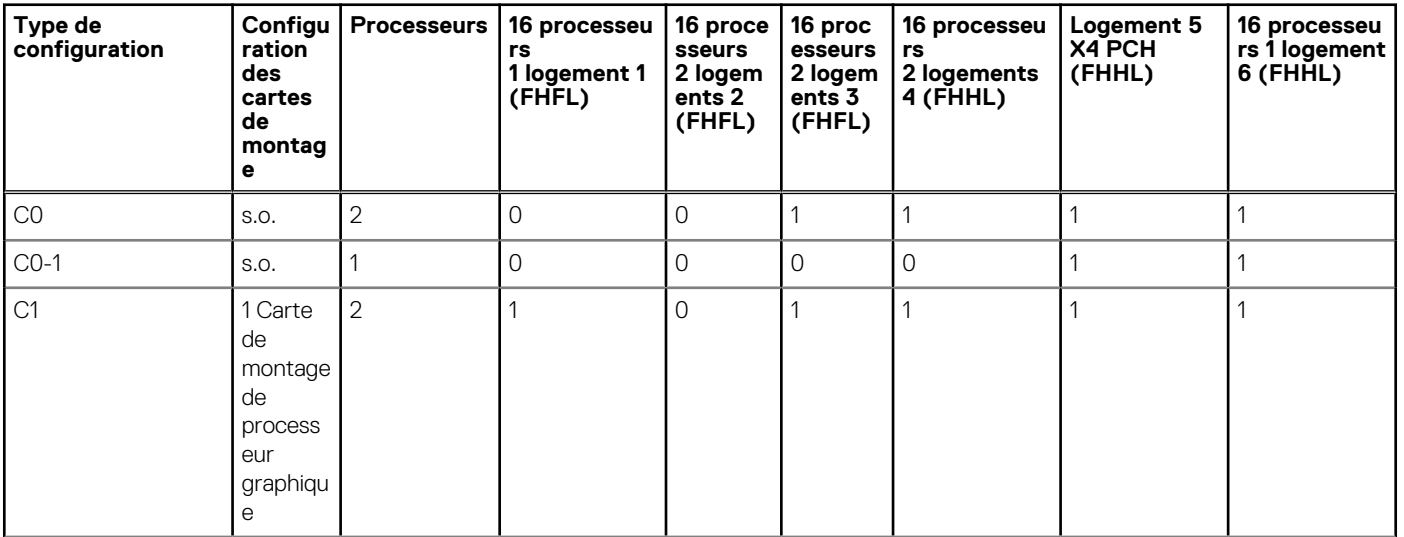

#### **Tableau 20. Configurations de cartes de montage prises en charge (suite)**

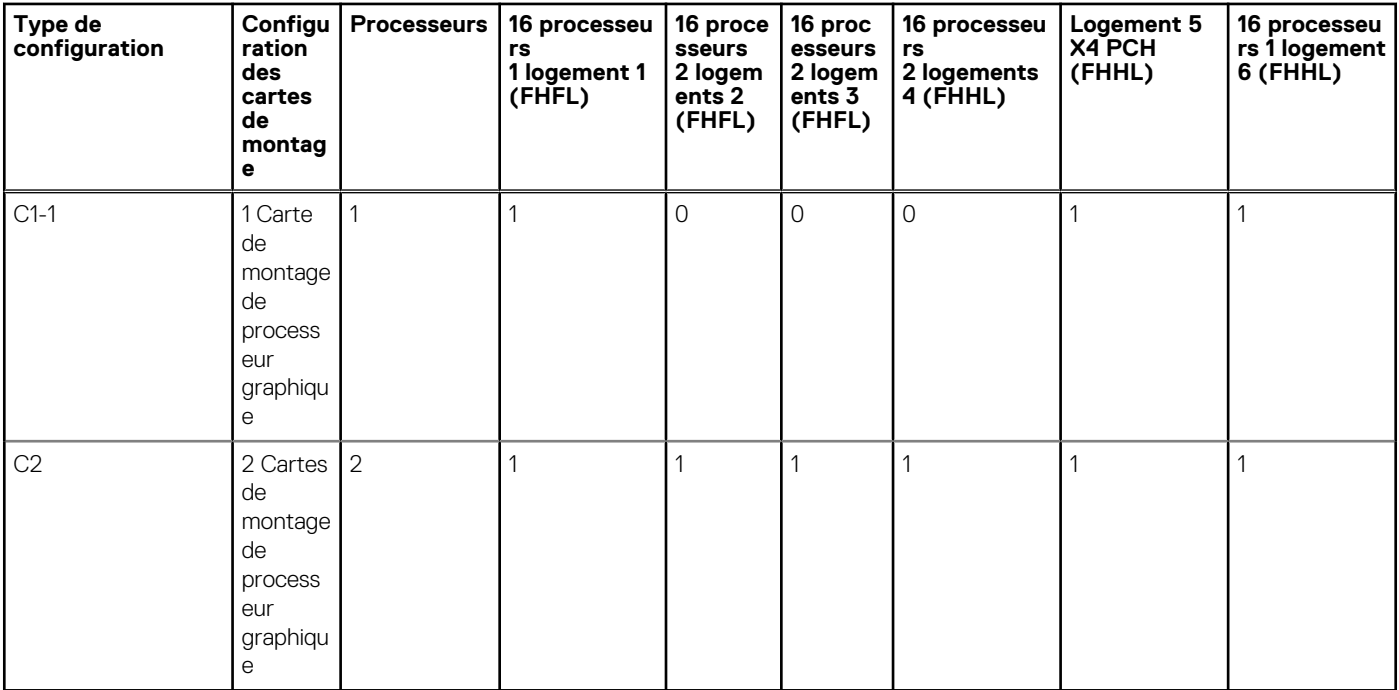

#### **Tableau 21. Type de configuration C0**

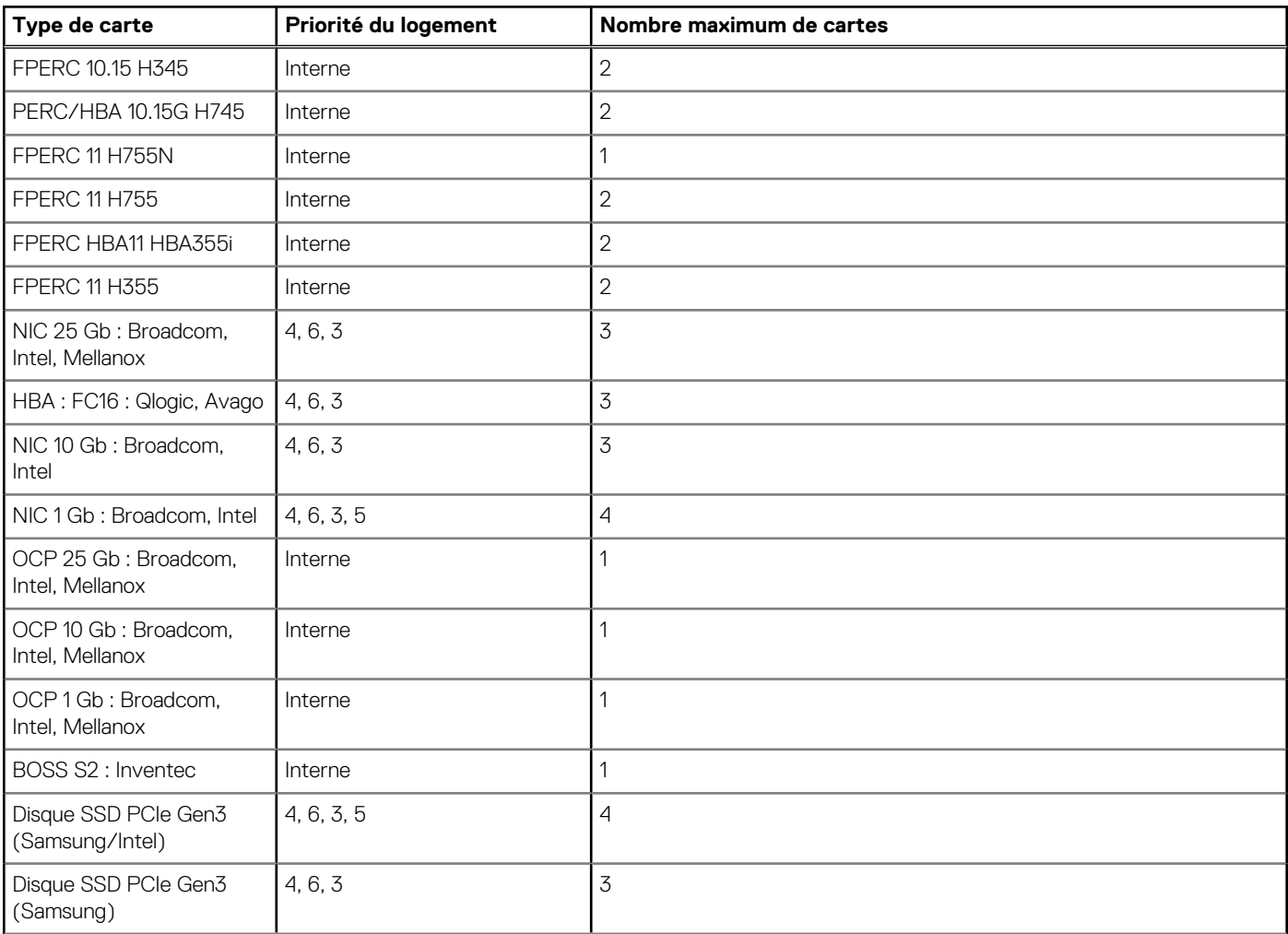

### **Tableau 21. Type de configuration C0 (suite)**

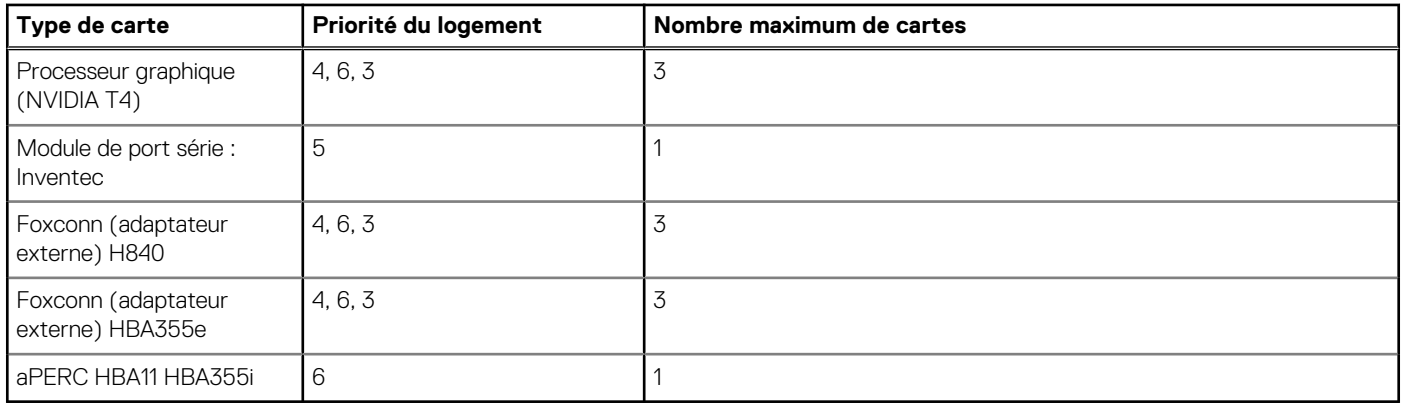

### **Tableau 22. Type de configuration C0-1**

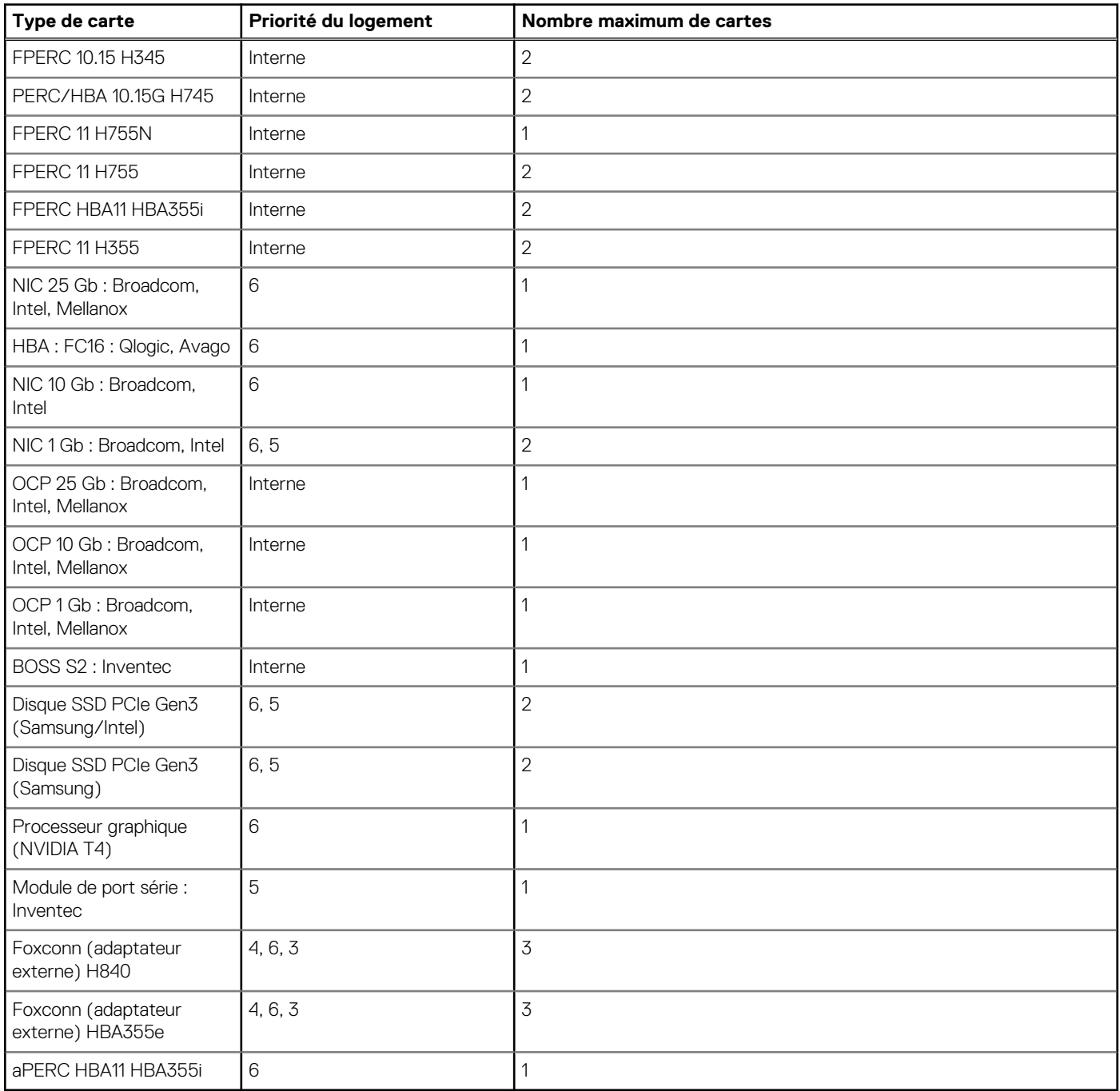

### **Tableau 23. Type de configuration C1**

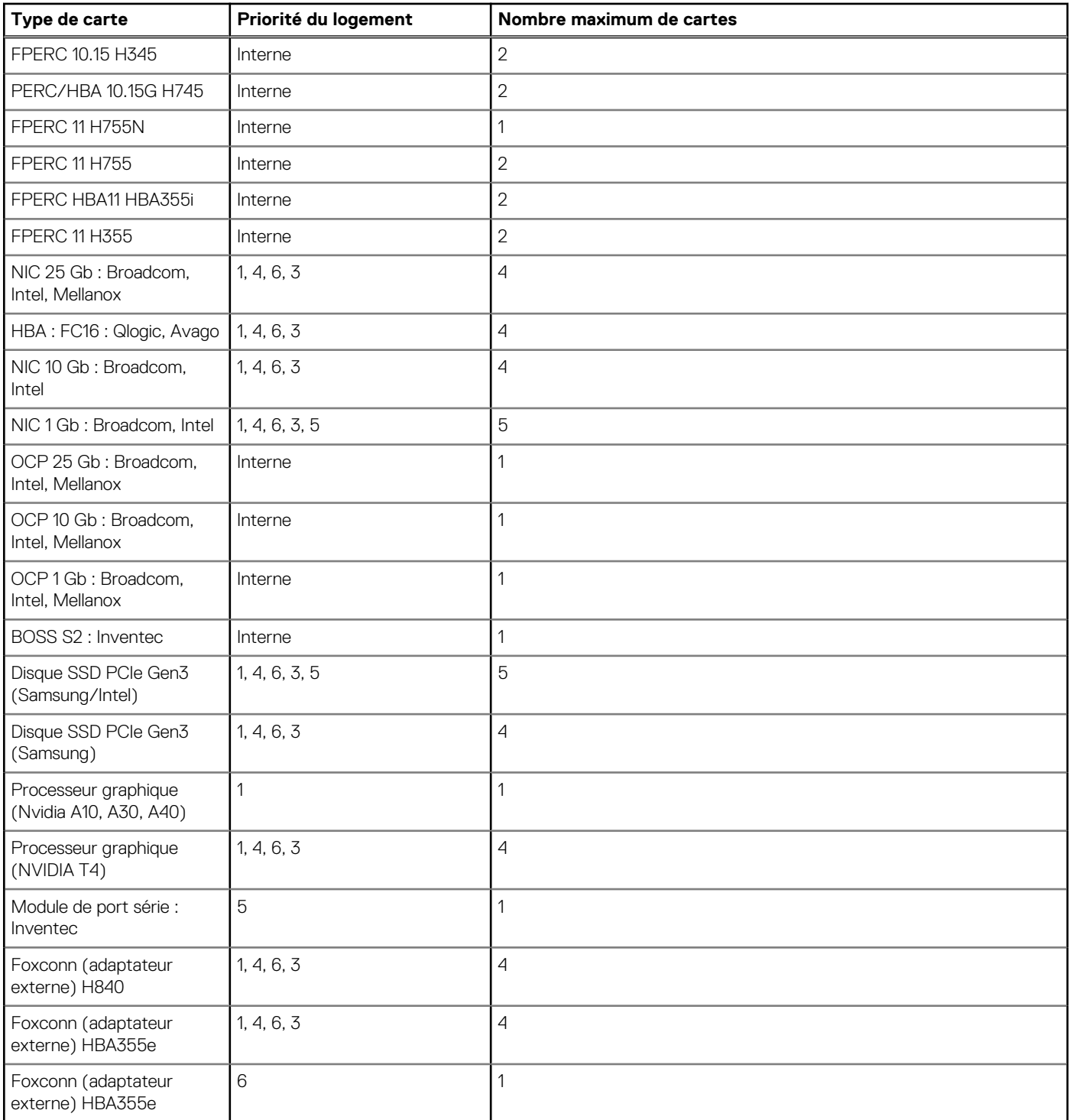

### **Tableau 24. Type de configuration C1-1**

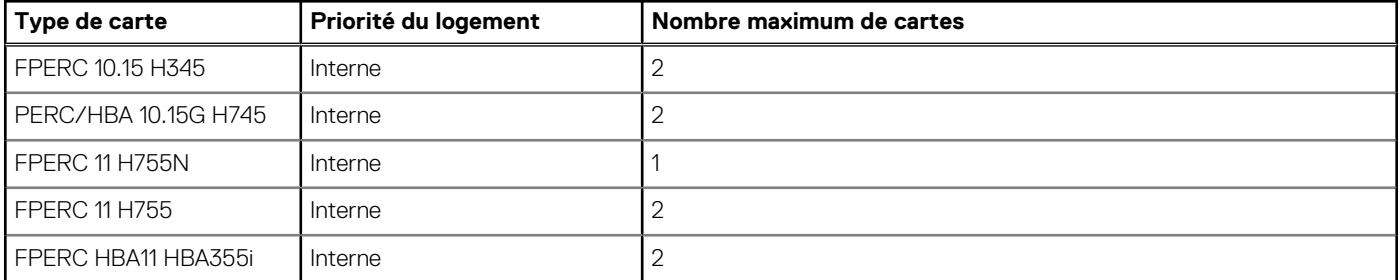

### **Tableau 24. Type de configuration C1-1 (suite)**

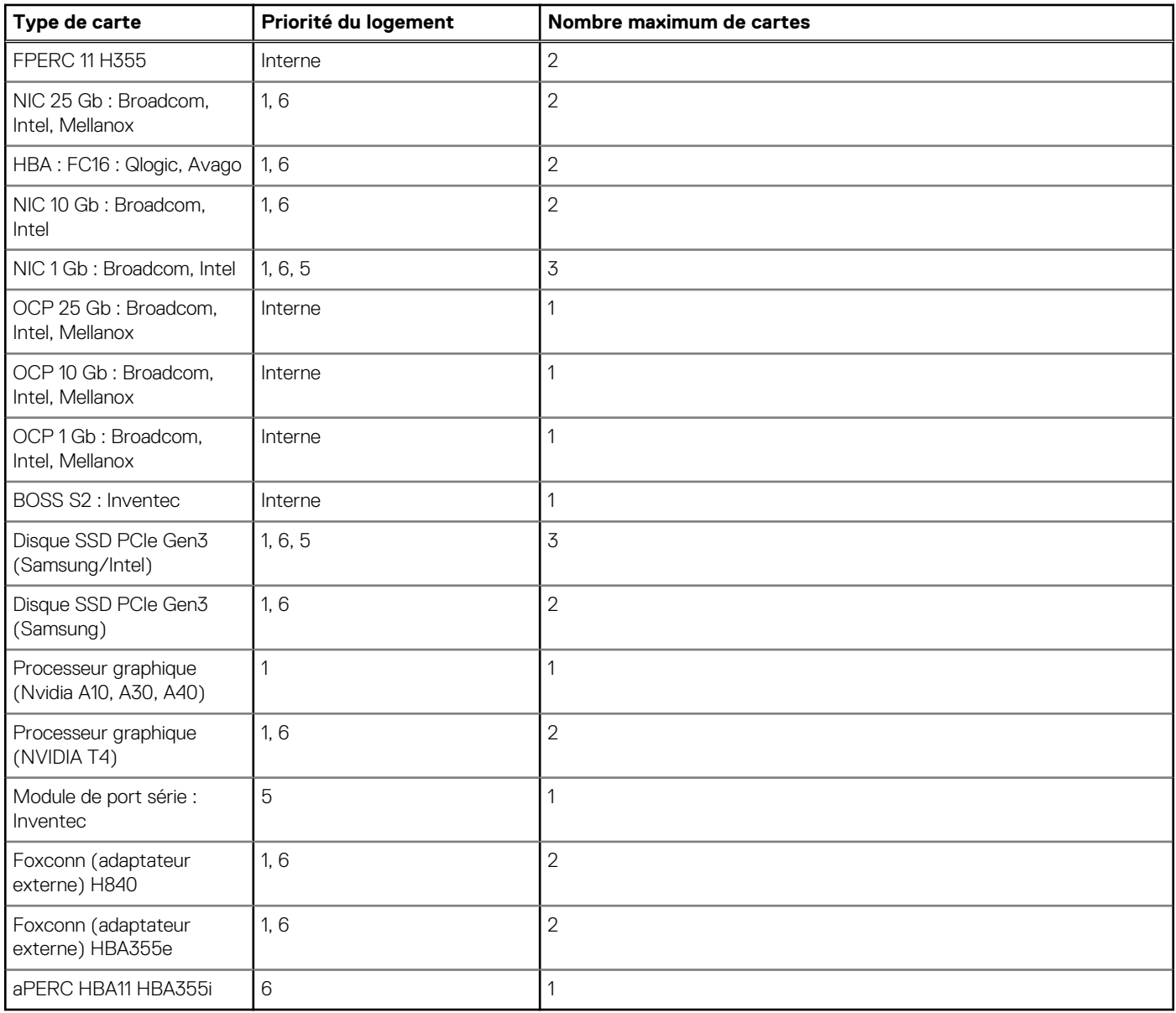

### **Tableau 25. Type de configuration C2**

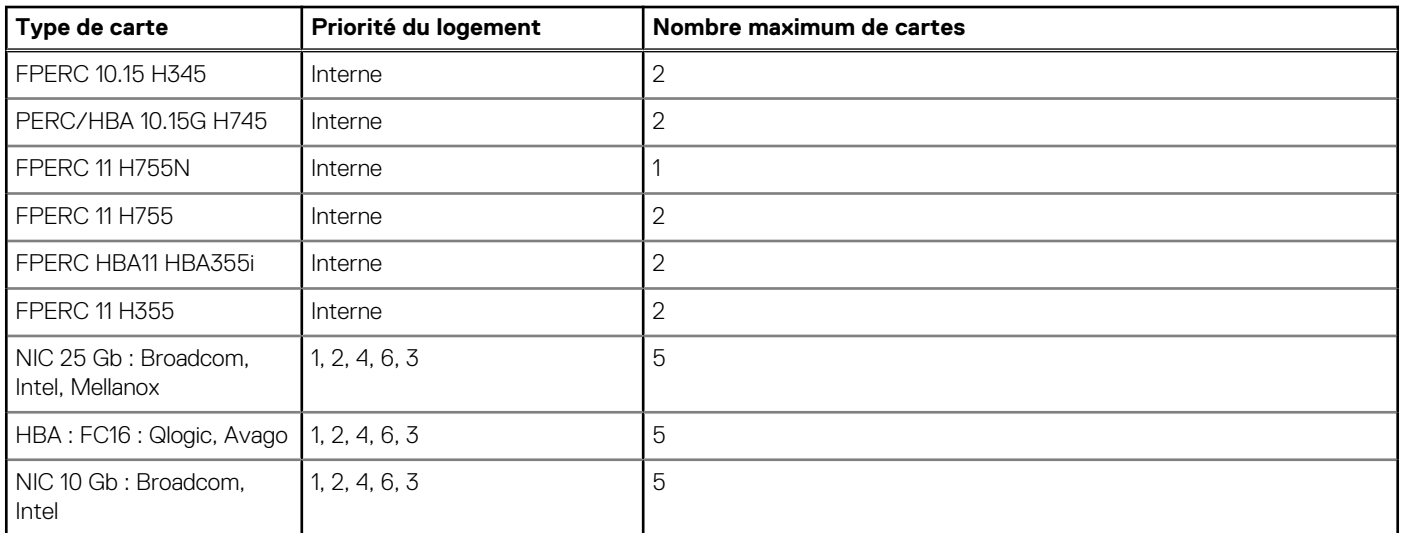

#### **Tableau 25. Type de configuration C2 (suite)**

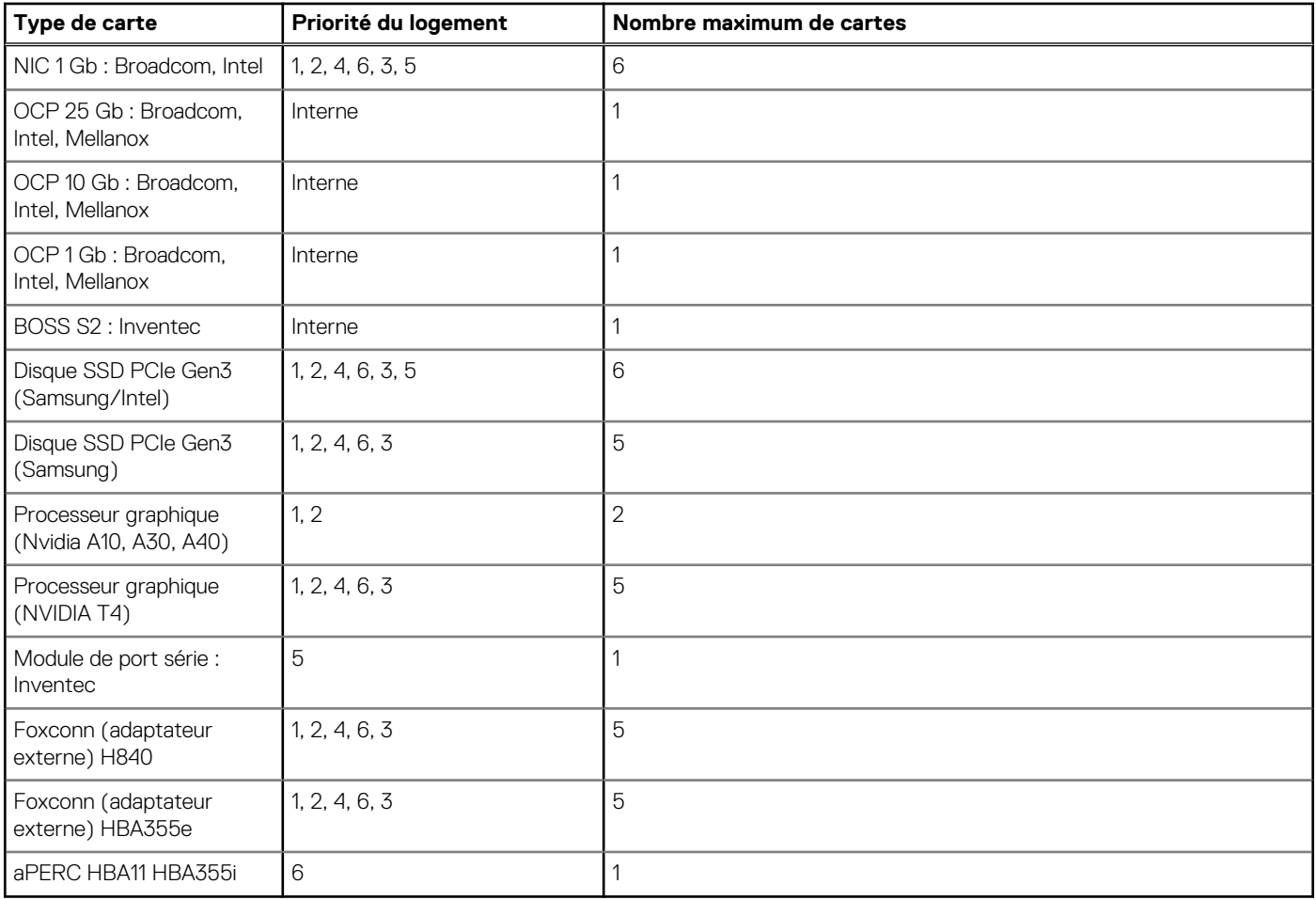

# <span id="page-35-0"></span>**Alimentation, température et acoustique**

Les serveurs PowerEdge disposent d'un ensemble complet de capteurs qui surveillent automatiquement l'activité thermique, ce qui permet de réguler la température, tout en réduisant le bruit des serveurs et leur consommation électrique. Le tableau ci-dessous répertorie les outils et les technologies proposés par Dell pour réduire la consommation électrique et améliorer l'efficacité énergétique.

#### **Sujets :**

- Alimentation
- [Caractéristiques thermiques](#page-37-0)
- **[Acoustique](#page-38-0)**

## **Alimentation**

#### **Tableau 26. Outils et technologies d'alimentation**

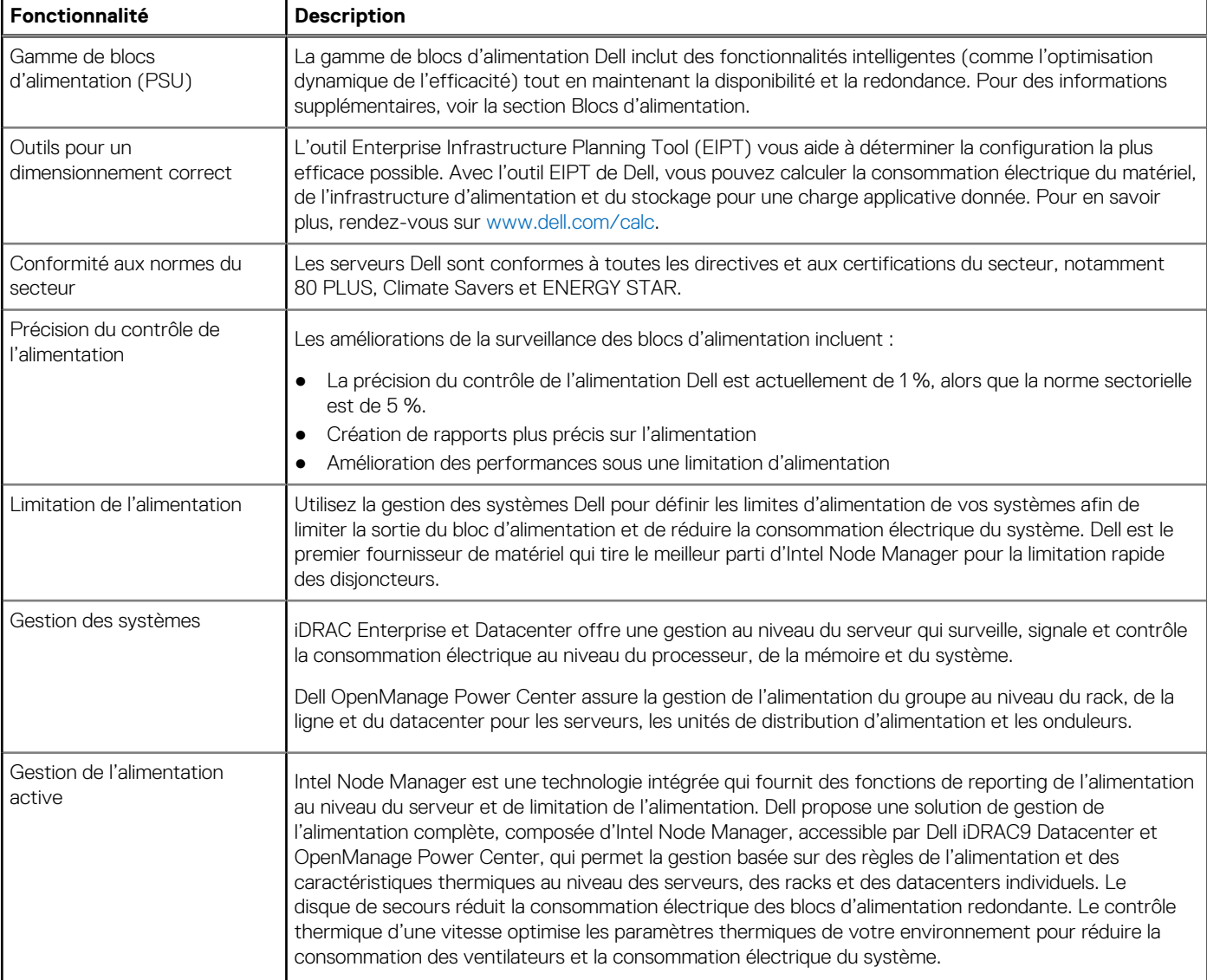
#### **Tableau 26. Outils et technologies d'alimentation (suite)**

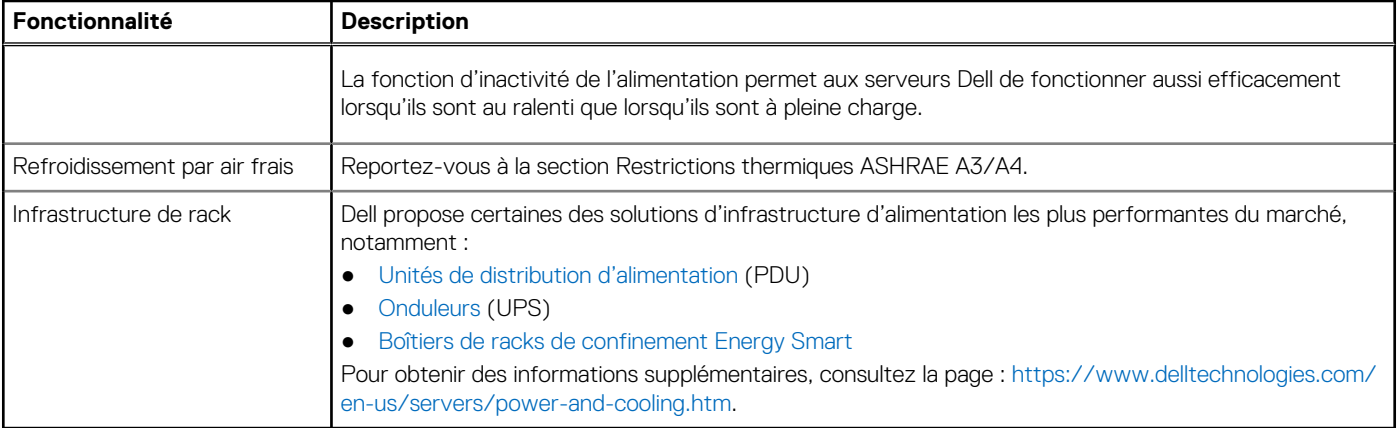

### **Spécifications des blocs d'alimentation (PSU)**

Le système PowerEdge T550 prend en charge jusqu'à deux blocs d'alimentation secteur :

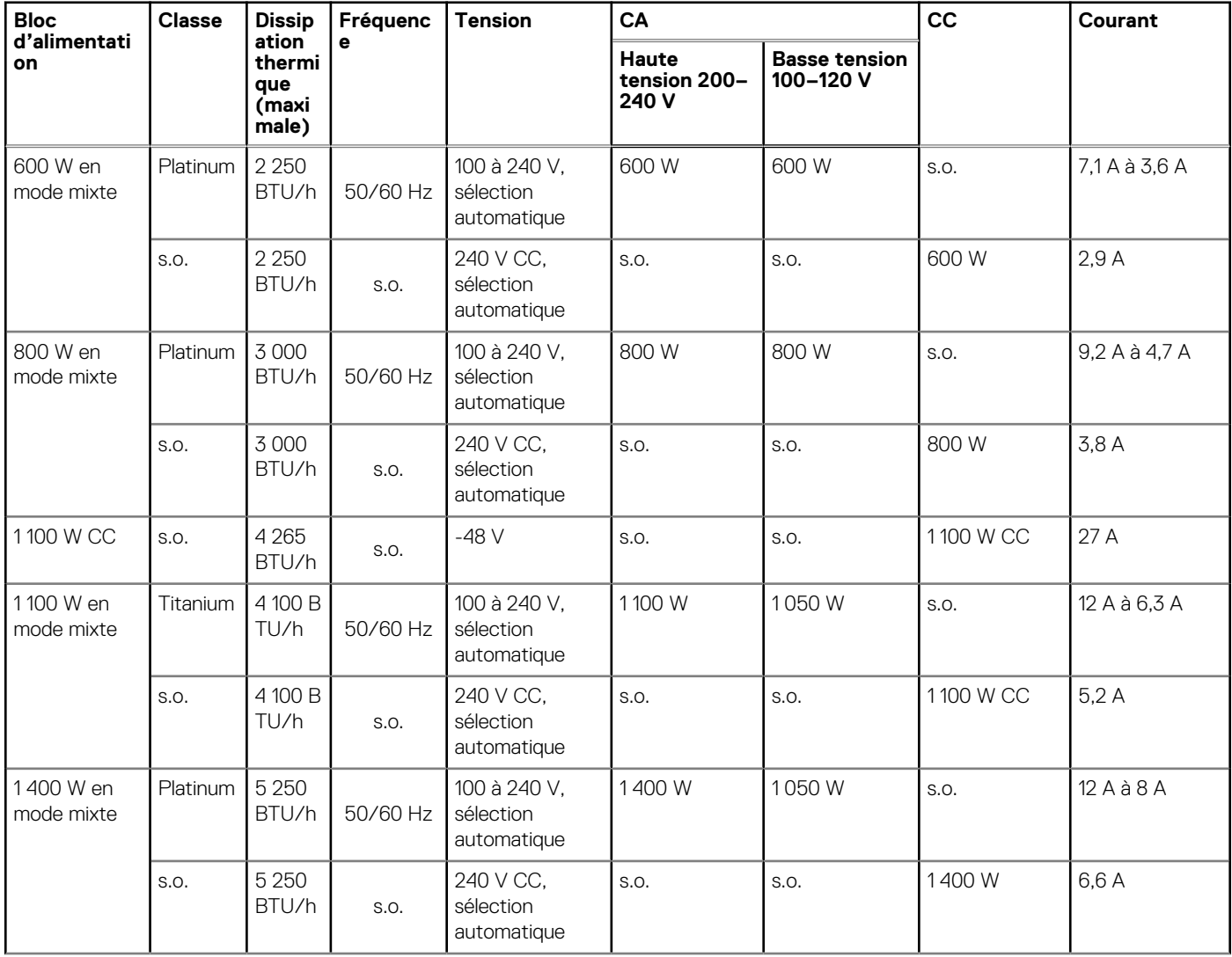

#### **Tableau 27. Spécifications des blocs d'alimentation (PSU)**

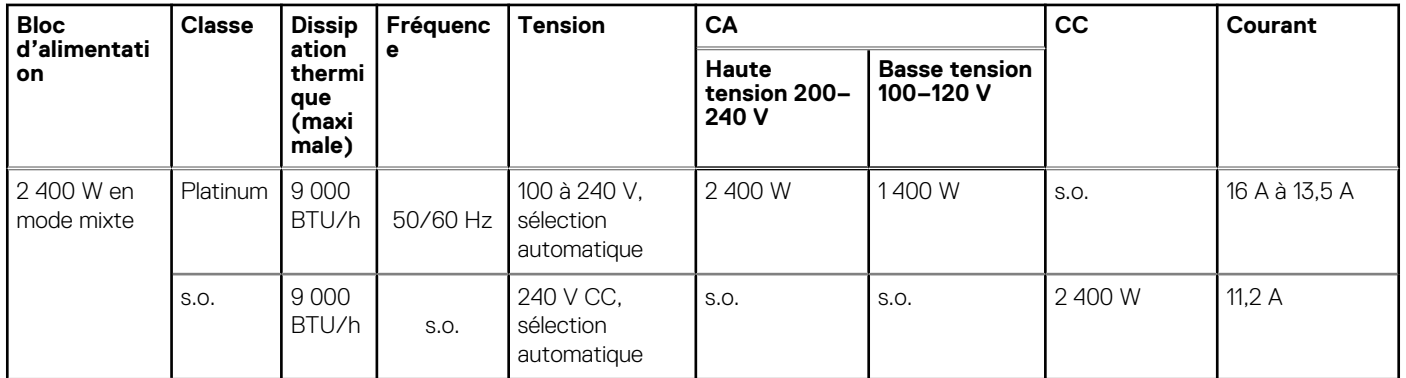

#### **Tableau 27. Spécifications des blocs d'alimentation (PSU) (suite)**

**REMARQUE :** Ce système est également conçu pour se connecter aux systèmes d'alimentation informatiques avec une tension phase à phase ne dépassant pas 240 V.

**REMARQUE :** La dissipation thermique est calculée à partir de la puissance nominale du bloc d'alimentation.

**REMARQUE :** Lorsque vous sélectionnez ou mettez à niveau la configuration du système, vérifiez sa consommation électrique വ avec Dell Energy Smart Solution Advisor disponible sur **Dell.com/ESSA** pour assurer une utilisation optimale de l'alimentation.

# **Caractéristiques thermiques**

Les serveurs PowerEdge disposent d'un ensemble complet de capteurs qui surveillent automatiquement l'activité thermique, ce qui permet de réguler la température, tout en réduisant le bruit des serveurs et leur consommation électrique.

### **Conception thermique**

La gestion thermique de la plate-forme offre de hautes performances et un refroidissement approprié des composants, à la plus faible vitesse de ventilation. sur une vaste plage de températures ambiantes allant de 10 °C à 35 °C (50 °F à 95 °F) et des plages de températures ambiantes étendues.

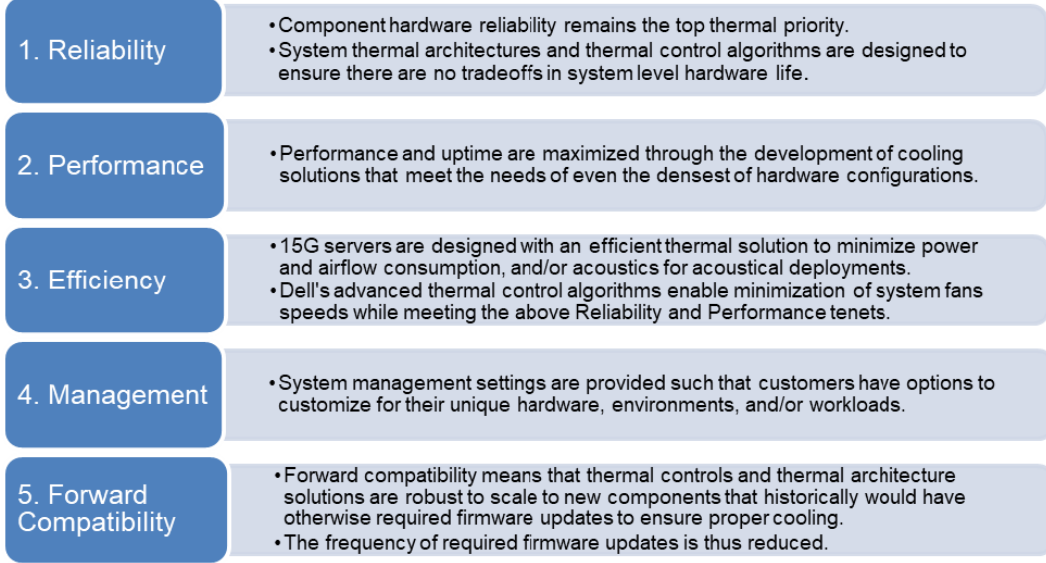

#### **Figure 14. Caractéristiques de la conception thermique**

La conception thermique du système PowerEdge T550 présente les caractéristiques suivantes :

Conception thermique optimisée : l'architecture du système est conçue pour une conception thermique optimale.

- La position et la disposition des composants du système sont pensées pour fournir une couverture par flux d'air maximale aux composants essentiels avec une dépense minimale de l'alimentation des ventilateurs.
- Gestion thermique complète : le système de contrôle thermique régule la vitesse des ventilateurs en fonction des différentes réponses des capteurs de température de tous les composants système et de l'inventaire des configurations système. La surveillance de la température inclut des composants tels que les processeurs, les modules DIMM, le chipset, la température d'entrée du système, les disques durs et l'OCP.
- Contrôle des ventilateurs thermiques en circuit ouvert et fermé : le contrôle thermique en circuit ouvert utilise la configuration du système pour déterminer la vitesse des ventilateurs en fonction de la température d'entrée du système. La méthode de contrôle thermique en circuit fermé utilise des températures de retour pour déterminer de manière dynamique les vitesses de ventilateur appropriées.
- Paramètres configurables par l'utilisateur : pour prendre en compte les conditions et les attentes de chaque client vis-à-vis du système, dans cette génération de serveurs, nous avons introduit des paramètres limités pouvant être configurés par l'utilisateur dans l'écran de configuration du BIOS de l'iDRAC. Pour plus d'informations, reportez-vous au Guide d'installation et de service du Dell EMC PowerEdge T550, sur [www.dell.com/poweredgemanuals](https://www.dell.com/support/home/en-us//products/server_int/server_int_poweredge) et « Contrôle thermique avancé : optimisation à l'échelle des environnements et des objectifs d'alimentation » sur Dell.com.
- Redondance du refroidissement : le système T550 avec > 4 ventilateurs permet la redondance des ventilateurs N+1 pour un fonctionnement continu en cas de défaillance d'un ventilateur dans le système.
- Caractéristiques environnementales : la gestion thermique optimisée améliore la fiabilité du T550 dans un large éventail d'environnements d'exploitation.

## **Acoustique**

### **Conception Acoustique**

Dell EMC PowerEdge fournit une qualité sonore et une réponse transitoire fluide en plus des niveaux de puissance et de pression acoustiques orientés vers les environnements de déploiement.

La qualité sonore désigne l'appréciation d'un son (nuisible ou agréable) faite par une personne, en fonction d'une variété d'indicateurs et de seuils psychoacoustiques. L'importance du ton constitue l'un de ces indicateurs.

La réponse transitoire fait référence à la façon dont le son évolue avec le temps.

Les niveaux de puissance et de pression acoustiques ainsi que l'intensité sonore font référence à l'amplitude du son.

Le tableau ci-dessous fournit une référence de comparaison pour les niveaux de pression acoustique et l'intensité sonore de sources de bruit familières.

#### **Tableau 28. Points de référence acoustiques et comparaisons de sortie**

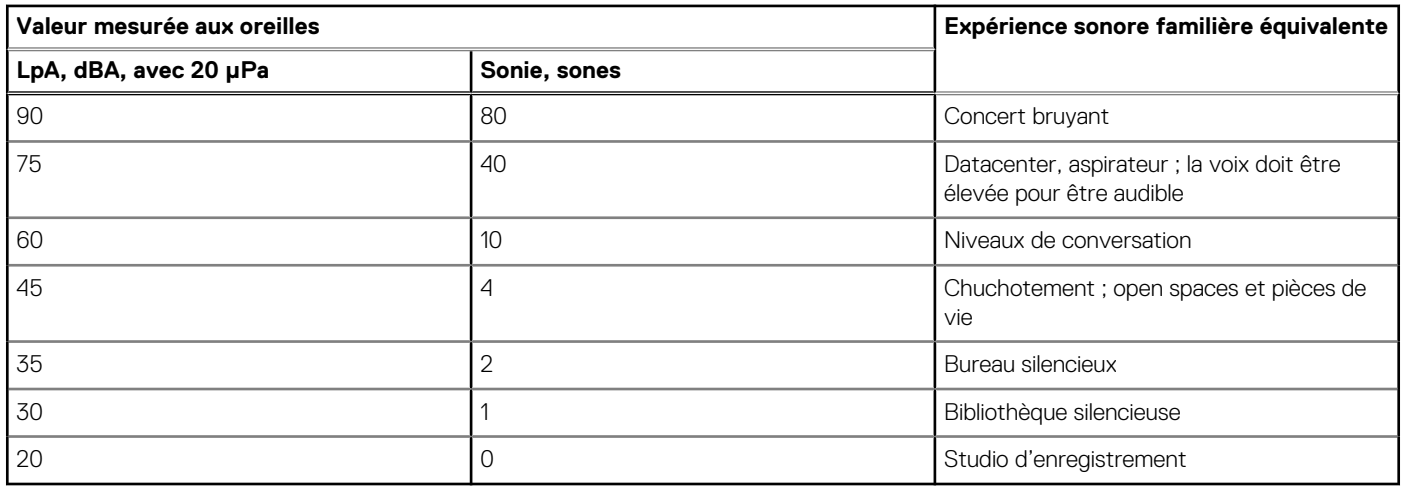

Pour plus d'informations sur la conception acoustique et les mesures de PowerEdge, consultez la rubrique [Comprendre les données](https://www.dell.com/learn/us/en/04/business~solutions~whitepapers~en/documents~acoustical-education-dell-enterprise-white-paper.pdf) [acoustiques et des causes de bruit dans les produits d'entreprise Dell](https://www.dell.com/learn/us/en/04/business~solutions~whitepapers~en/documents~acoustical-education-dell-enterprise-white-paper.pdf).

### **Spécifications acoustiques du PowerEdge**

Pour plus d'informations sur les spécifications acoustiques, voir ENG0019663. (Reportez-vous aux définitions de catégorie.)

En général, Dell classe les serveurs en cinq catégories d'utilisation acoustiquement acceptable :

- Catégorie 1 : table dans un environnement de bureau
- Catégorie 2 : au sol dans un environnement de bureau
- Catégorie 3 : espace d'utilisation générale
- Catégorie 4 : datacenter desservi
- Catégorie 5 : datacenter non desservi

Catégorie 2 : au sol dans un environnement de bureau

Lorsque Dell détermine qu'un produit d'entreprise spécifique doit être utilisé sur une table dans un environnement de bureau, par exemple à hauteur de la tête d'un utilisateur en position assise, les spécifications acoustiques du tableau suivant s'appliquent. Les tours de petite taille et légères sont des exemples de ces types de produits.

#### **Tableau 29. Catégorie 1 Dell Enterprise, catégorie de spécifications acoustiques « table dans un environnement de bureau ».**

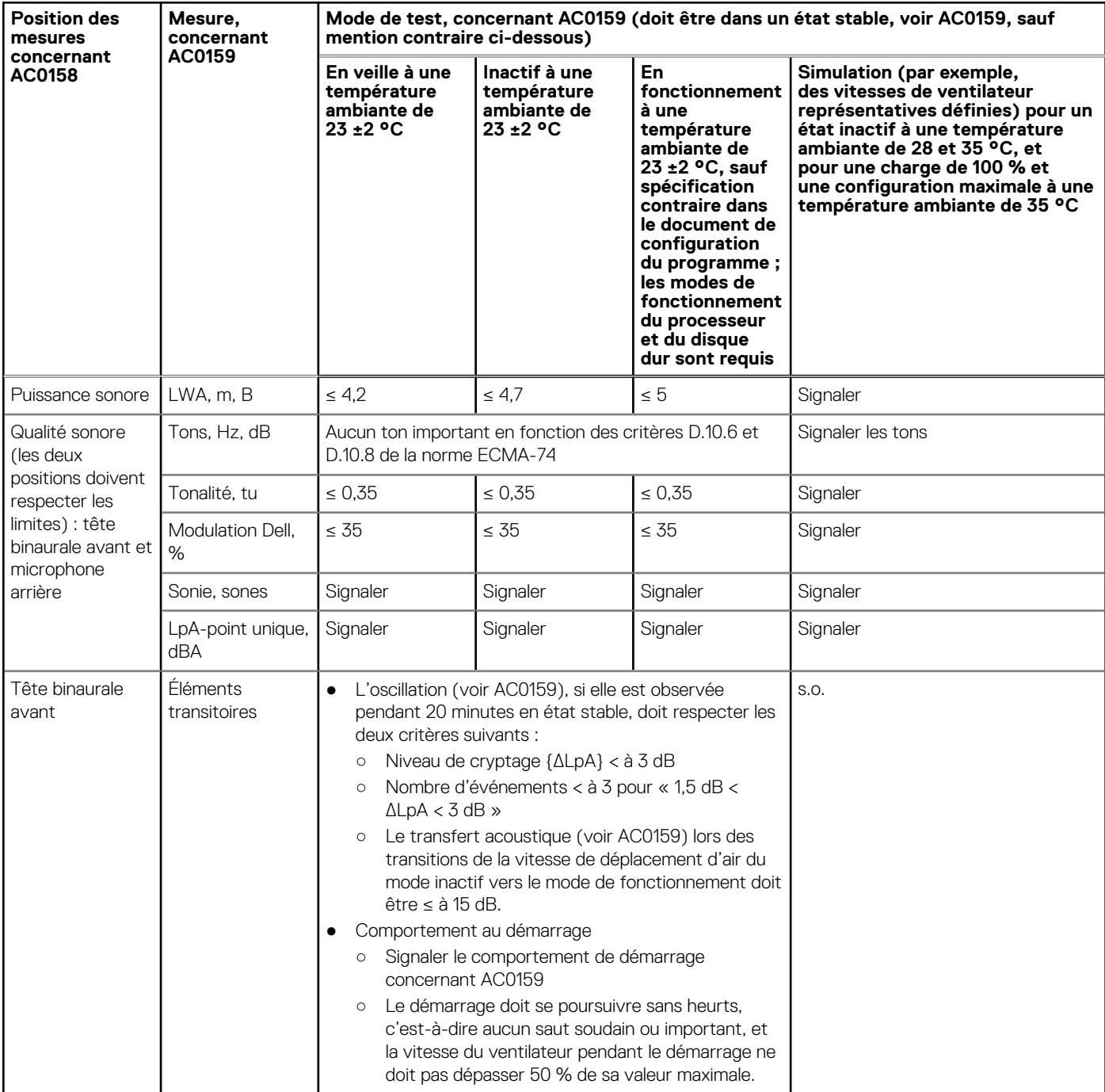

#### **Tableau 29. Catégorie 1 Dell Enterprise, catégorie de spécifications acoustiques « table dans un environnement de bureau ». (suite)**

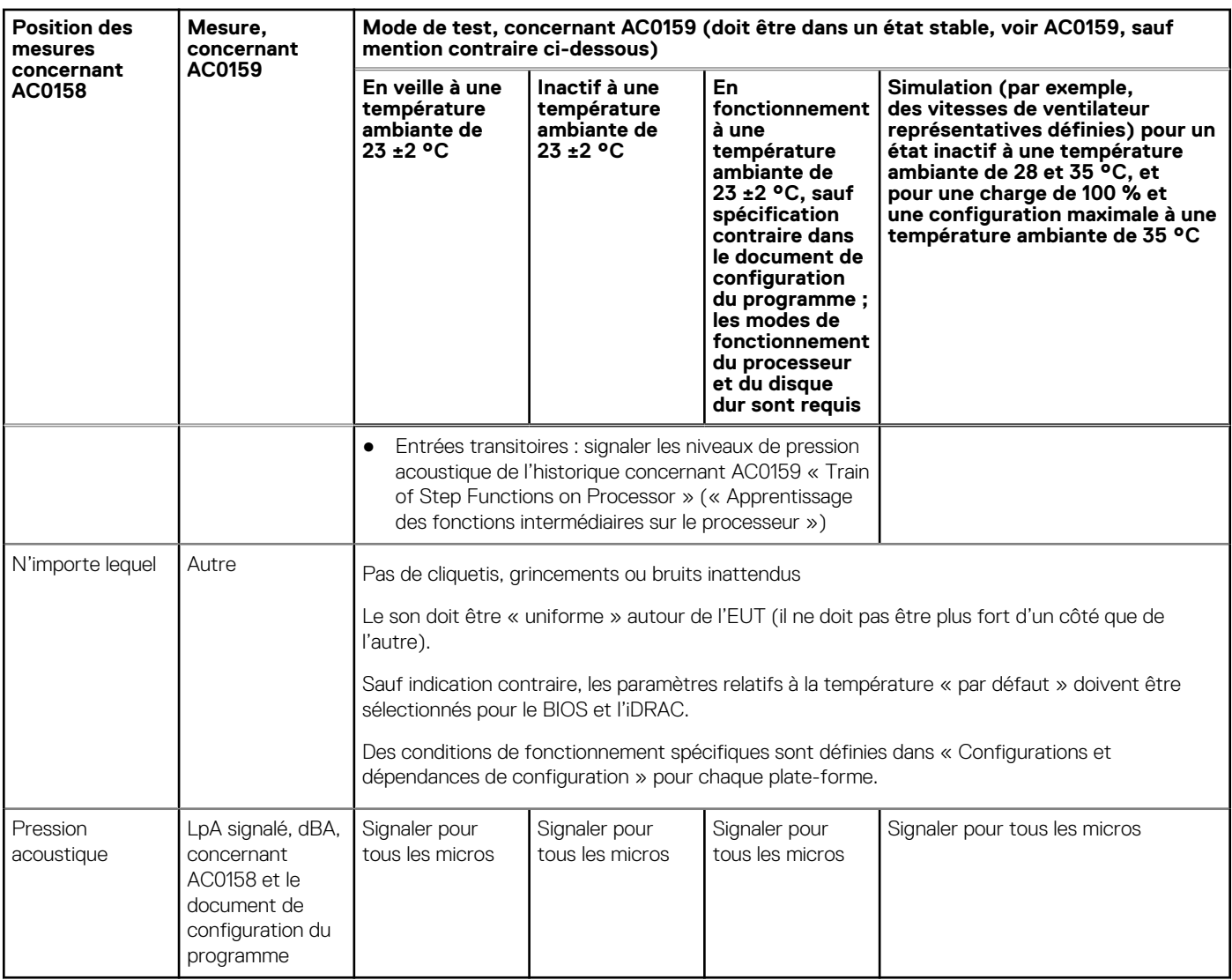

Catégorie 2 : au sol dans un environnement de bureau

Lorsque Dell détermine qu'un produit d'entreprise spécifique doit être utilisé principalement lorsqu'il se trouve sur le sol, c'est-à-dire près des pieds d'un utilisateur, les spécifications acoustiques du tableau ci-dessous s'appliquent. Le bruit émis par le produit ne doit pas gêner ni perturber d'une quelconque manière la réflexion ou le discours de l'utilisateur (lorsqu'il est, par exemple, au téléphone).

#### **Tableau 30. Spécifications acoustiques pour les produits Dell Enterprise de catégorie 2, « au sol dans un environnement de bureau »**

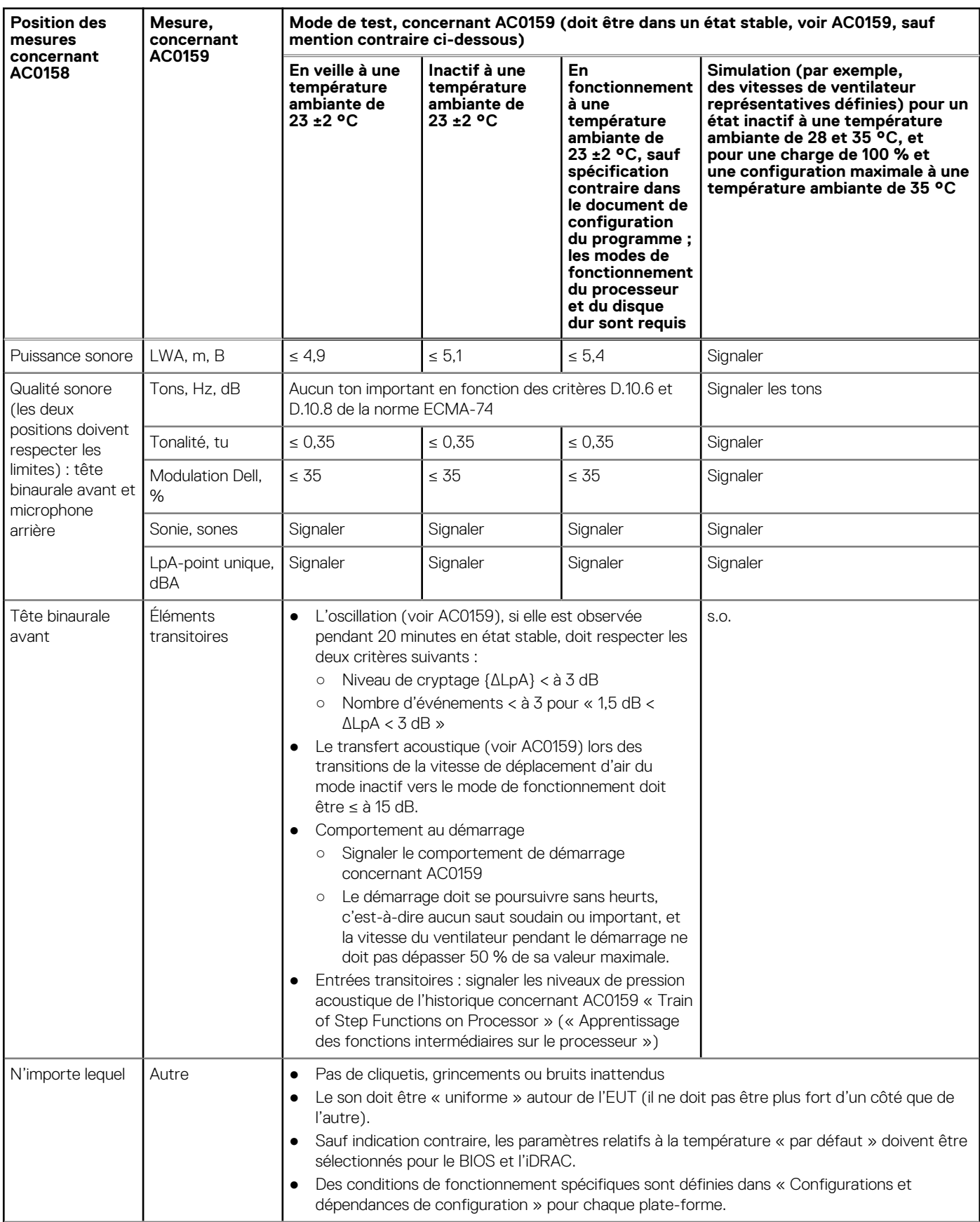

#### **Tableau 30. Spécifications acoustiques pour les produits Dell Enterprise de catégorie 2, « au sol dans un environnement de bureau » (suite)**

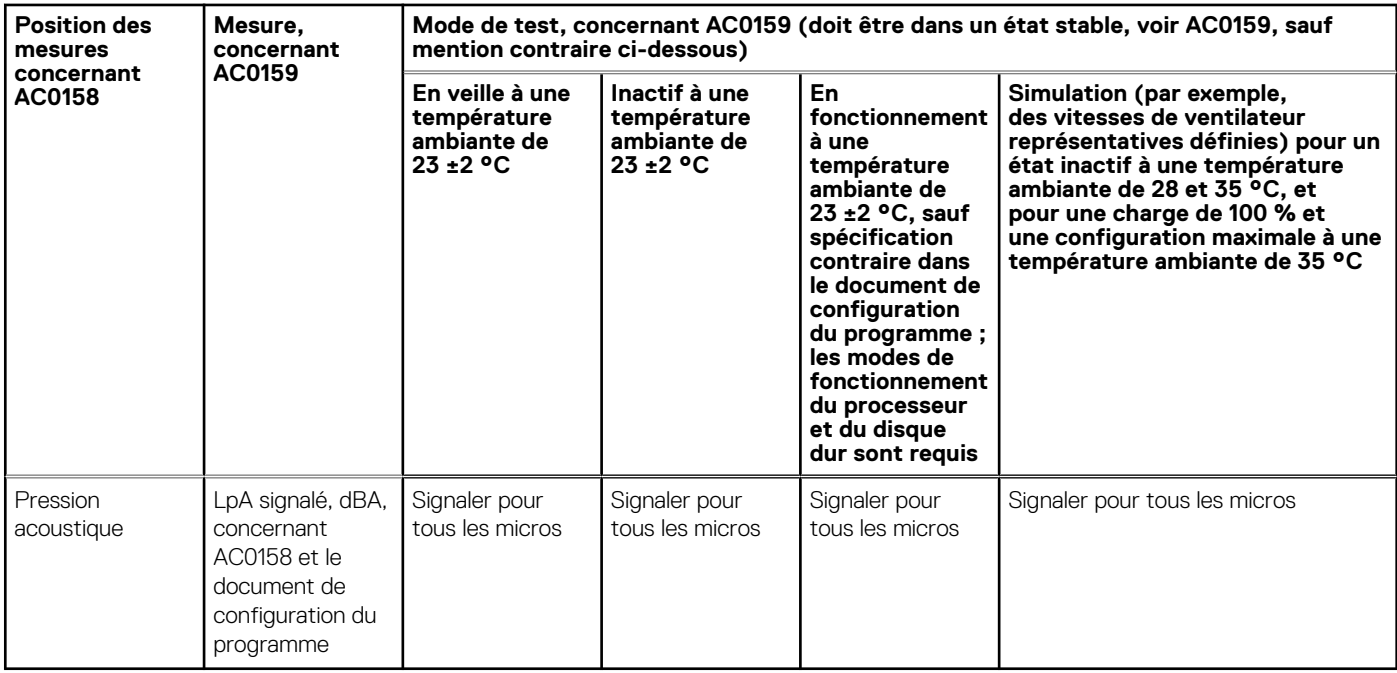

#### Catégorie 3 : espace d'utilisation générale

Lorsque Dell détermine qu'un produit d'entreprise spécifique doit être principalement utilisé dans un espace à usage général, les spécifications acoustiques du tableau ci-dessous s'appliquent. Ces produits peuvent se trouver dans des laboratoires, des écoles, des restaurants, des open spaces, de petites armoires aérées, etc., bien qu'ils ne doivent pas être placés à proximité d'une personne particulière, ni en grandes quantités (une poignée, quel que soit le site). Les personnes à proximité de ces petits groupe de produits ne doivent pas être perturbées, ni leurs conversations gênées par le bruit du produit. Un produit en rack qui se trouve sur une table dans un espace commun en est un exemple.

#### **Tableau 31. Spécifications acoustiques pour les produits Dell Enterprise de catégorie 3, « espace d'utilisation générale »**

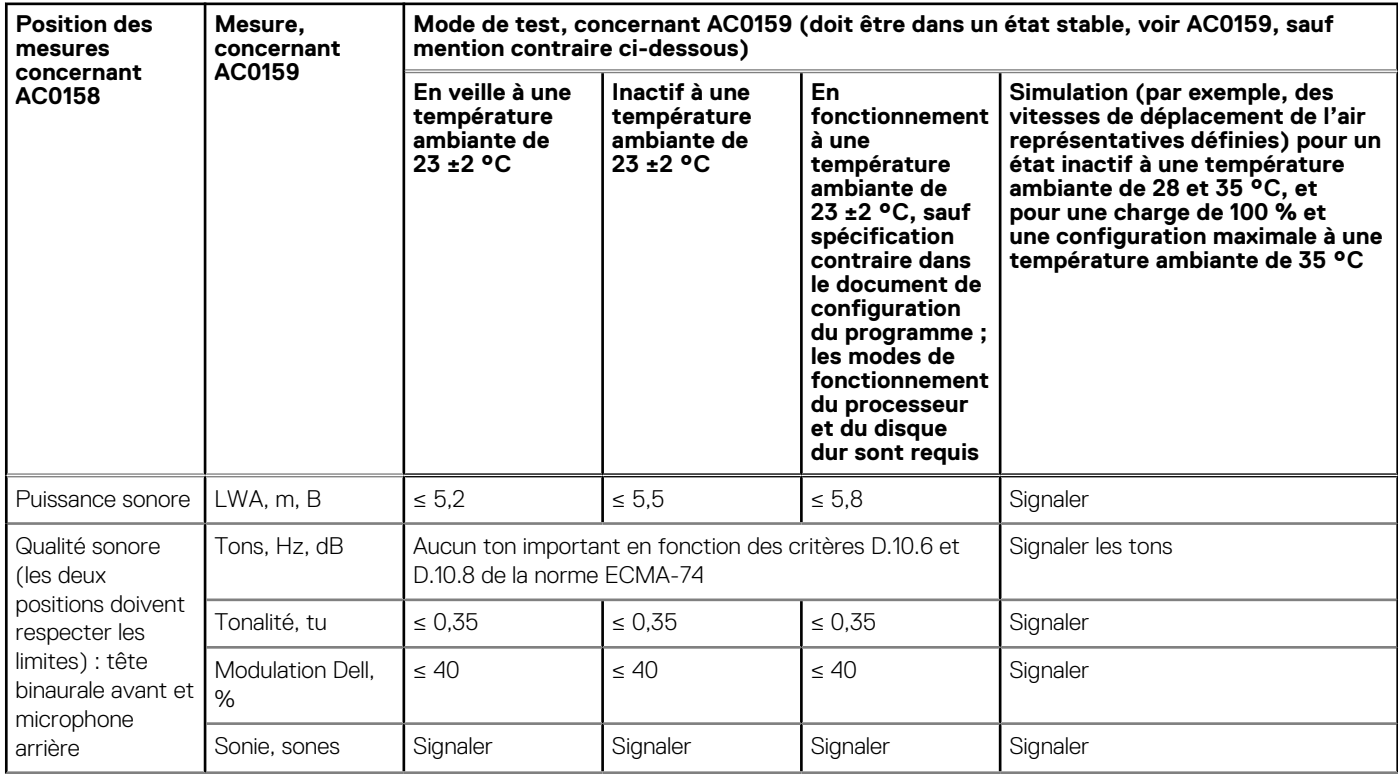

#### **Tableau 31. Spécifications acoustiques pour les produits Dell Enterprise de catégorie 3, « espace d'utilisation générale » (suite)**

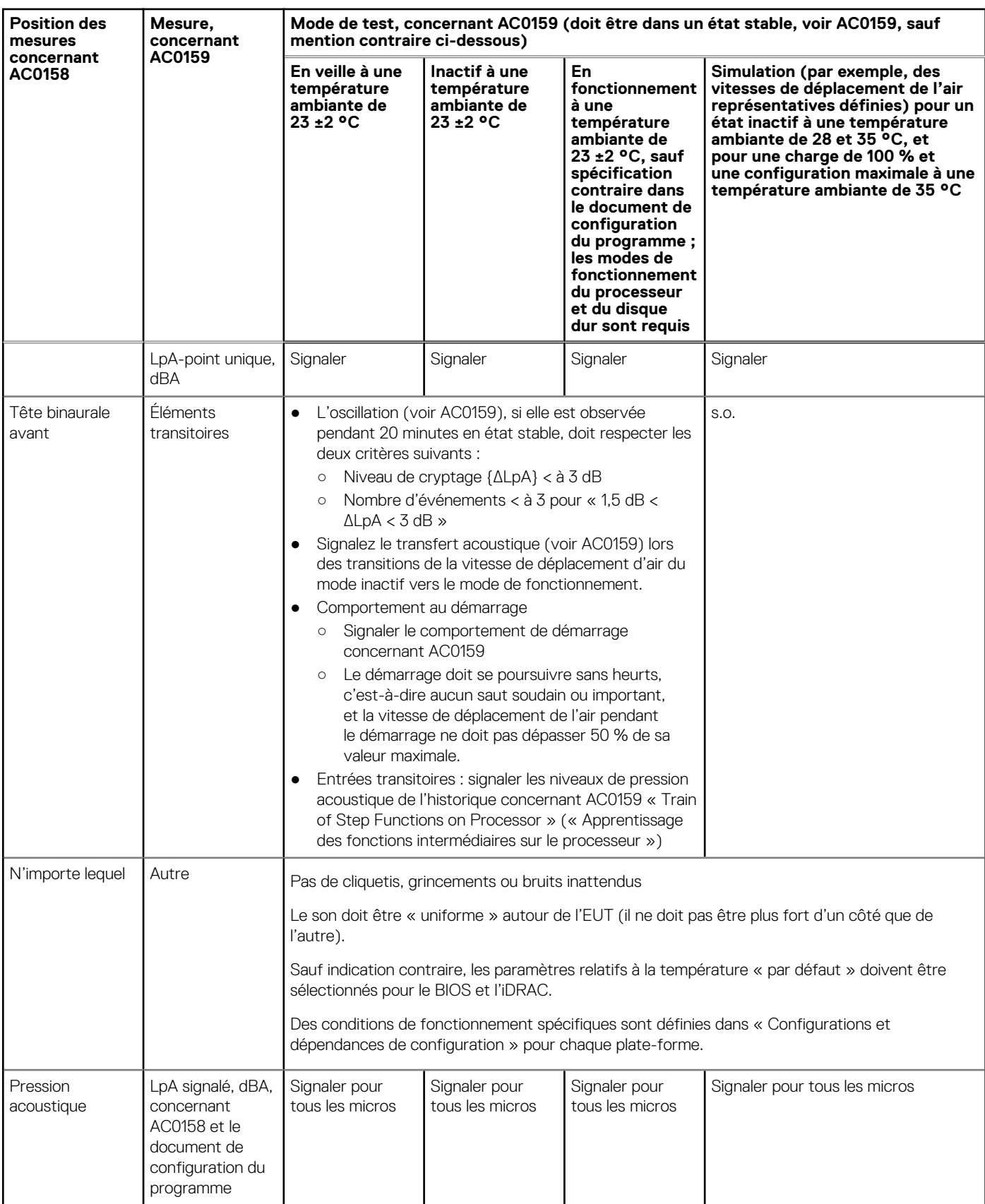

Catégorie 4 : datacenter desservi

Lorsque Dell détermine qu'un produit d'entreprise spécifique doit être principalement utilisé dans un datacenter desservi, les spécifications acoustiques du tableau s'appliquent. L'expression « datacenter desservi » est utilisée pour désigner un espace dans lequel de nombreux produits d'entreprise (de quelques dizaines à plusieurs milliers) sont déployés à proximité (c'est-à-dire dans la même pièce) de personnes dont la voix (il peut s'agir de hausser le ton) est censée être intelligible en dépit du bruit du datacenter. Le port de protections auditives ou l'emploi de programmes de surveillance auditive ne sont pas prévus dans ces zones. Exemples pour cette catégorie : les produits en rack monolithiques. Lorsque Dell détermine qu'un produit d'entreprise spécifique doit être principalement utilisé dans un espace à usage général, les spécifications acoustiques du tableau ci-dessus s'appliquent. Ces produits peuvent se trouver dans des laboratoires, des écoles, des restaurants, des open spaces, de petites armoires aérées, etc., bien qu'ils ne doivent pas être placés à proximité d'une personne particulière, ni en grandes quantités (une poignée, quel que soit le site). Les personnes à proximité de ces petits groupe de produits ne doivent pas être perturbées, ni leurs conversations gênées par le bruit du produit. Un produit en rack qui se trouve sur une table dans un espace commun en est un exemple.

#### **Tableau 32. Catégorie 4 Dell Enterprise, catégorie de spécifications acoustiques « datacenter surveillé ».**

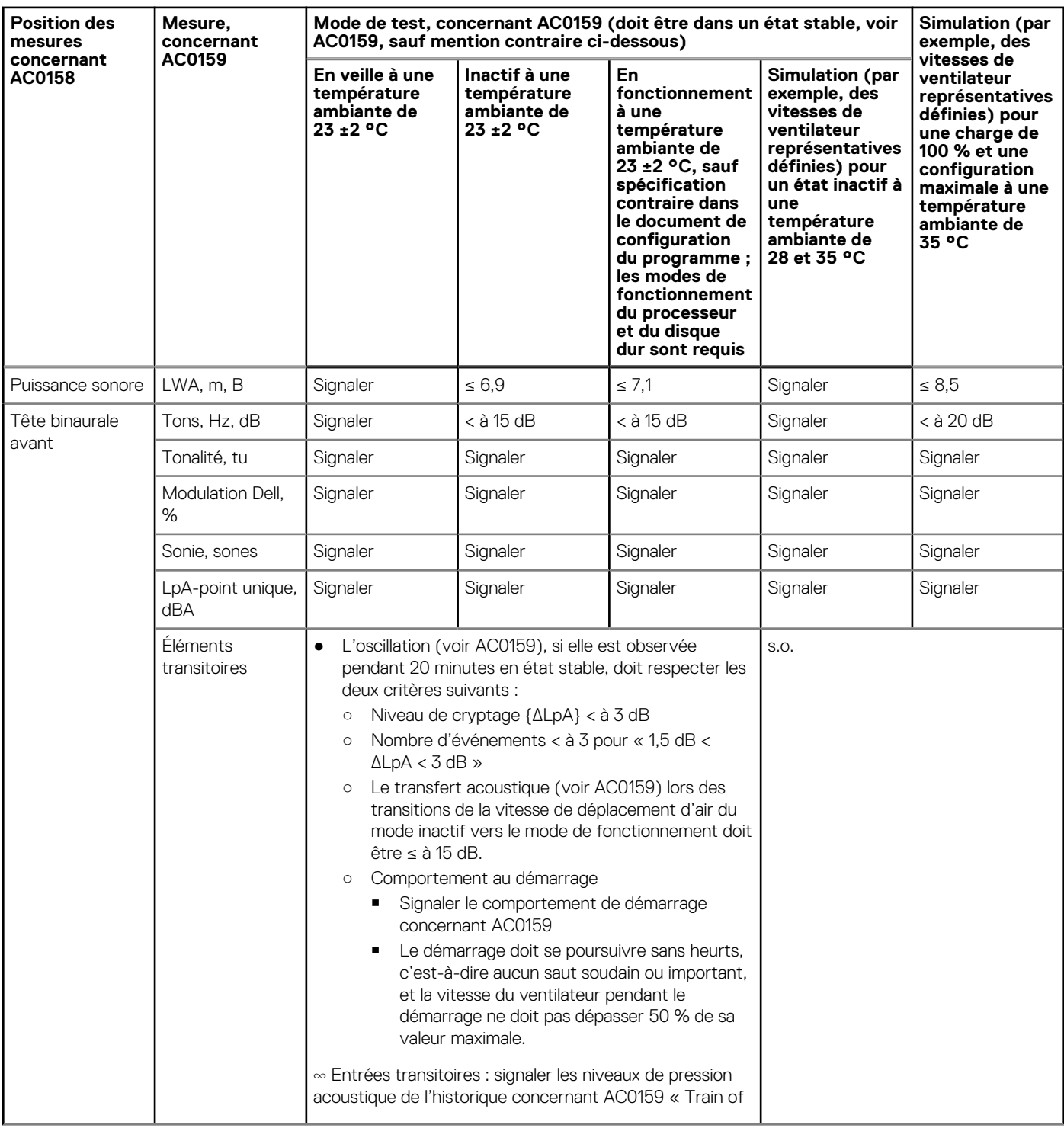

#### **Tableau 32. Catégorie 4 Dell Enterprise, catégorie de spécifications acoustiques « datacenter surveillé ». (suite)**

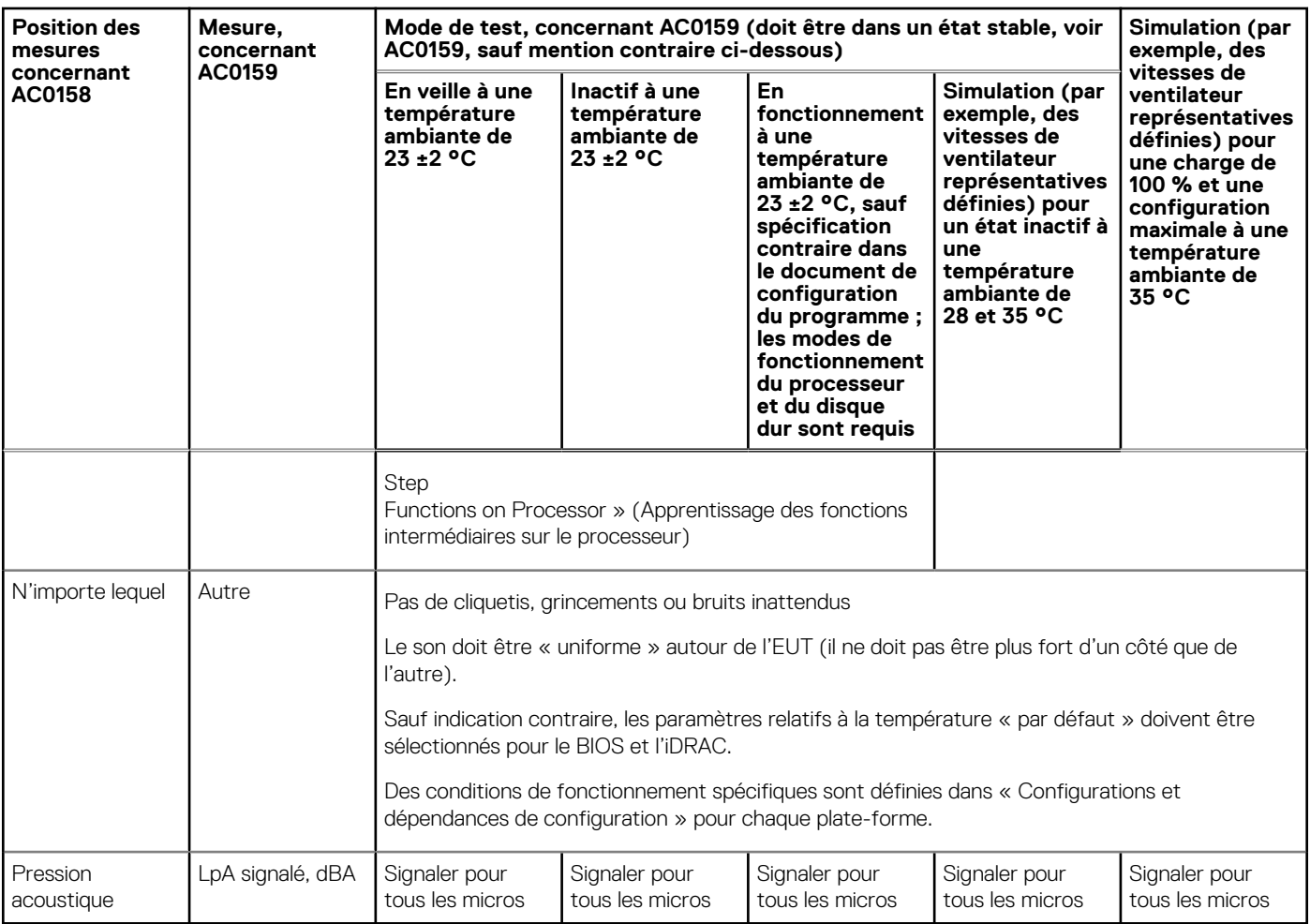

Catégorie 5 : datacenter non desservi

Lorsque Dell détermine qu'un produit d'entreprise spécifique doit être principalement utilisé dans un datacenter non desservi (hors lames et boîtiers lames qui disposent de leur propre catégorie), les spécifications acoustiques du tableau ci-dessous s'appliquent. L'expression « datacenter non desservi » est utilisée pour désigner un espace dans lequel de nombreux produits d'entreprise (de quelques dizaines à plusieurs milliers) sont déployés ensemble et dont les systèmes de chauffage et de refroidissement spécifiques conditionnent l'espace. En général, les opérateurs et le personnel de service des équipements entrent uniquement dans cet espace pour assurer le déploiement, la maintenance, le service ou la mise hors service de l'équipement. Le port de protections auditives ou l'emploi de programmes de surveillance auditive peuvent être prévus dans ces zones (conformément aux directives du gouvernement ou de la société). Exemples pour cette catégorie : les produits en rack monolithiques.

#### **Tableau 33. Spécifications acoustiques pour les produits Dell Enterprise de catégorie 5, « datacenter non desservi »**

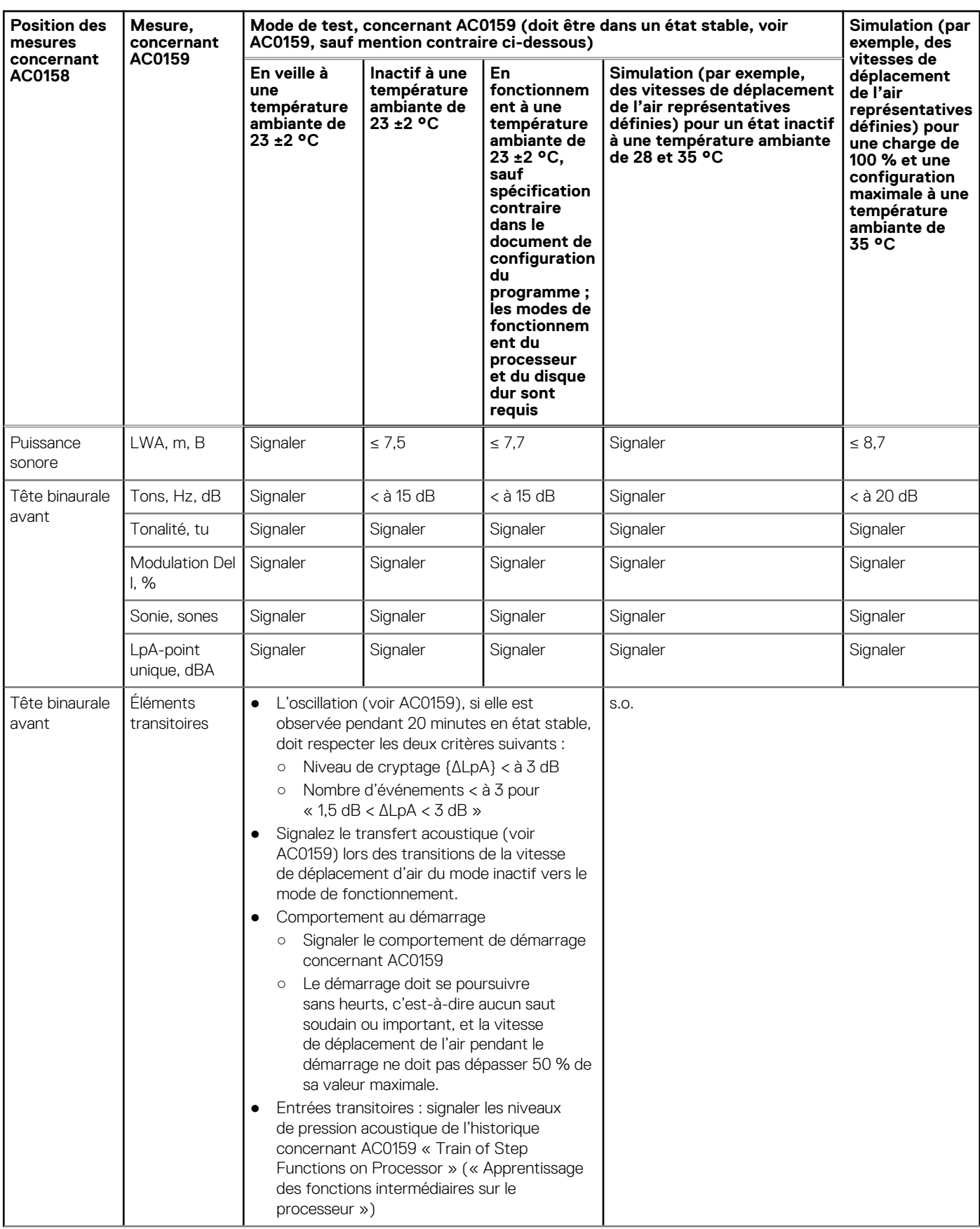

#### **Tableau 33. Spécifications acoustiques pour les produits Dell Enterprise de catégorie 5, « datacenter non desservi » (suite)**

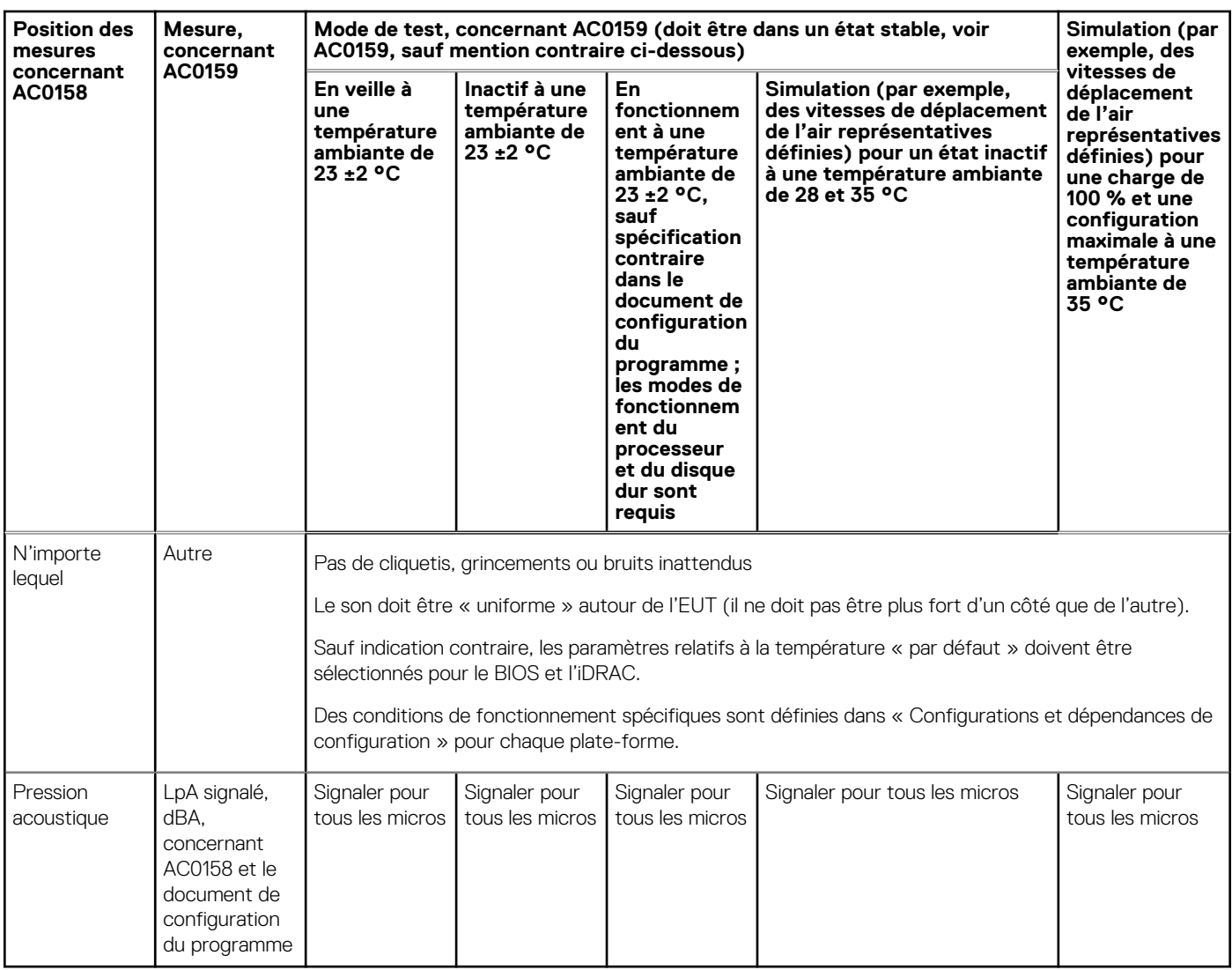

## **Performances acoustiques**

Le système Dell EMC PowerEdge T550 est un serveur tour adapté à un environnement de datacenter desservi. Toutefois, un niveau d'émission acoustique inférieur peut être obtenu avec des configurations matérielles ou logicielles appropriées.

#### **Tableau 34. Configurations matérielles et logicielles pour un niveau d'émission acoustique inférieur**

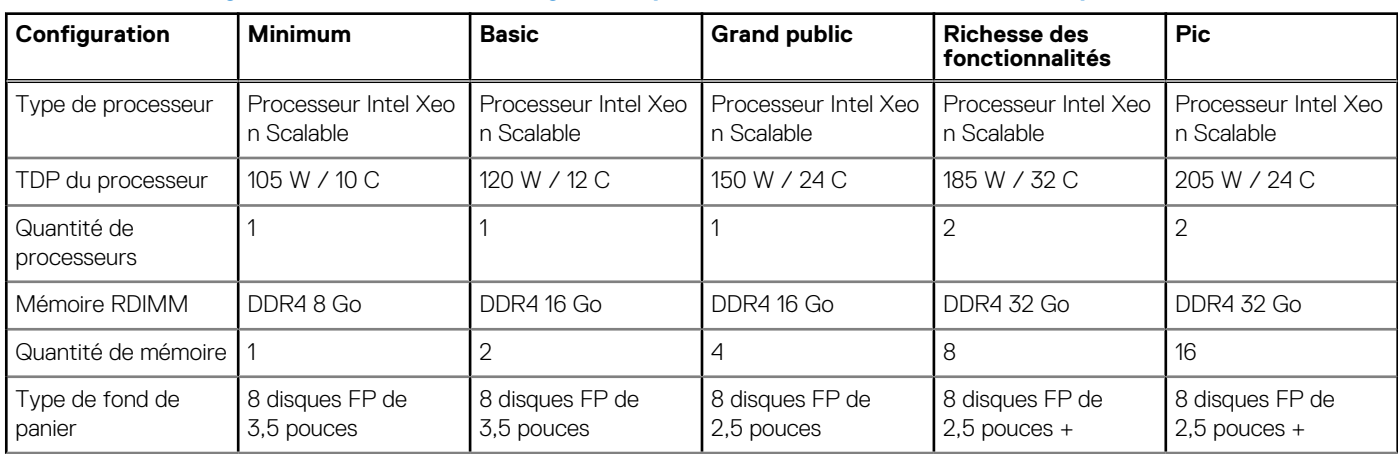

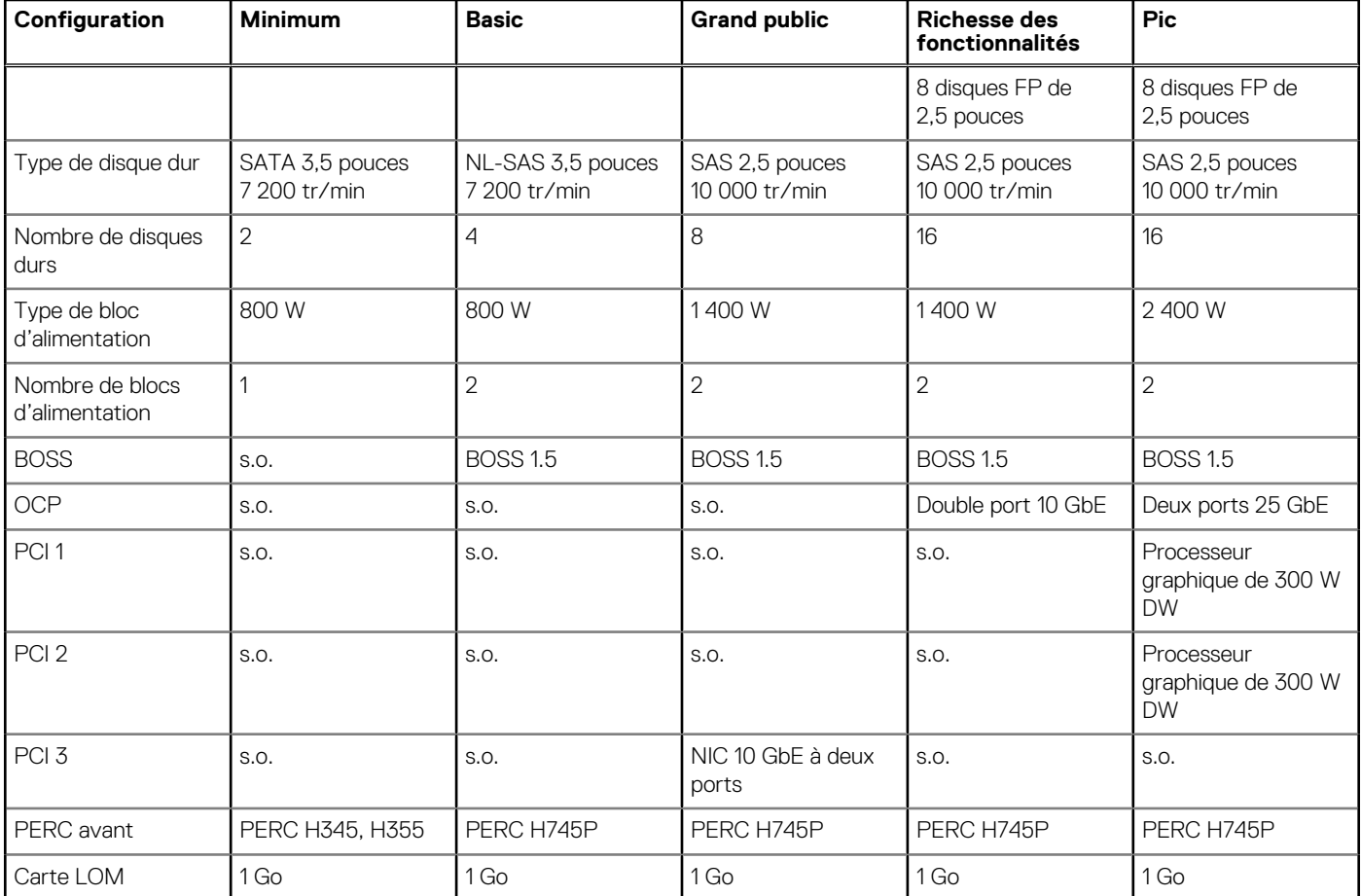

#### **Tableau 34. Configurations matérielles et logicielles pour un niveau d'émission acoustique inférieur (suite)**

#### **Tableau 35. Performances acoustiques des configurations acoustiques du système T550**

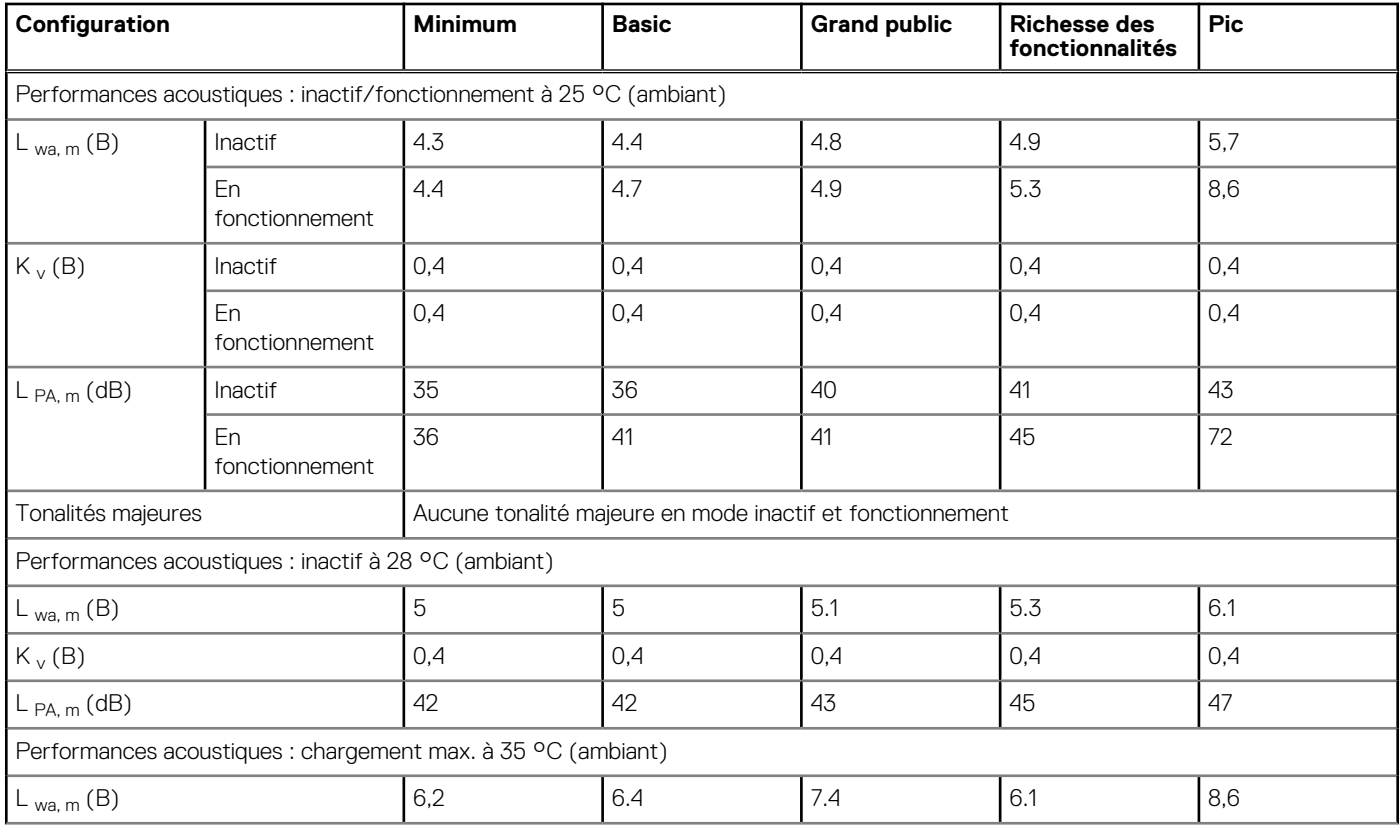

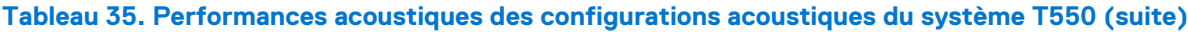

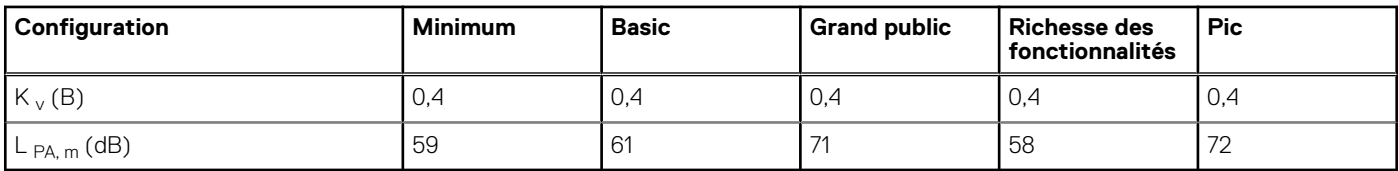

LwA,m La moyenne déclarée du niveau de puissance sonore pondéré A (LwA) est calculée conformément à la section 5,2 de la norme ISO 9296 (2017) avec les données collectées à l'aide des méthodes décrites dans la norme ISO 7779 (2010). Les données présentées ici peuvent ne pas être entièrement conformes à la norme ISO 7779.

LpA,m La moyenne déclarée du niveau de pression acoustique d'émission pondéré A est définie aux positions des personnes présentes selon la section 5.3 de la norme ISO 9296 (2017) et est mesurée à l'aide des méthodes décrites dans la norme ISO 7779 (2010). Le système est placé sur une table de test standard etdans un boîtier de rack 24U, 25 cm au-dessus d'un plancher réfléchissant. Les données présentées ici peuvent ne pas être entièrement conformes à la norme ISO 7779.

Tons importants : les critères des sections D.6 et D.11 de la norme ECMA-74 (17e ed., décembre 2019) sont respectés pour déterminer si les tonalités séparées sont majeures et pour les signaler, le cas échéant.

Mode inactif : condition stable dans laquelle le serveur est sous tension et n'exécute aucune fonction imprévue.

Mode de fonctionnement : le maximum de la sortie acoustique stabilisée à 50 % du TDP du processeur ou des disques durs actifs ou à 100 % du processeur graphique, conformément à la section C.9.3.2 de la norme ECMA-74 (17e éd., décembre 2019).

### **Dépendances acoustiques du serveur PowerEdge T550**

Certaines fonctionnalités du produit impactent davantage la sortie acoustique du serveur que d'autres. Les fonctionnalités suivantes sont considérées comme favorisant fortement les réponses acoustiques. Ainsi, les configurations ou les conditions de fonctionnement qui comprennent ces fonctionnalités peuvent augmenter la vitesse de déplacement de l'air et la sortie acoustique du serveur :

- Température ambiante : Dell EMC évalue les performances acoustiques des serveurs dans un environnement de 23 ± 2 °C. Les températures ambiantes supérieures à 25 °C ont une sortie acoustique plus élevée et peuvent subir des fluctuations plus importantes entre les changements d'état.
- Puissance de conception thermique (TDP) du processeur : les processeurs dotés d'une puissance supérieure peuvent nécessiter un plus grand refroidissement de la circulation d'air sous charge, ce qui augmente la sortie acoustique potentielle du système.
- Type de stockage : les disques SSD NVMe consomment plus d'énergie que les disques SAS/SATA et pré-chaffent les composants en aval (par exemple, processeur, DIMM), ils nécessitent donc des vitesses de ventilateur plus élevées, ce qui entraîne des sorties acoustiques plus élevées.
- Sélection du **profil thermique du système** dans le BIOS ou l'interface utilisateur graphique iDRAC :
	- Le **profil thermique par défaut** fournit généralement une vitesse de déplacement de l'air inférieure, ce qui réduit la sortie acoustique par rapport à celle des autres profils thermiques.
	- Des performances maximales (performances optimisées) se traduisent par un niveau de sortie acoustique plus élevé.
	- Le plafond sonore, pour les produits qui prennent en charge cette fonctionnalité, limite la sortie acoustique maximale du système en sacrifiant une partie des performances du processeur.
- Cartes PCIe : lorsque la carte NIC 25 Go ou la carte graphique ≥ 75 W est installée, les sorties acoustiques sont plus élevées à la fois en condition d'inactivité et de fonctionnement.

## **Méthodes de réduction de la sortie acoustique du T550**

Bien que le T550 soit concu pour une utilisation dans des datacenters, certains utilisateurs peuvent préférer l'utiliser dans un environnement plus calme. Voici une liste des méthodes pour y parvenir.

- **REMARQUE :** En général, la vitesse de déplacement de l'air en cas d'inactivité ne peut pas être abaissée sans changer la (i) configuration du système, et dans certains cas, même une modification de configuration ne permet pas de réduire la vitesse de déplacement de l'air en cas d'inactivité.
- Réduire la température ambiante : la réduction de la température ambiante permet au système de refroidir les composants plus efficacement qu'à des températures ambiantes élevées.
- Définir la cible dans les options d'une carte PCIe tierce : Dell EMC assure la personnalisation de la circulation d'air pour les adaptateurs PCIe tiers installés sur les plates-formes PowerEdge. Si le refroidissement fourni automatiquement est supérieur aux niveaux souhaités (LFM) selon les spécifications de la carte, un autre LFM cible peut être défini à l'aide des options de paramètres PCIe de circulation d'air dans l'interface utilisateur iDRAC.

● Remplacez les cartes PCI tierces par des cartes similaires à température contrôlée prises en charge par Dell, si elles sont disponibles. Dell EMC collabore assidûment avec les fournisseurs de cartes pour valider et développer des cartes PCI répondant aux normes rigoureuses de Dell EMC en matière de performances thermiques.

# **9**

# **Systèmes d'exploitation pris en charge**

Le système PowerEdge T550 prend en charge les systèmes d'exploitation suivants :

- Canonical® Ubuntu® Server LTS
- Citrix<sup>®</sup> Hypervisor<sup>®</sup>
- Microsoft® Windows Server® avec Hyper-V
- Red Hat<sup>®</sup> Enterprise Linux
- SUSE® Linux Enterprise Server
- VMware<sup>®</sup> ESXi<sup>®</sup>

Les liens vers les versions et éditions de système d'exploitation spécifiques, les matrices de certification, le portail avec liste de compatibilité matérielle (HCL) et la prise en charge des hyperviseurs sont disponibles sur [Systèmes d'exploitation Dell EMC Enterprise](https://www.dell.com/support/contents/en-us/article/Product-Support/Self-support-Knowledgebase/enterprise-resource-center/server-operating-system-support).

# **Dell EMC OpenManage Systems Management**

# **Dell EMC OpenManage Portfolio**

Simplifying hardware management through ease of use and automation

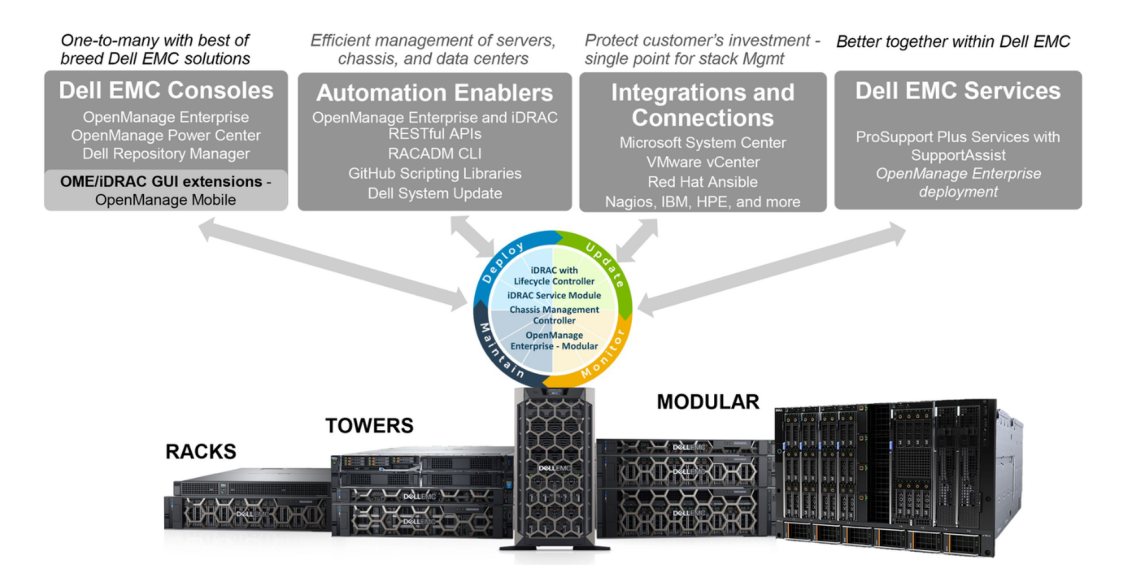

#### **Figure 15. Gamme Dell EMC OpenManage**

Dell EMC offre des solutions de gestion qui aident les administrateurs IT à déployer, mettre à jour, surveiller et gérer efficacement les ressources IT. Les outils et solutions OpenManage vous permettent de répondre rapidement aux problèmes en facilitant la gestion efficace des serveurs Dell EMC, dans les environnements physiques, virtuels, locaux et distants, les environnements d'exploitation en mode intrabande et hors bande (sans agent). La gamme OpenManage inclut des outils de gestion intégrés innovants, tels que le contrôleur intégré Dell Remote Access Controller (iDRAC), le contrôleur Chassis Management Controller et des consoles comme OpenManage Enterprise, le plug-in OpenManage Power Manager, ainsi que des outils comme Repository Manager.

Dell EMC a mis au point des solutions complètes de gestion des systèmes basées sur des normes ouvertes et les a intégrées aux consoles de gestion qui peuvent effectuer la gestion avancée du matériel Dell. Dell EMC a connecté ou intégré les fonctionnalités de gestion avancées du matériel Dell aux offres des meilleurs cadres et fournisseurs de solutions de gestion des systèmes du secteur tels qu'Ansible, rendant ainsi les plates-formes Dell EMC faciles à déployer, mettre à jour, surveiller et gérer.

Les outils clés pour la gestion des serveurs Dell EMC PowerEdge sont iDRAC et la console de type « un-à-plusieurs » OpenManage Enterprise. OpenManage Enterprise permet aux administrateurs système de gérer le cycle de vie de plusieurs générations de serveurs PowerEdge. D'autres outils tels que Repository Manager, qui permettent une gestion simple et complète des modifications.

Les outils OpenManage s'intègrent avec le framework de gestion des systèmes d'autres fournisseurs tels que VMware, Microsoft, Ansible et ServiceNow. Cela vous permet d'optimiser les compétences de votre équipe IT afin de gérer efficacement les serveurs Dell EMC PowerEdge.

#### **Sujets :**

- [Gestionnaires de serveurs et de boîtiers](#page-53-0)
- [Consoles Dell EMC](#page-53-0)
- [Activateurs d'automatisation](#page-53-0)
- [Intégration à des consoles tierces](#page-53-0)
- [Connexions à des consoles tierces](#page-53-0)
- [Utilitaires de mise à jour Dell EMC](#page-53-0)
- [Ressources Dell](#page-53-0)

# <span id="page-53-0"></span>**Gestionnaires de serveurs et de boîtiers**

- Integrated Dell Remote Access Controller (iDRAC)
- iDRAC Service Module (iSM)

# **Consoles Dell EMC**

- Dell EMC OpenManage Enterprise
- Dell EMC Repository Manager (DRM)
- Plug-in Dell EMC OpenManage Enterprise Power Manager pour Dell EMC OpenManage Enterprise
- Dell EMC OpenManage Mobile (OMM)

# **Activateurs d'automatisation**

- OpenManage Ansible Modules
- API RESTful iDRAC (Redfish)
- API basées sur les normes (Python, PowerShell)
- Interface de ligne de commande (CLI) RACADM
- Bibliothèques de scripts GitHub

# **Intégration à des consoles tierces**

- Intégration Dell EMC OpenManage avec Microsoft System Center
- Dell EMC OpenManage Integration pour VMware vCenter (OMIVV)
- Dell EMC OpenManage Ansible Modules
- Intégration de Dell EMC OpenManage avec ServiceNow

# **Connexions à des consoles tierces**

- Outils Micro Focus et autres outils HPE
- OpenManage Connection pour IBM Tivoli
- Plug-in OpenManage pour Nagios Core et Nagios XI

# **Utilitaires de mise à jour Dell EMC**

- Dell System Update (DSU)
- Dell EMC Repository Manager (DRM)
- Packages de mises à jour Dell EMC (DUP)
- **Dell EMC Server Update Utility (SUU)**
- ISO amorcable spécifique à la plate-forme Dell EMC (PSBI)

# **Ressources Dell**

Pour en savoir plus sur les livres blancs, les vidéos, les blogs, les forums, les informations techniques, les outils, les exemples d'utilisation, ainsi que pour obtenir d'autres informations, rendez-vous sur la page OpenManage à l'adresse [https://www.dell.com/](https://www.dell.com/openmanagemanuals) [openmanagemanuals](https://www.dell.com/openmanagemanuals) ou sur les pages produit suivantes :

#### **Tableau 36. Ressources Dell**

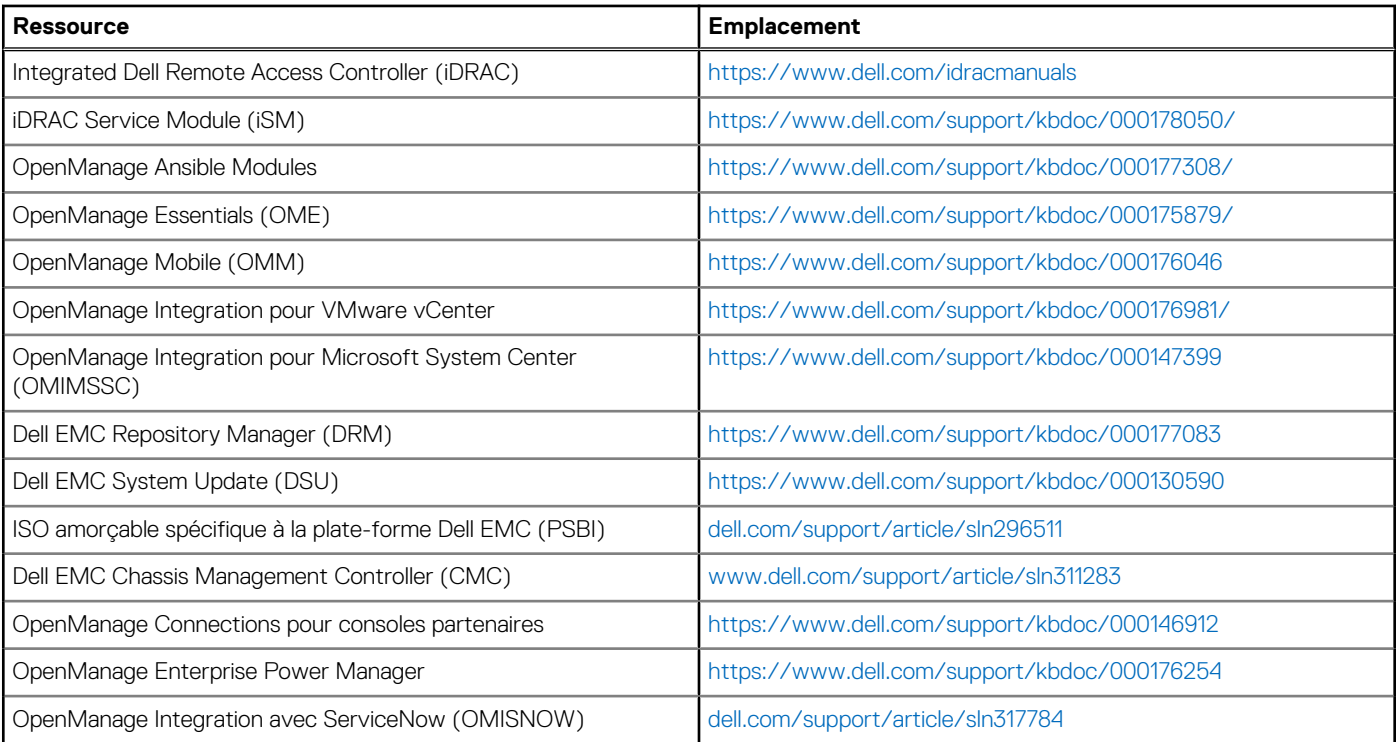

**REMARQUE :** Les fonctionnalités peuvent varier en fonction du serveur. Pour plus d'informations, consultez la page produit à l'adresse suivante : [https://www.dell.com/manuals.](https://www.dell.com/manuals)

# **Annexe A. Autres spécifications**

#### **Sujets :**

- Dimensions du boîtier
- [Poids du système](#page-56-0)
- [Spécifications vidéo](#page-56-0)
- [Caractéristiques des ports USB](#page-56-0)
- [Spécifications environnementales](#page-57-0)

# **Dimensions du boîtier**

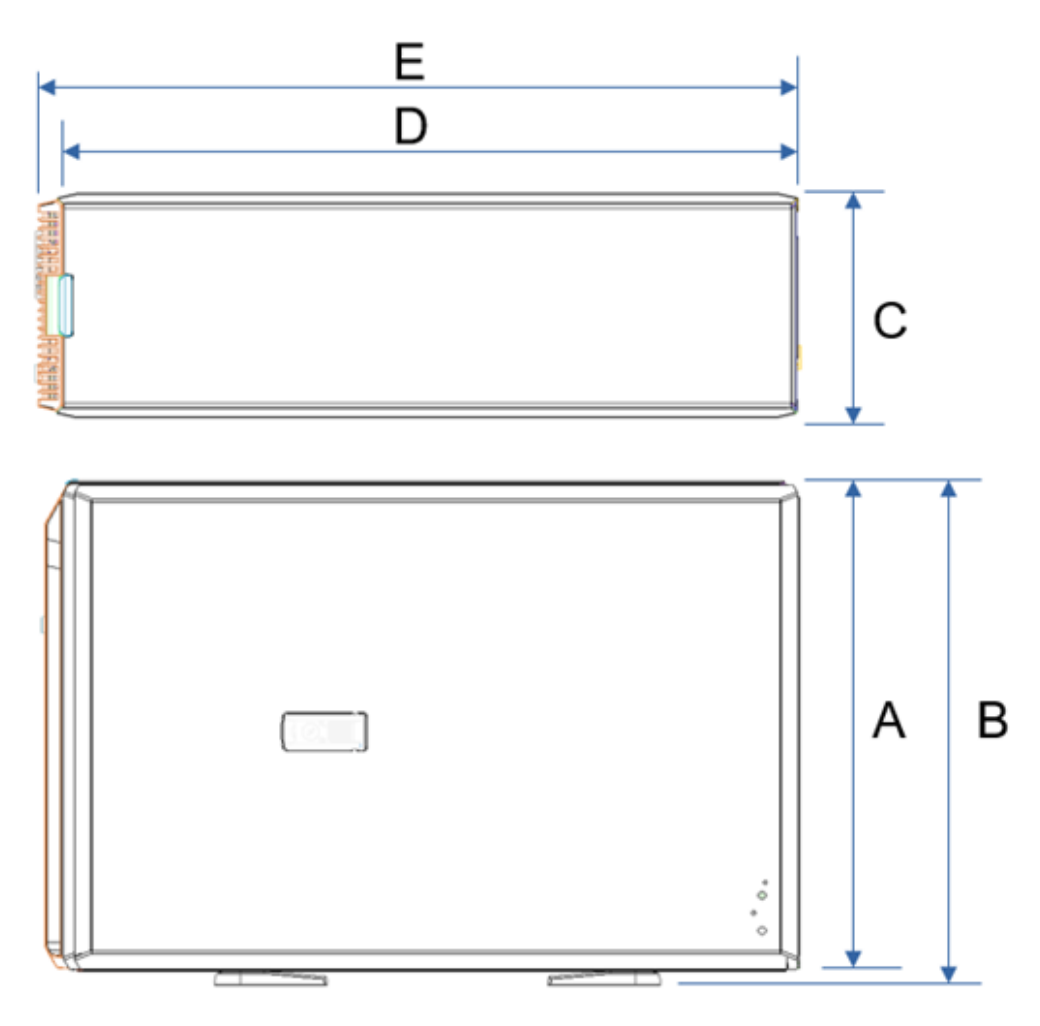

#### **Figure 16. Dimensions du boîtier**

#### **Tableau 37. Dimension du boîtier du système**

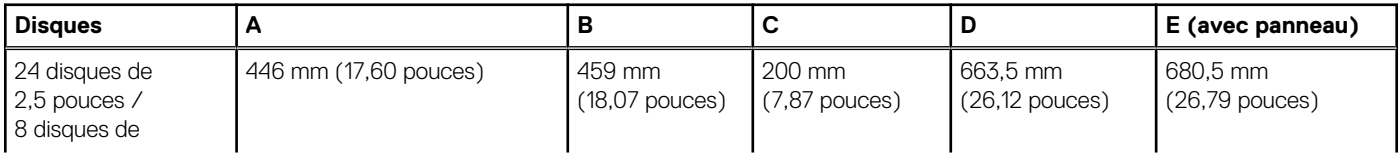

#### <span id="page-56-0"></span>**Tableau 37. Dimension du boîtier du système**

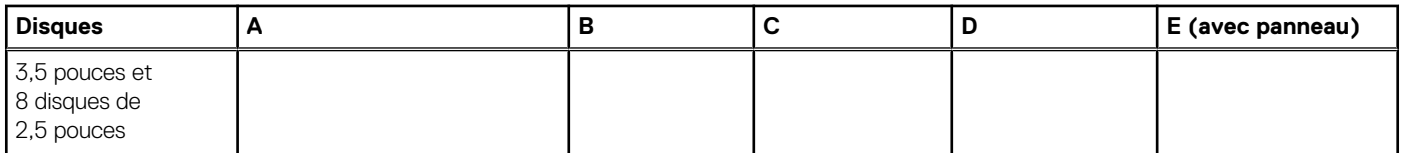

**REMARQUE :** La distance Zb renvoie à la surface externe de la paroi arrière nominale où se trouvent les connecteurs d'E/S de la carte système.

# **Poids du système**

#### **Tableau 38. Poids du système PowerEdge T550**

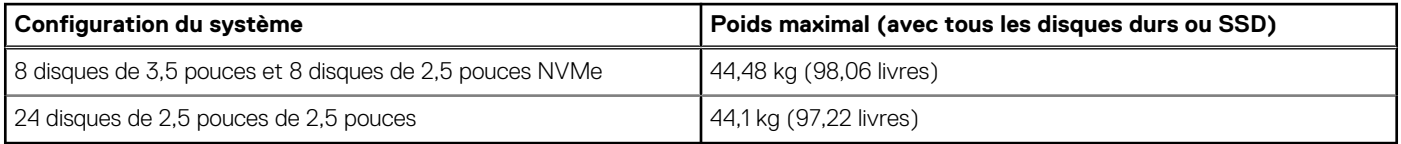

# **Spécifications vidéo**

Le système prend en charge le contrôleur graphique Matrox G200 intégré avec 16 Mo de mémoire tampon vidéo.

#### **Tableau 39. Options de résolution vidéo arrière prises en charge par le système**

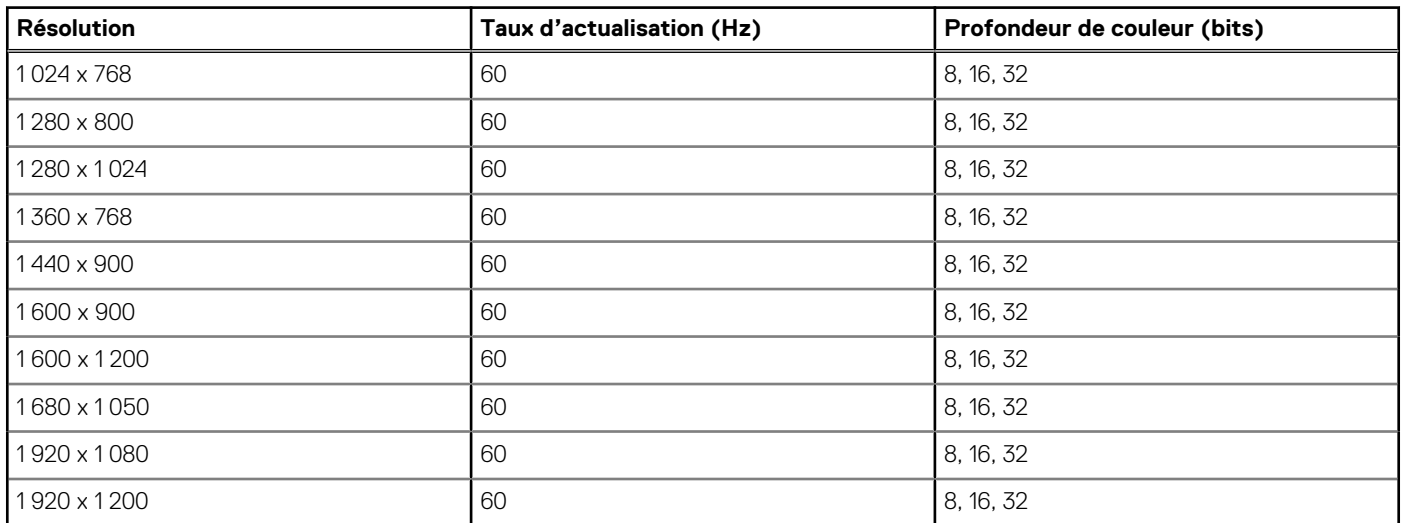

## **Caractéristiques des ports USB**

#### **Tableau 40. Spécifications USB**

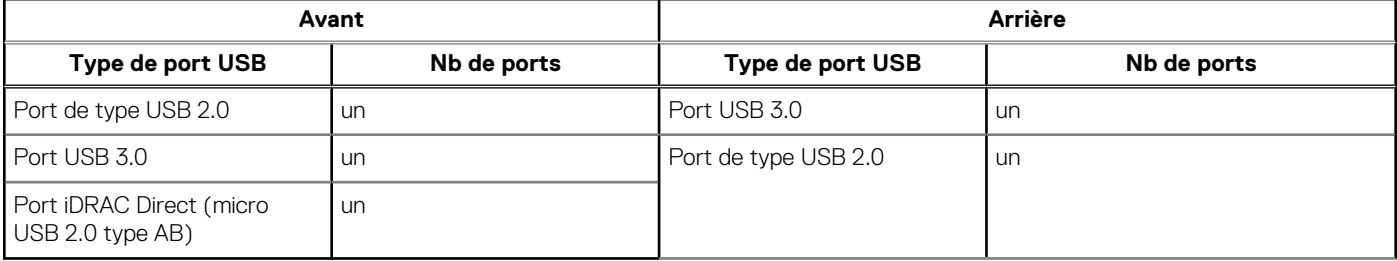

**REMARQUE :** Le port avant compatible micro-USB 2.0 n'est disponible que pour la configuration de vente incitative.

<span id="page-57-0"></span>**REMARQUE :** Le port de type micro USB 2.0 peut uniquement être utilisé comme un port iDRAC direct ou un port de gestion.

**REMARQUE :** Les caractéristiques techniques USB 2.0 fournissent une alimentation 5 V sur le même câble pour alimenter les appareils USB. L'unité de charge est égale à 100 mA (USB 2.0) et 150 mA (USB 3.0). Un appareil peut gérer au maximum 5 unités de charge (500 mA) via un port USB 2.0, et 6 unités de charge (900 mA) via un port USB 3.0.

**REMARQUE :** L'interface USB 2.0 peut fournir une alimentation aux appareils à faible consommation d'énergie, mais doit respecter la spécification USB. Une source d'alimentation externe est requise pour le fonctionnement des appareils plus puissants tels que les lecteurs de CD/DVD externes.

# **Spécifications environnementales**

**REMARQUE :** Pour plus d'informations sur les certifications environnementales, veuillez consulter la Fiche technique environnementale du produit qui se trouve dans la section Manuels et documents à l'adresse .

#### **Tableau 41. Plages climatiques opérationnelles de catégorie A2**

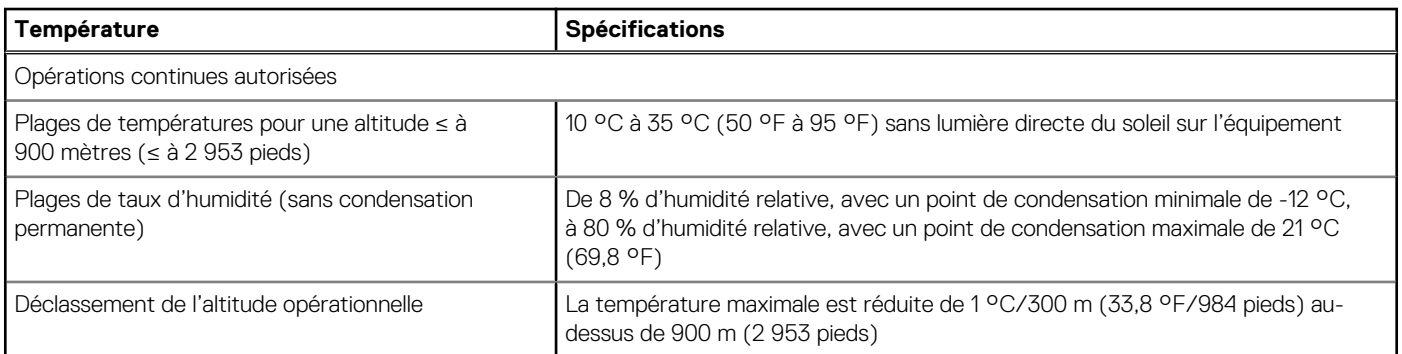

#### **Tableau 42. Plages climatiques opérationnelles de catégorie A3**

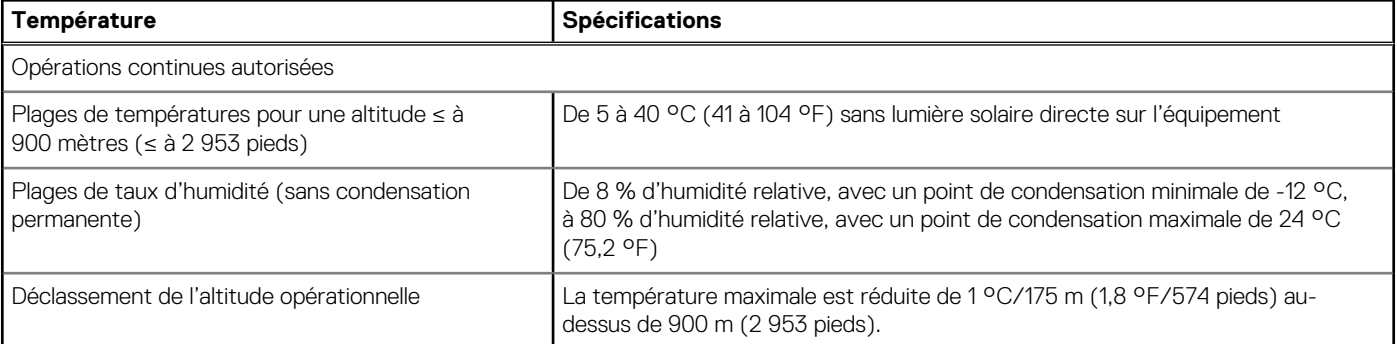

#### **Tableau 43. Plages climatiques opérationnelles de catégorie A4**

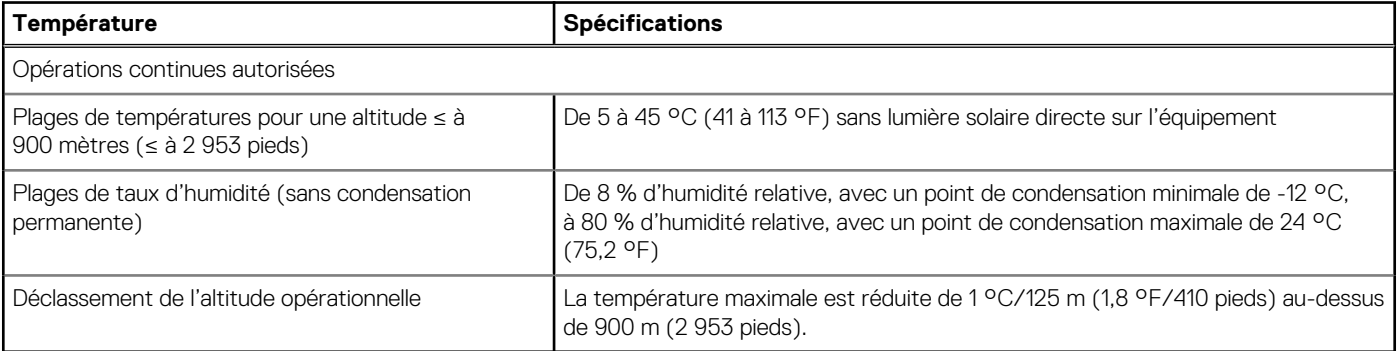

**REMARQUE :** Certaines configurations matérielles du système peuvent nécessiter des températures de fonctionnement inférieures à 28 °C. Pour plus d'informations, voir la section Restrictions thermiques.

#### **Tableau 44. Exigences partagées par toutes les catégories**

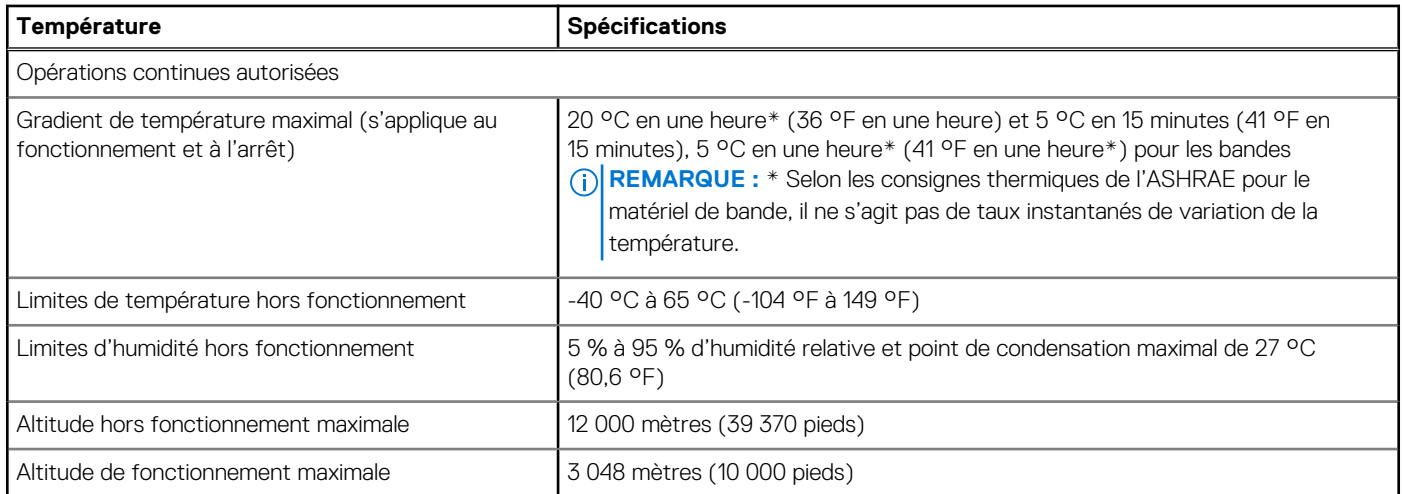

#### **Tableau 45. Caractéristiques de vibration maximale**

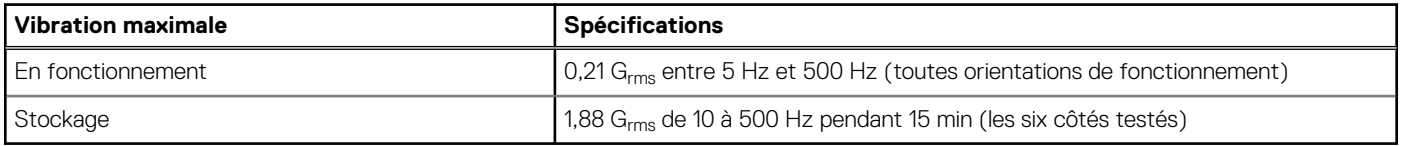

#### **Tableau 46. Spécifications d'onde de choc maximale**

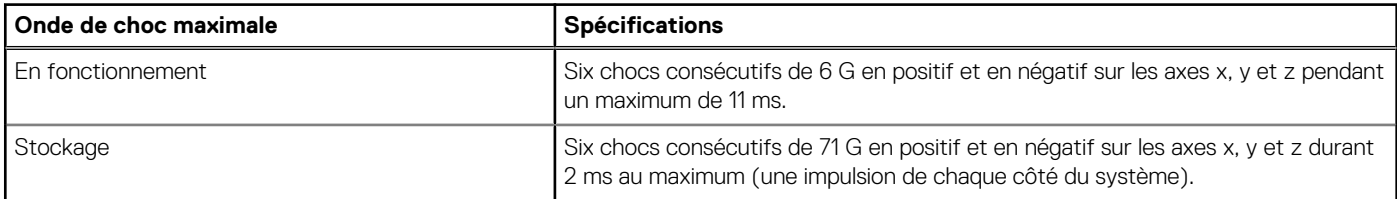

## **Tableau des restrictions thermiques**

#### **Tableau 47. Tableau des restrictions thermiques**

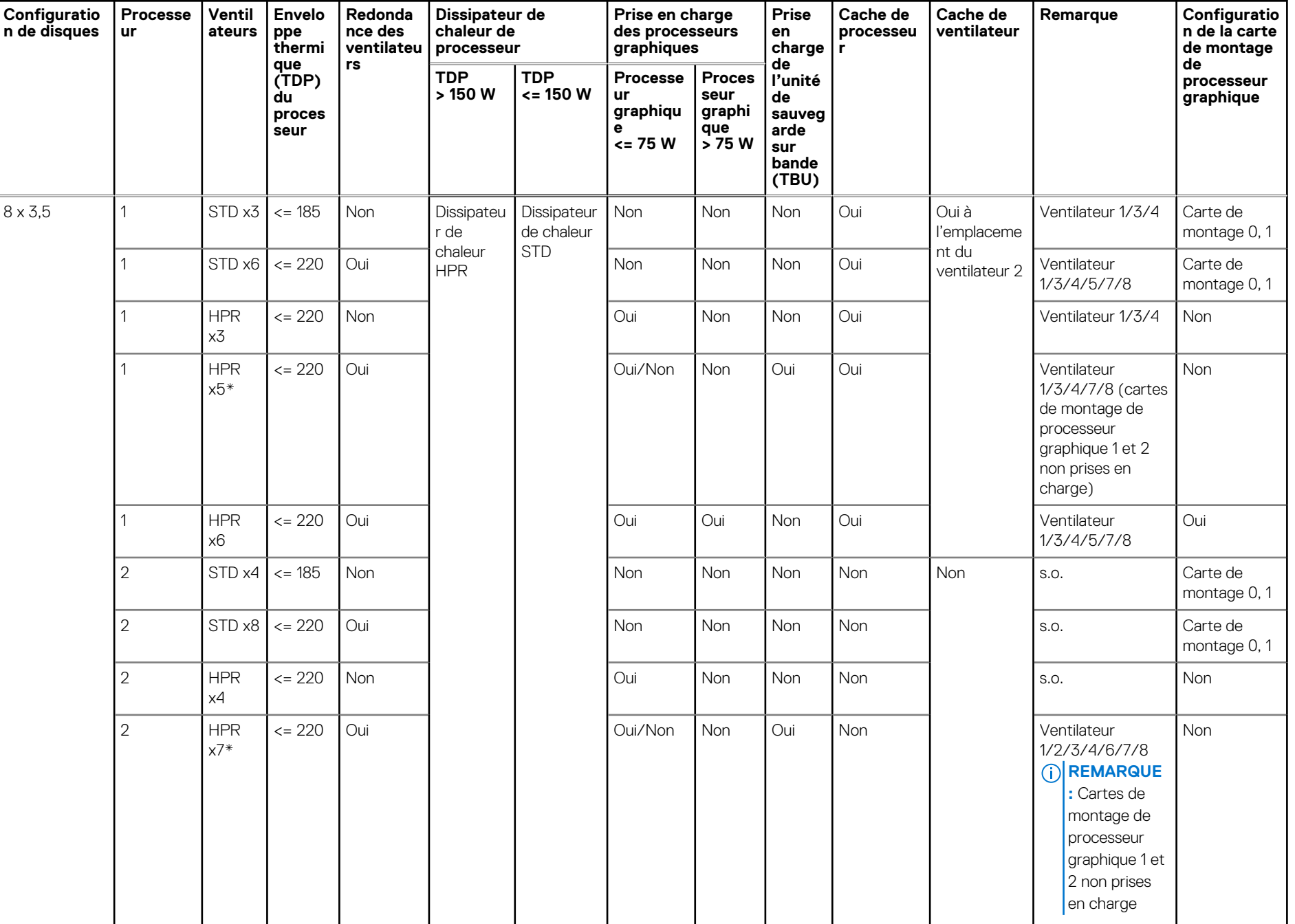

**60**

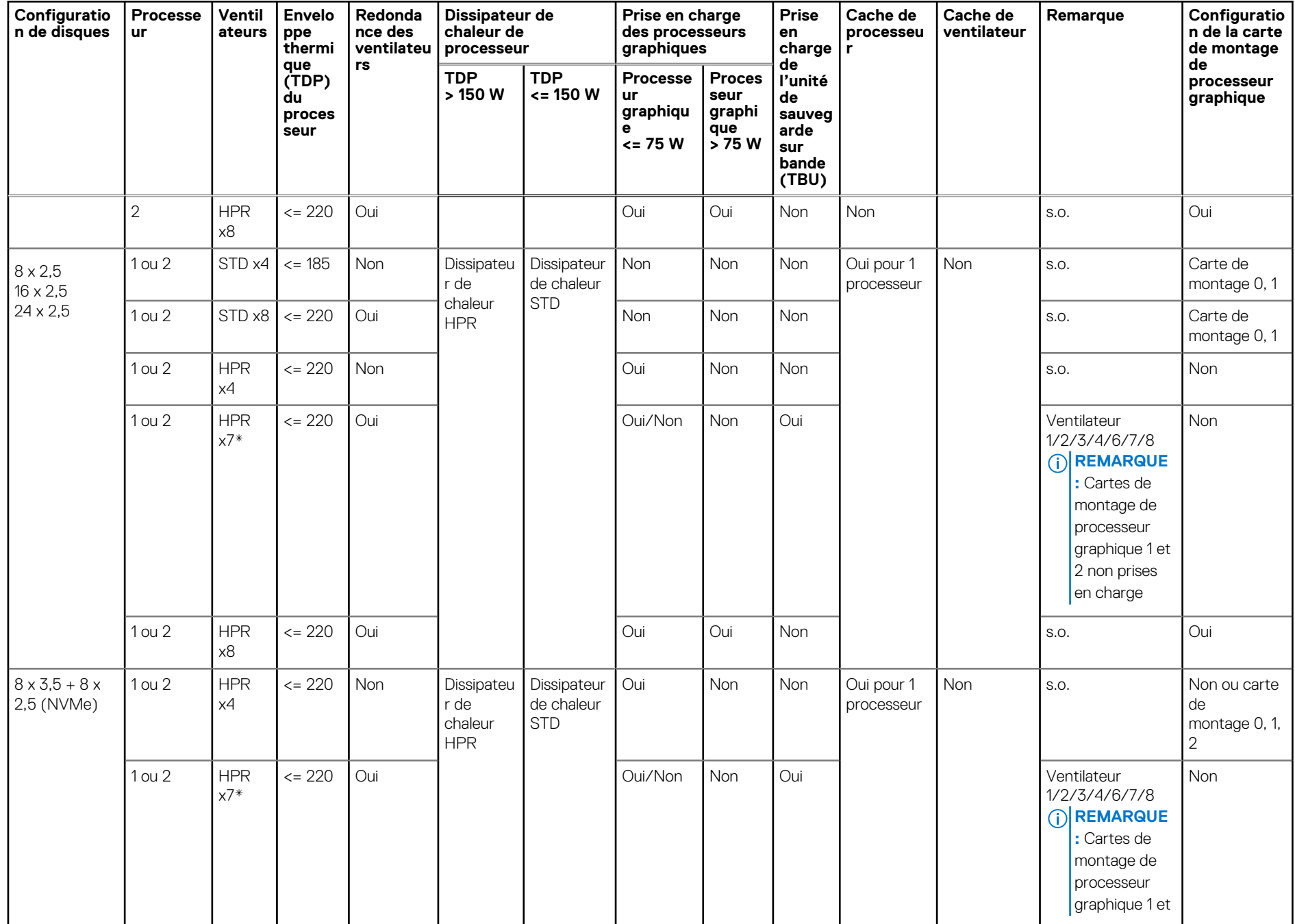

#### **Tableau 47. Tableau des restrictions thermiques (suite)**

#### **Tableau 47. Tableau des restrictions thermiques (suite)**

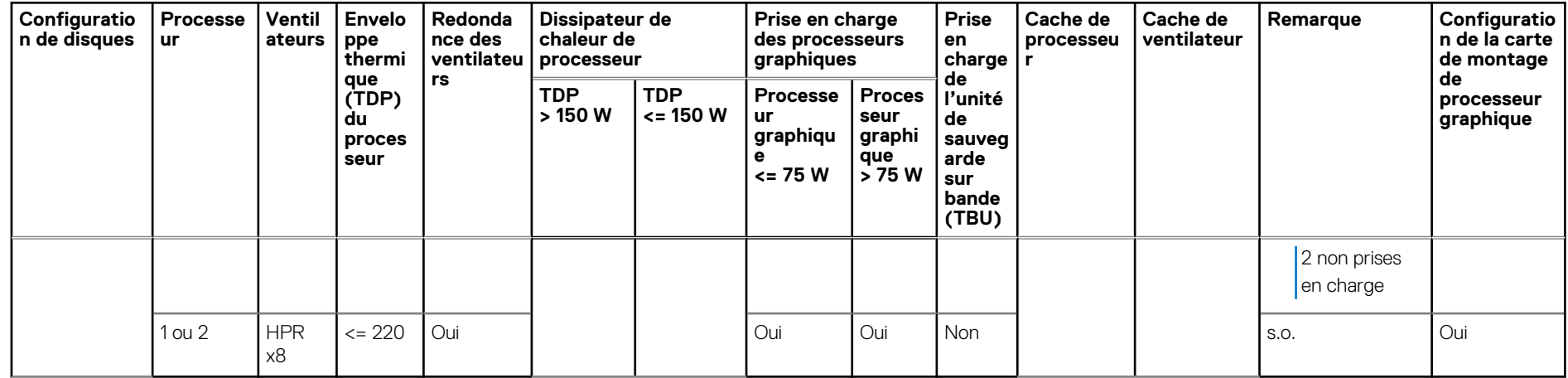

**62**

- **REMARQUE :** Le carénage OCP est requis pour toutes les configurations de disques, même si la carte OCP n'est pas installée.
- **REMARQUE :** Les caches DIMM sont requis pour un TDP de processeur > 185 W, mais ne sont pas requis pour un TDP de processeur <= 185 W.
- **REMARQUE :** Un cache de processeur graphique est requis dans le logement 2 de la carte de montage de processeur graphique, lorsqu'un processeur graphique > 75 W est installé dans le logement 1 de la carte de montage de processeur graphique.
- **REMARQUE :** Des caches de disque dur sont requis pour les logements de disque dur vides.
- **REMARQUE :** \*Le nombre de ventilateurs x5 et x7 s'applique uniquement à la configuration TBU. Les systèmes sans TBU ne doivent നി pas utiliser de nombre de ventilateurs x5 et x7. Pour la configuration TBU, la température ambiante est < 35 °C.
- **REMARQUE :** Lorsque le processeur graphique est sélectionné, un ventilateur HPR est requis.
- **REMARQUE :** Le processeur graphique > 75 W nécessite la redondance des ventilateurs (quantité de ventilateurs = 6 ou 8).  $\Omega$
- **REMARQUE :** Le processeur graphique > 75 W ne prend pas en charge la TBU.  $\Omega$
- $\odot$ **REMARQUE :** Les ventilateurs STD peuvent également être mis à niveau vers des ventilateurs HPR.

#### Matrice thermique pour toutes les configurations

#### **Tableau 48. Matrice thermique pour toutes les configurations**

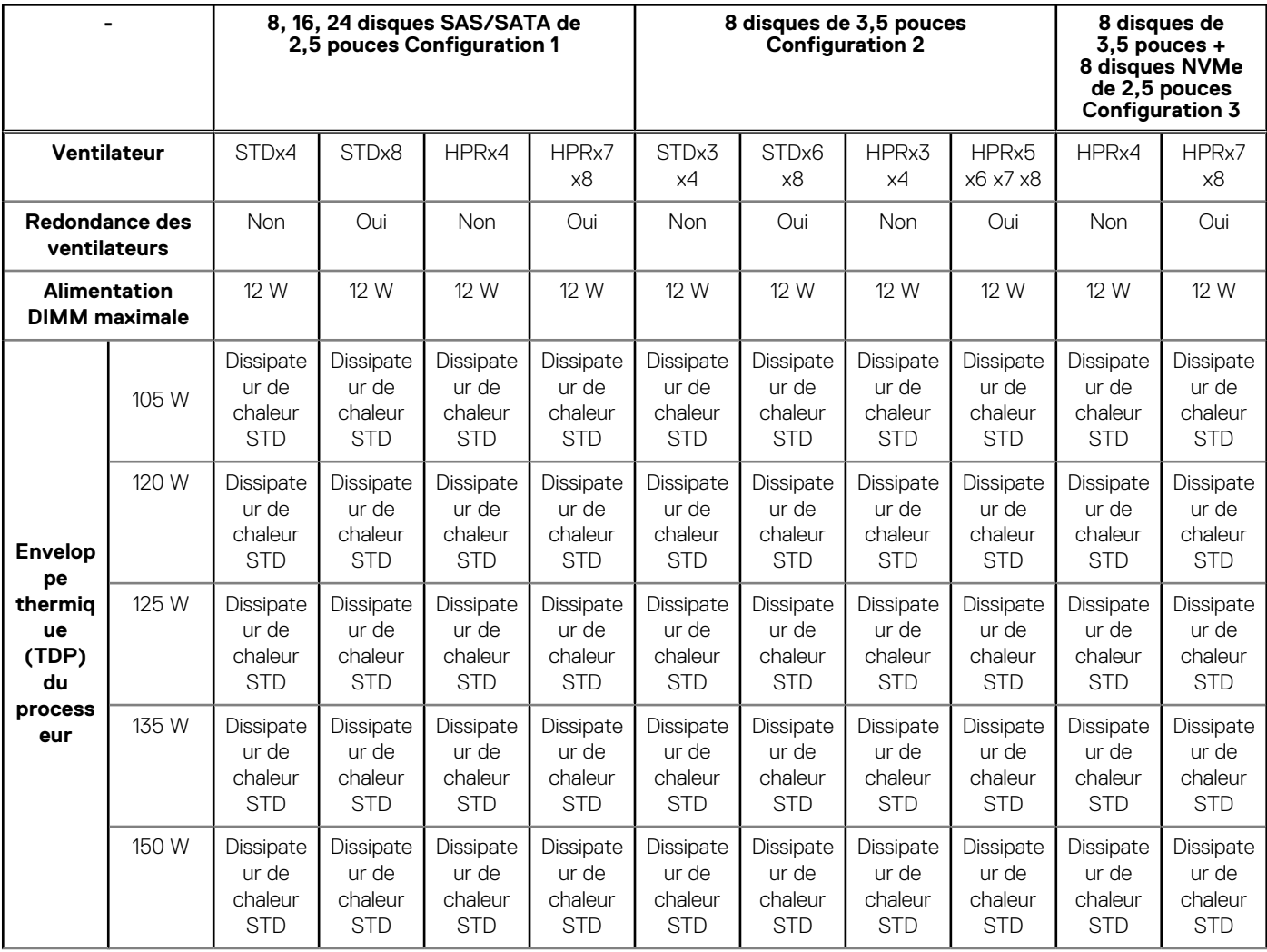

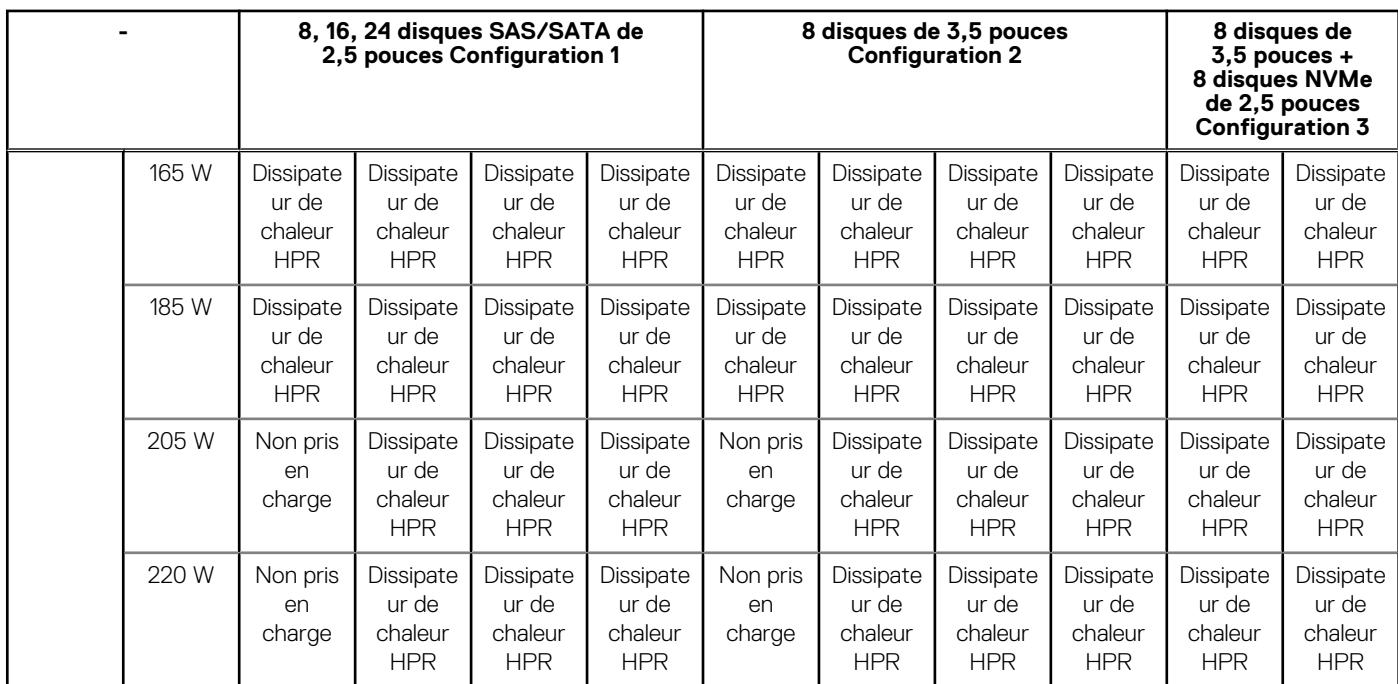

#### **Tableau 48. Matrice thermique pour toutes les configurations (suite)**

### **Caractéristiques de contamination de particules et gazeuse**

Le tableau suivant définit les limitations qui permettent d'éviter les dommages et/ou les pannes d'équipement informatique causés par une contamination particulaire ou gazeuse. Si les niveaux de contamination particulaire ou gazeuse dépassent les limites indiquées et causent des dommages ou une panne d'équipement, vous devez rectifier les conditions environnementales. Les mesures correctives de ces conditions environnementales relèvent de la responsabilité du client.

#### **Tableau 49. Caractéristiques de contamination particulaire**

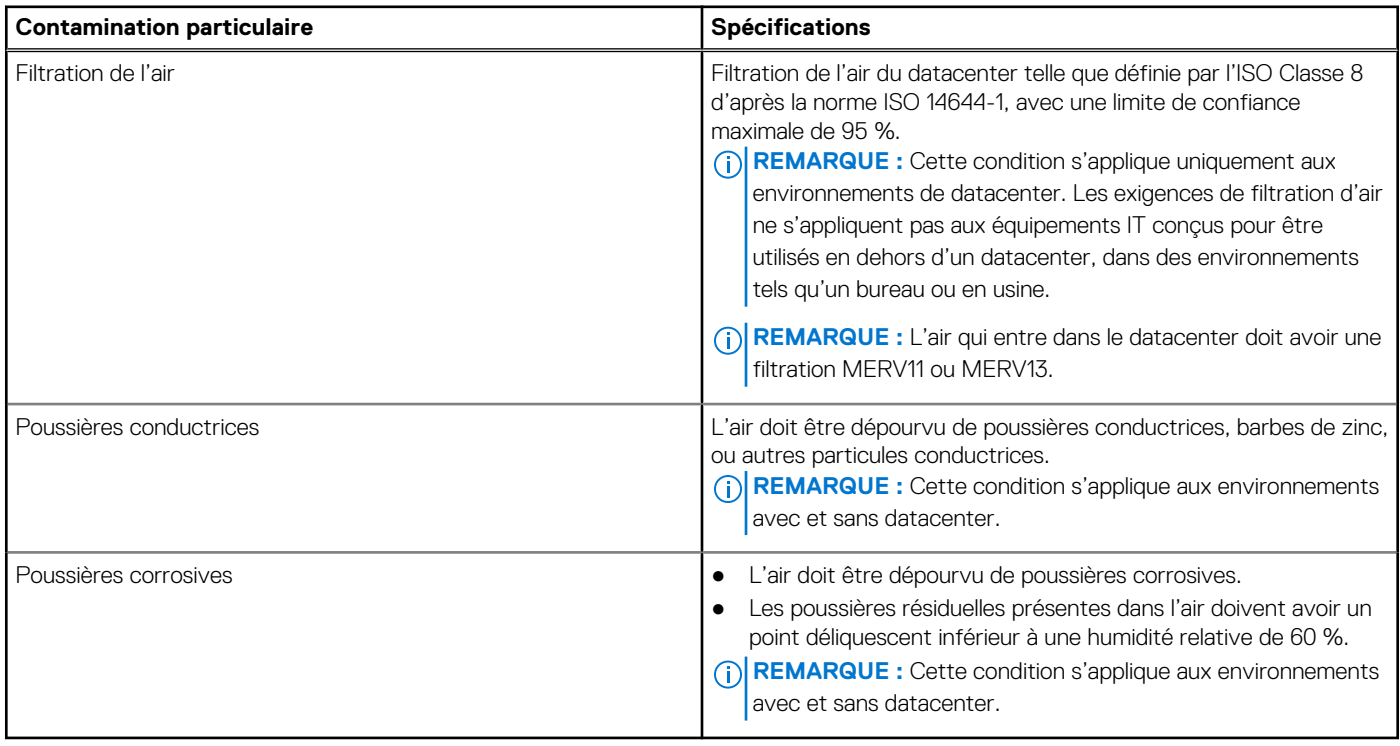

#### **Tableau 50. Caractéristiques de contamination gazeuse**

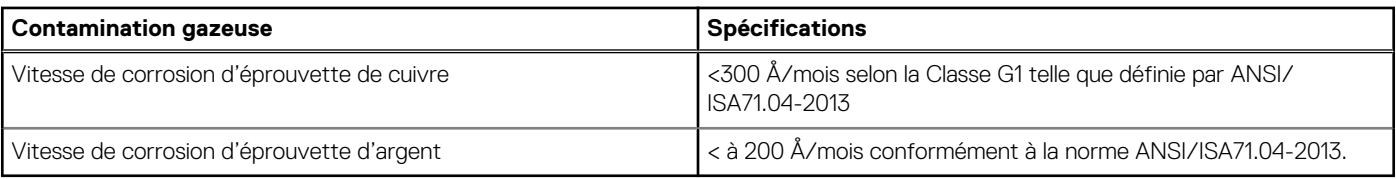

**REMARQUE :** Niveaux de contaminants corrosifs maximaux mesurés à ≤50 % d'humidité relative.

## **Restrictions d'air thermiques**

#### Restrictions d'air thermique pour différentes configurations

#### **Tableau 51. Configuration à 8 disques de 3,5 pouces**

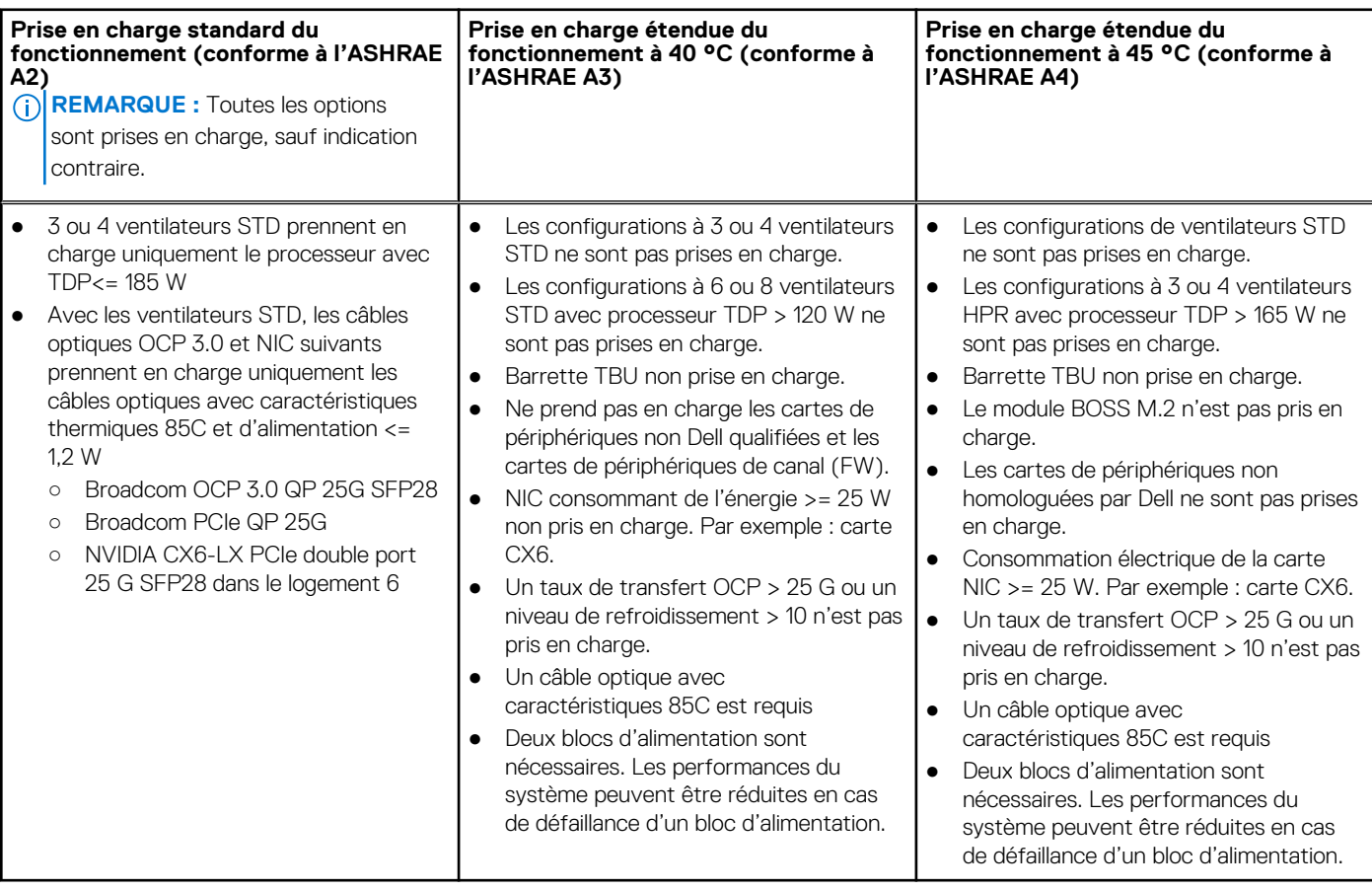

#### **Tableau 52. Configuration à 8 disques de 2,5 pouces, 16 disques de 2,5 pouces, 24 disques de 2,5 pouces**

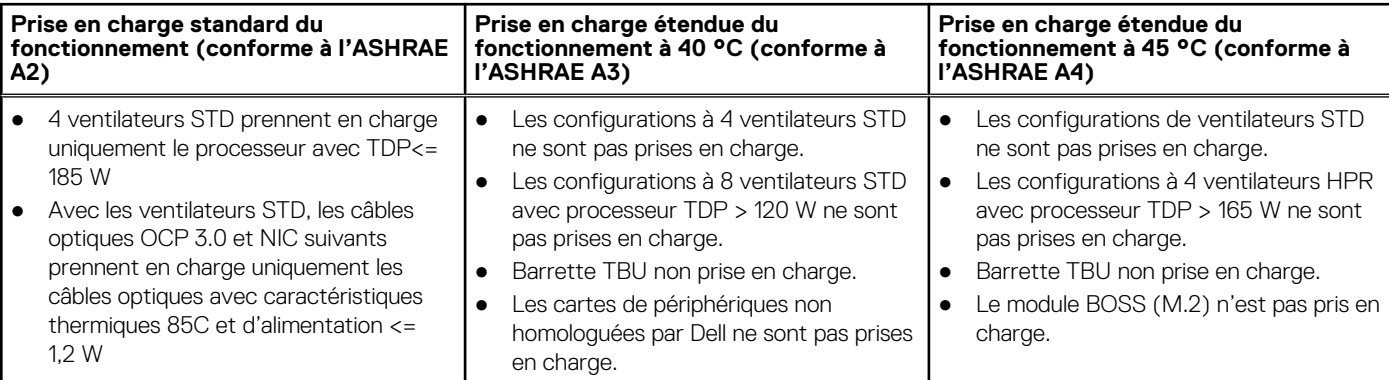

#### **Tableau 52. Configuration à 8 disques de 2,5 pouces, 16 disques de 2,5 pouces, 24 disques de 2,5 pouces**

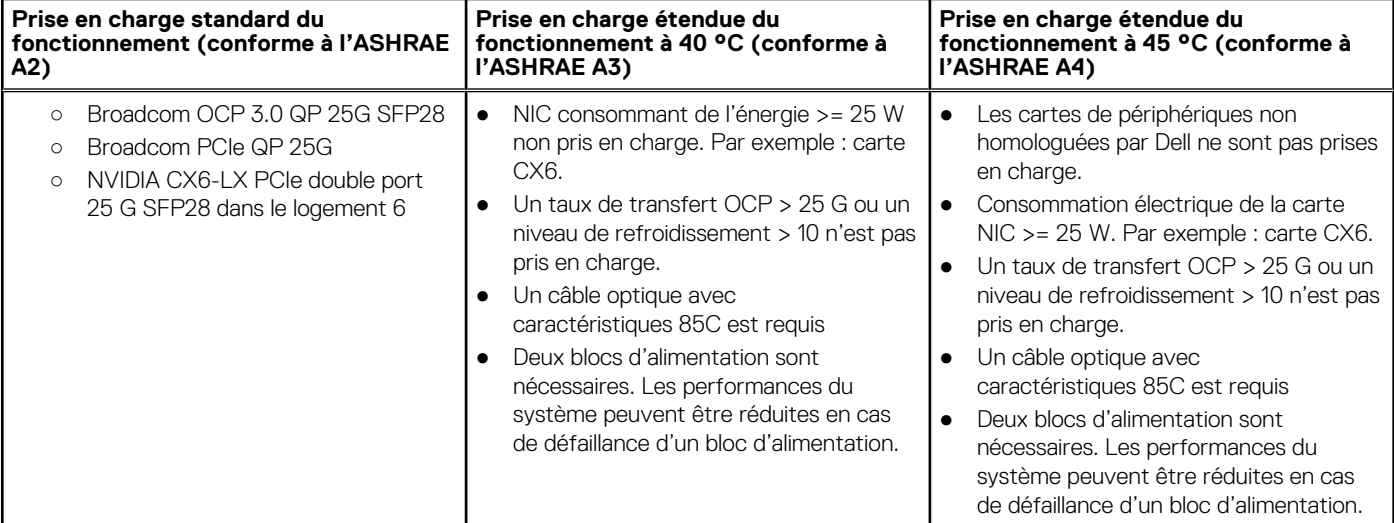

#### **Tableau 53. Configuration de 8 disques NVMe de 3,5 pouces x 8**

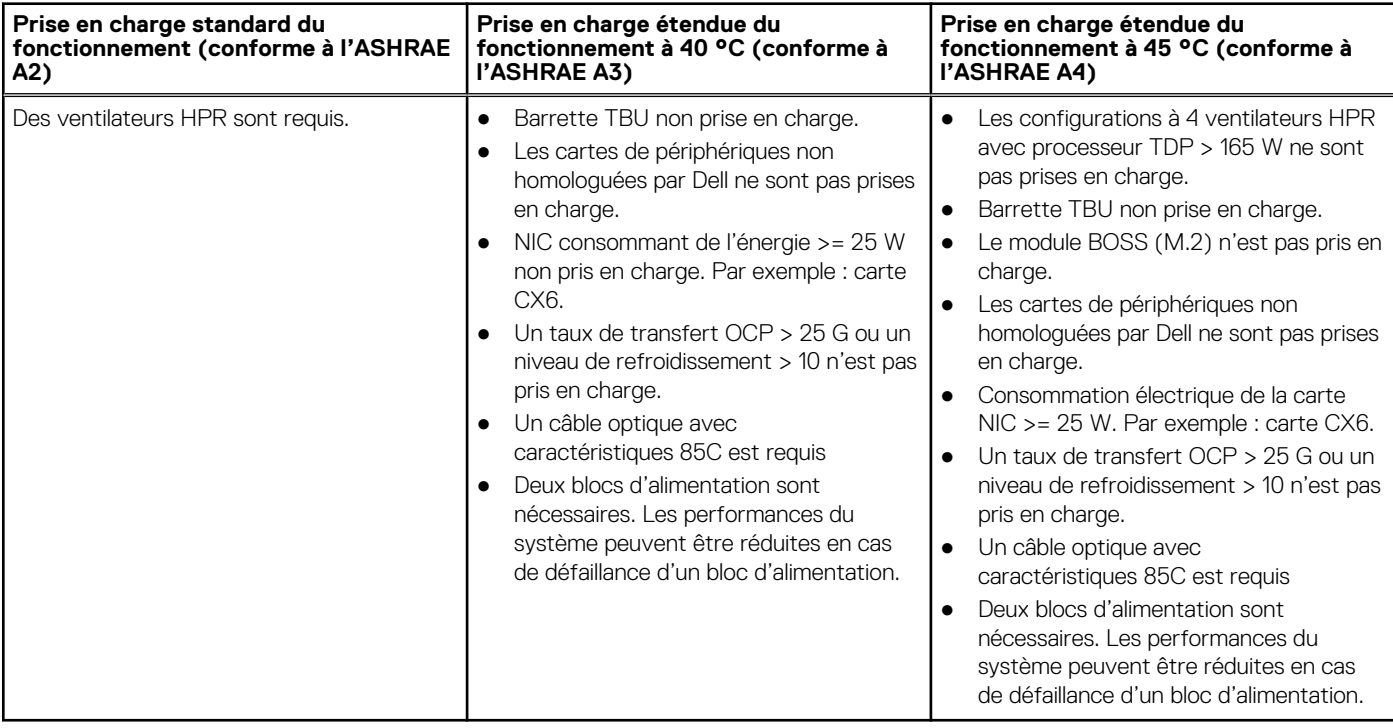

# **Annexe B. Conformité aux normes**

Le système est conforme aux normes sectorielles suivantes.

#### **Tableau 54. Documents relatifs aux normes sectorielles**

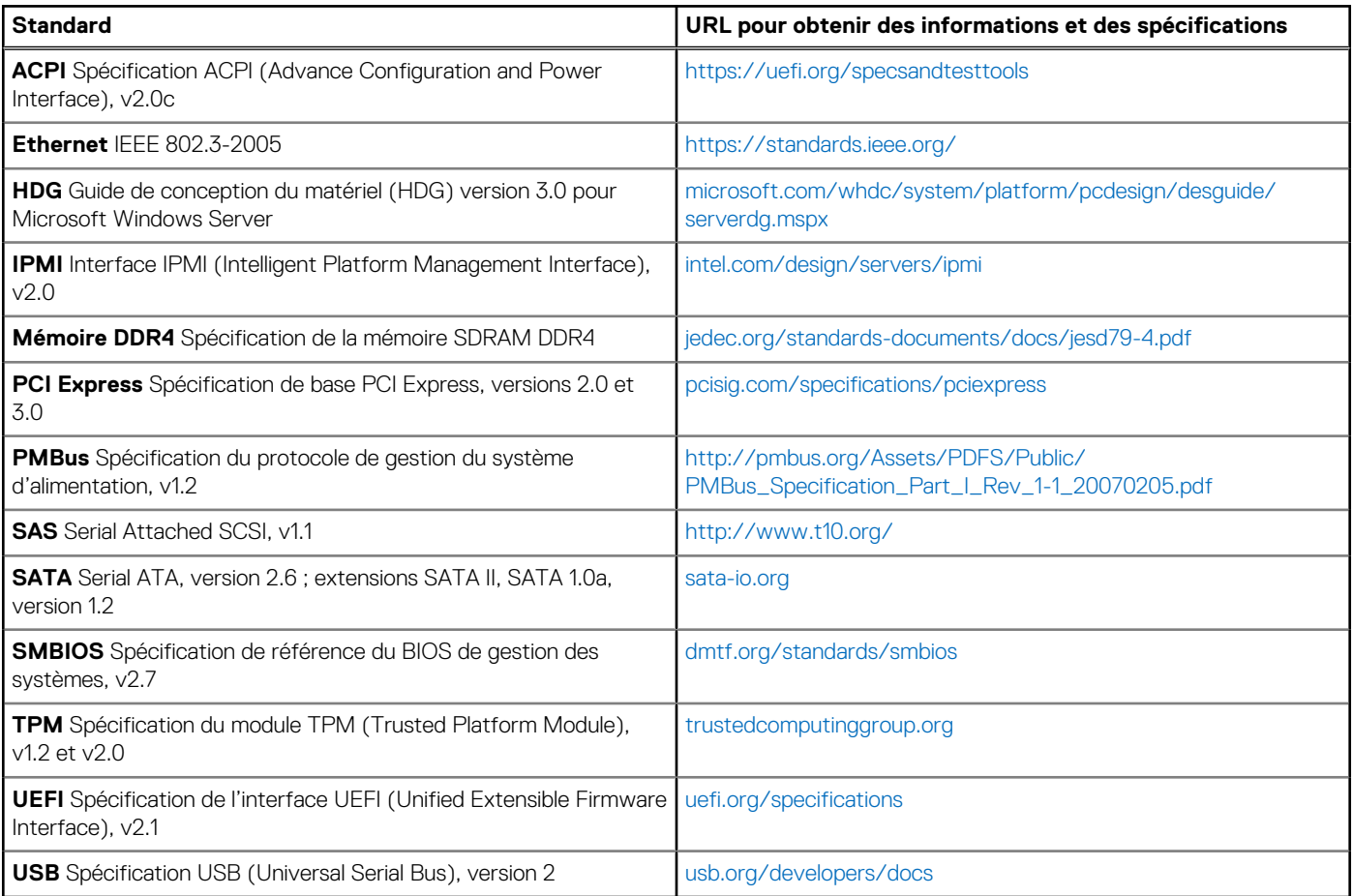

# **Annexe C. Ressources supplémentaires**

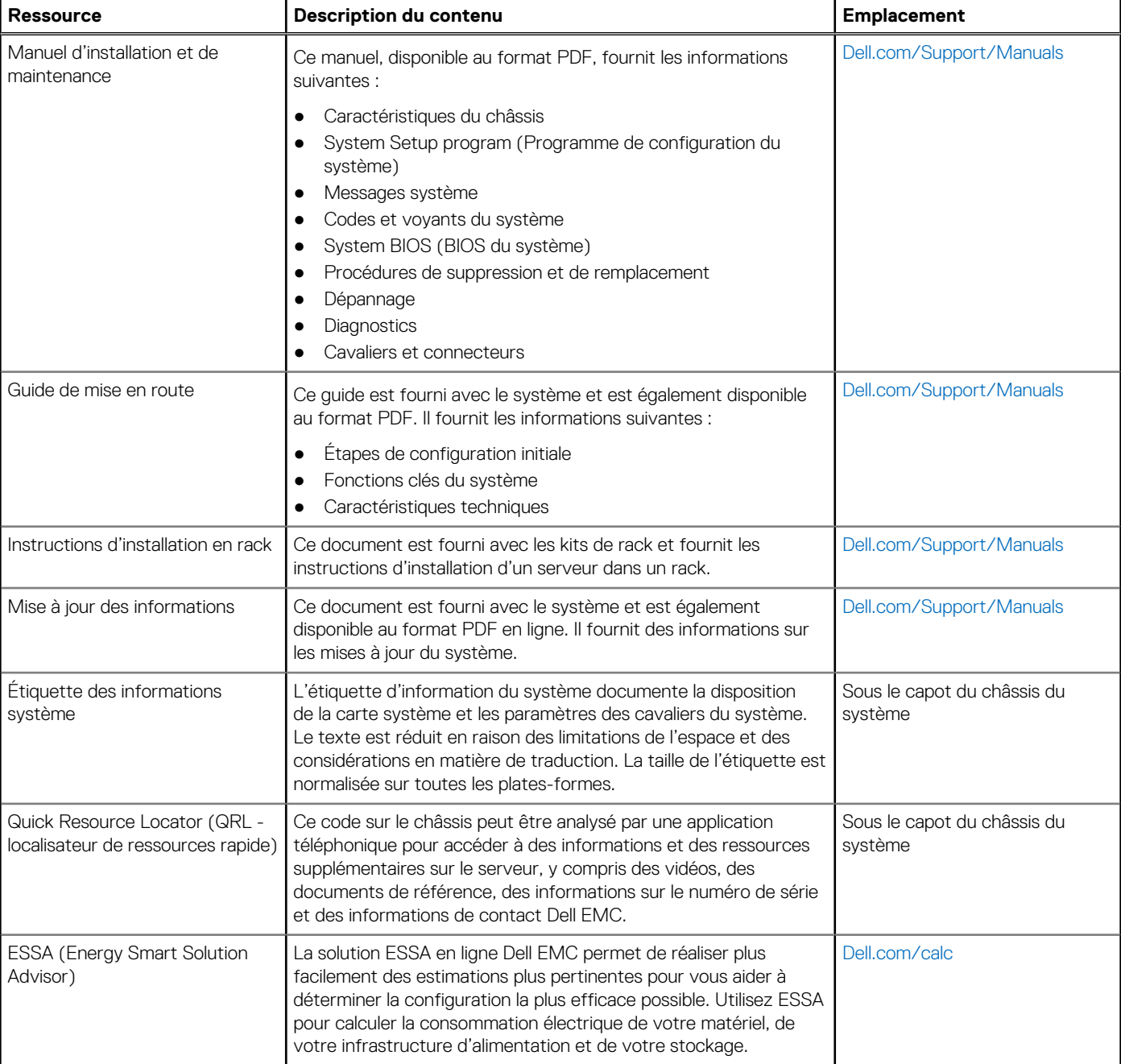

#### **Tableau 55. Ressources supplémentaires**

# **Annexe D. Services de support et de déploiement**

Dell EMC Global Services inclut une large gamme personnalisable de services pour simplifier l'évaluation, la conception, la mise en œuvre, la gestion ainsi que la maintenance de votre environnement IT, et vous aider à passer d'une plate-forme à une autre. Selon vos besoins métiers actuels et le niveau de service qu'il vous faut, nous pouvons vous fournir des services d'usine, sur site, à distance, modulaires et spécialisés qui répondent à vos besoins et à votre budget. Nous vous proposons une aide plus ou moins importante, c'est vous qui décidez, et vous fournissons un accès à nos ressources globales.

#### **Sujets :**

- Services de déploiement
- [Services de conseil Dell Technologies](#page-73-0)

# **Services de déploiement**

## **Dell EMC ProDeploy Enterprise Suite**

ProDeploy Enterprise Suite vous permet de bénéficier d'un serveur prêt à l'emploi et d'une production rapidement optimisée. Dotés d'une expérience étendue et approfondie, nos ingénieurs de déploiement experts utilisent des processus de haut de gamme qui, forts de notre portée globale établie, peuvent vous aider à tout moment, où que vous soyez. Des installations de serveurs et des intégrations logicielles les plus simples aux plus complexes, nous garantissons le déploiement sûr et éprouvé de votre nouvelle technologie de serveurs.

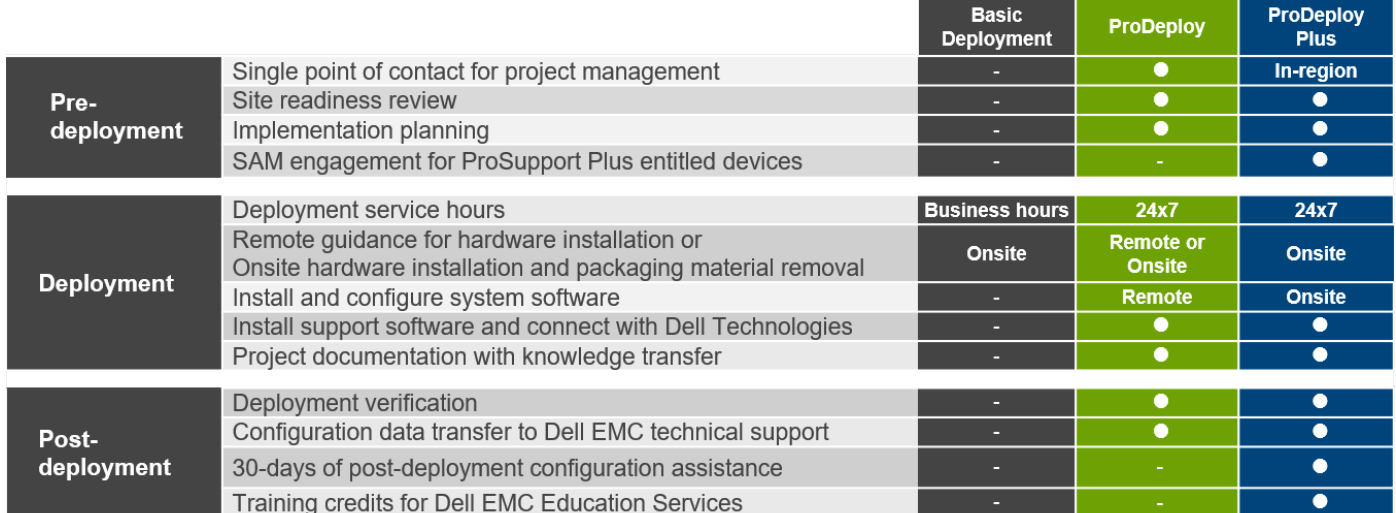

#### **Figure 17. Fonctionnalités de ProDeploy Enterprise Suite**

**REMARQUE :** Installation matérielle non applicable sur les produits logiciels sélectionnés.

### **Dell EMC ProDeploy Plus**

De A à Z, ProDeploy Plus fournit les compétences et l'évolutivité nécessaires à l'exécution réussie de déploiements exigeants dans des environnements informatiques complexes. Les experts certifiés Dell EMC commencent par des évaluations approfondies de l'environnement, ainsi que par une planification et des recommandations détaillées sur la migration. L'installation logicielle comprend la

configuration de la plupart des versions des utilitaires de gestion des systèmes Dell EMC SupportAssist et OpenManage. L'assistance à la configuration post-déploiement, les tests et les services d'orientation produit sont également disponibles.

### **Dell EMC ProDeploy**

ProDeploy confie l'installation et la configuration complètes du matériel des serveurs comme des logiciels système à des ingénieurs de déploiement certifiés, notamment la configuration des systèmes d'exploitation et des hyperviseurs leaders, ainsi que la plupart des versions des utilitaires de gestion des systèmes Dell EMC SupportAssist et OpenManage. Pour préparer le déploiement, nous procédons à un examen de la préparation du site et à un exercice de planification de l'implémentation. Le test du système, la validation et la documentation complète du projet avec transfert de connaissances achèvent le processus.

## **Dell EMC ProDeploy pour HPC**

Les déploiements HPC nécessitent des spécialistes qui ont compris que la technologie de pointe est déjà dépassée. Dell EMC déploie les systèmes les plus rapides au monde et saisit les nuances de leurs performances. ProDeploy pour HPC fournit les éléments suivants :

- Équipe mondiale de spécialistes HPC dédiés
- Expérience éprouvée, des milliers de déploiements HPC réussis
- Validation de la conception, analyse comparative et orientation produit

# **ProDeploy for HPC**

#### Get more out of your cluster starting Day One

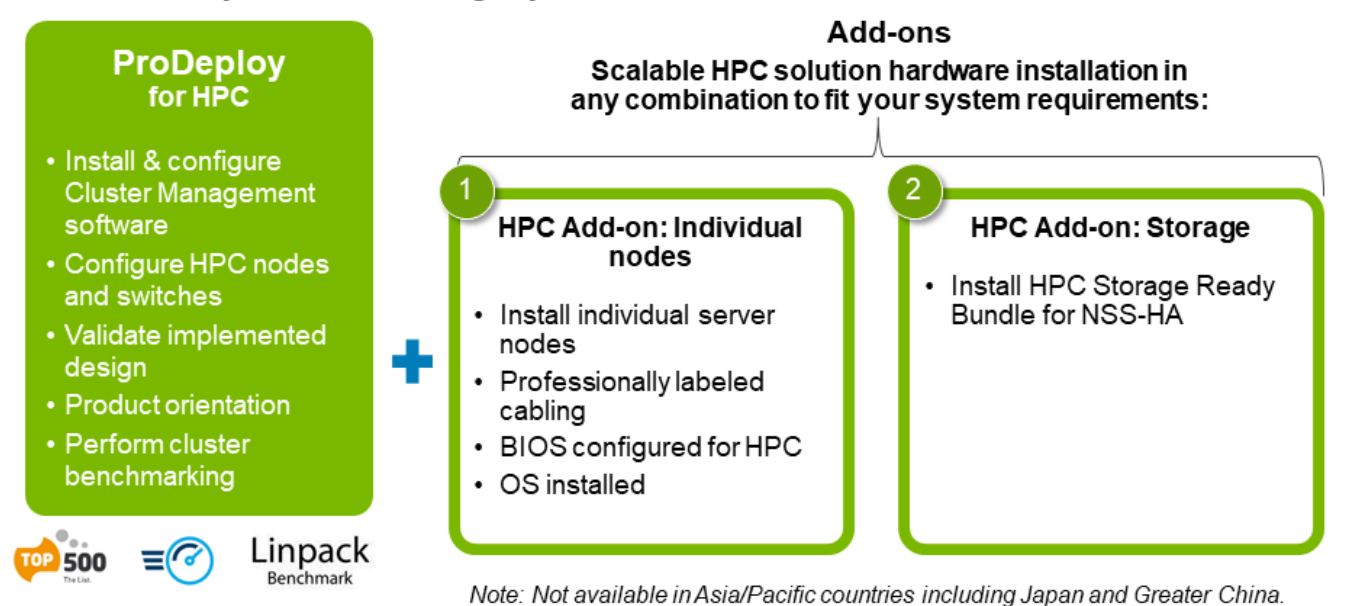

#### **Figure 18. Dell EMC ProDeploy pour HPC**

## **Déploiement de base Dell EMC**

Le déploiement de base permet une installation professionnelle sereine par des techniciens expérimentés qui connaissent les serveurs Dell EMC dans les moindres recoins.

### **Services de configuration des serveurs Dell EMC**

Avec l'intégration en rack de Dell EMC et divers services de configuration de serveurs Dell EMC PowerEdge, vous gagnez du temps en recevant les systèmes montés en rack, câblés, testés et prêts à être intégrés au datacenter. Les équipes Dell EMC préconfigurent les paramètres du RAID, du BIOS et de l'iDRAC, et installent les images système, voire les matériels et logiciels tiers.

Pour plus d'informations, voir [Services de configuration de serveurs.](https://www.dellemc.com/en-us/services/deployment-services/server-configuration.htm)

### **Service de Délégation de compétences sur site client Dell EMC**

Les services de Délégation de compétences aident les clients à basculer rapidement vers de nouvelles fonctionnalités avec l'aide des experts Dell EMC sur site ou à distance dont vous gérez les priorités et le calendrier. Les experts de délégation de compétences peuvent fournir une gestion et un transfert de connaissances post-implémentation dans le cadre d'une nouvelle acquisition technologique ou d'une gestion opérationnelle quotidienne de l'infrastructure informatique.

### **Service de migration des données Dell EMC**

Protégez votre entreprise et vos données avec notre point de contact unique afin de gérer votre projet de migration des données. Votre chef de projet collabore avec notre équipe d'experts expérimentés pour créer un plan à l'aide d'outils leaders sur le marché et de processus éprouvés qui reposent sur des pratiques d'excellence globales pour migrer vos fichiers et données de sorte que votre système d'entreprise soit rapidement et facilement opérationnel.

### **Services de support**

### **ProSupport Enterprise Suite**

Avec ProSupport Enterprise Suite, nous vous aidons à assurer le bon déroulement de vos opérations pour que vous puissiez vous recentrer sur vos activités. Nous vous aidons à préserver les performances et la disponibilité optimales de vos charges applicatives les plus importantes. ProSupport Enterprise Suite est une suite de services de support qui vous permet de créer la solution adaptée à votre organisation. Choisissez les modèles de support en fonction de votre utilisation des technologies et de l'emplacement sur lequel vous souhaitez allouer des ressources. De l'ordinateur de bureau au datacenter, répondez aux défis informatiques du quotidien, comme les interruptions de service non planifiées, les besoins stratégiques, la protection des données et des ressources, la planification du support, l'allocation de ressources, la gestion des applications logicielles, etc. Optimisez vos ressources informatiques en choisissant le bon modèle de support.

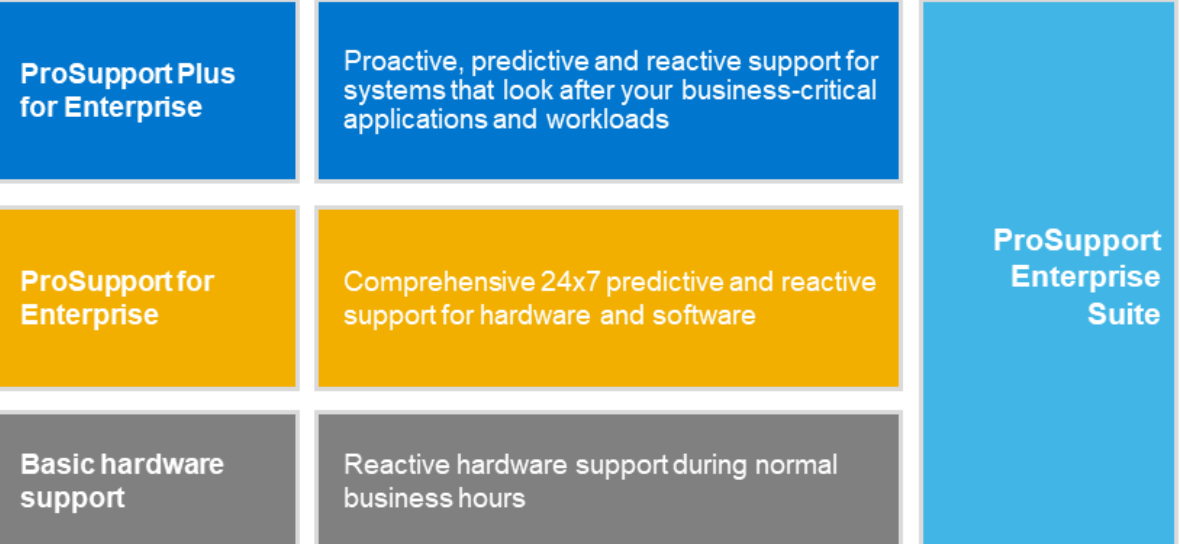

#### **Figure 19. ProSupport Enterprise Suite**

### **Dell EMC ProSupport Plus pour l'entreprise**

Lors de l'achat de votre serveur PowerEdge, nous recommandons ProSupport Plus, notre service de support proactif et préventif pour vos systèmes stratégiques. ProSupport Plus vous offre tous les avantages de ProSupport, ainsi que les bénéfices suivants :

- Un ingénieur commercial Services dédié qui connaît votre entreprise et votre environnement
- Le dépannage avancé immédiat effectué par un ingénieur qui connaît votre serveur PowerEdge
- Des recommandations préventives personnalisées en fonction de l'analyse des tendances de support et des pratiques d'excellence de l'ensemble des clients de solutions d'infrastructure Dell Technologies afin de réduire les problèmes de support et d'améliorer les performances
- L'analyse prédictive pour la prévention des problèmes et l'optimisation activées par SupportAssist
- La surveillance proactive, la détection des problèmes, la notification et la création automatique de tickets de support pour une résolution accélérée des problèmes activée par SupportAssist
- Recommandations à la demande fondées sur la création de rapports et l'analytique activées par SupportAssist et TechDirect

### **Dell EMC ProSupport pour l'entreprise**

Notre solution ProSupport Service permet de faire appel à des experts hautement qualifiés à tout moment et où que vous soyez pour répondre à vos besoins informatiques. Nous vous aidons à réduire les interruptions et à optimiser la disponibilité des charges applicatives des serveurs PowerEdge avec :

- Support 24x7 par téléphone, par chat et en ligne
- Outils automatisés, innovants et technologie novatrice
- Centralisation de tous les problèmes matériels et logiciels
- Support tiers collaboratif
- Prise en charge des applications, de l'hyperviseur et du système d'exploitation
- Une expérience homogène, quel que soit l'endroit où vous vous trouvez ou la langue que vous parlez
- Des options d'intervention (pièces et main-d'œuvre) sur site (en option), y compris le jour ouvré suivant ou sous quatre heures pour les activités stratégiques
- **REMARQUE :** Soumis à la disponibilité du pays de l'offre de service.

# **Enterprise Support Services**

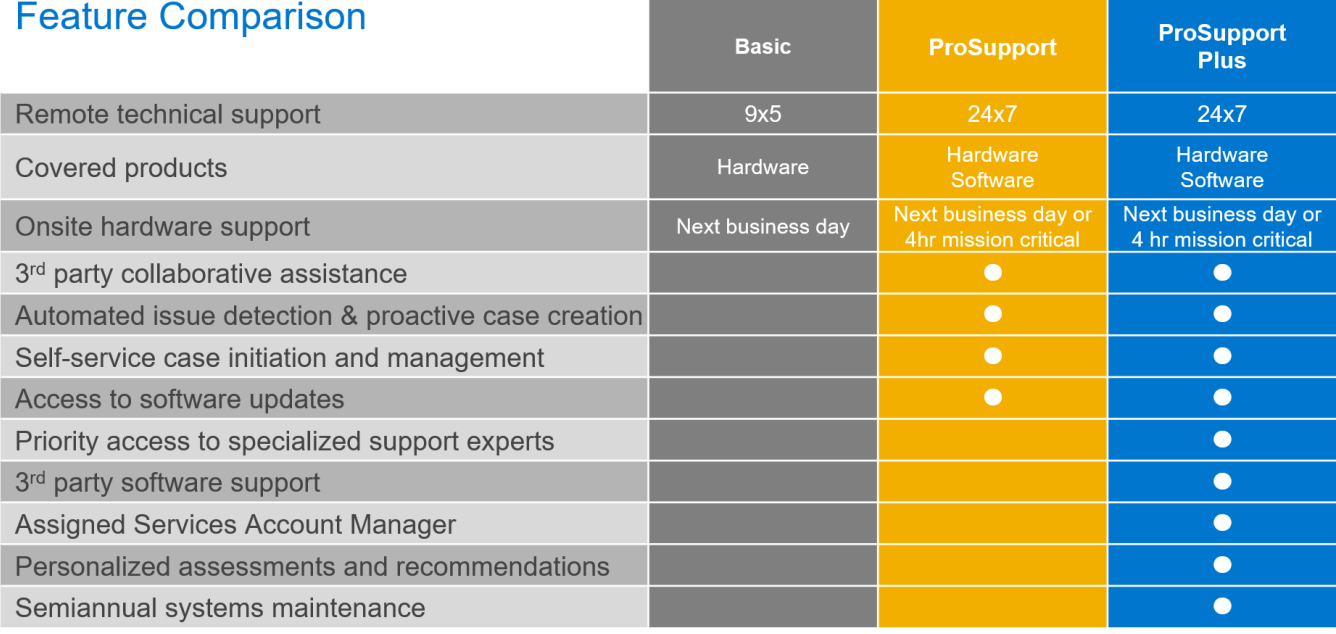

.<br>Availability and terms of Dell Technologies services vary by region and by product. For more information, please view our Service Descriptions available on Dell.com

#### **Figure 20. Modèle de support Dell EMC Enterprise**
### **Dell EMC ProSupport One pour datacenter**

ProSupport One pour datacenter offre un support flexible à l'échelle du site pour les datacenters distribués de grande taille avec plus de 1 000 ressources. Cette offre repose sur les composants ProSupport normalisés qui s'appuient sur notre échelle globale, tout en se révélant adaptés aux besoins de votre société. Même si elle ne s'adresse pas à tous, cette option de service offre une solution véritablement unique aux clients Dell Technologies les plus importants qui utilisent les environnements les plus complexes.

- Équipe de responsables de compte Services dédiés avec des options sur site et à distance
- Ingénieurs techniques et sur site ProSupport One dédiés formés à vos environnements et configurations
- Recommandations à la demande fondées sur la création de rapports et l'analytique activées par SupportAssist et TechDirect
- Support sur site flexible et options de pièces adaptées à votre modèle opérationnel
- Plan de support et formations adaptés à votre équipe opérationnelle

### **Dell EMC ProSupport pour HPC**

# **ProSupport Add-on for HPC**

Delivering a true end-to-end support experience across your HPC environment

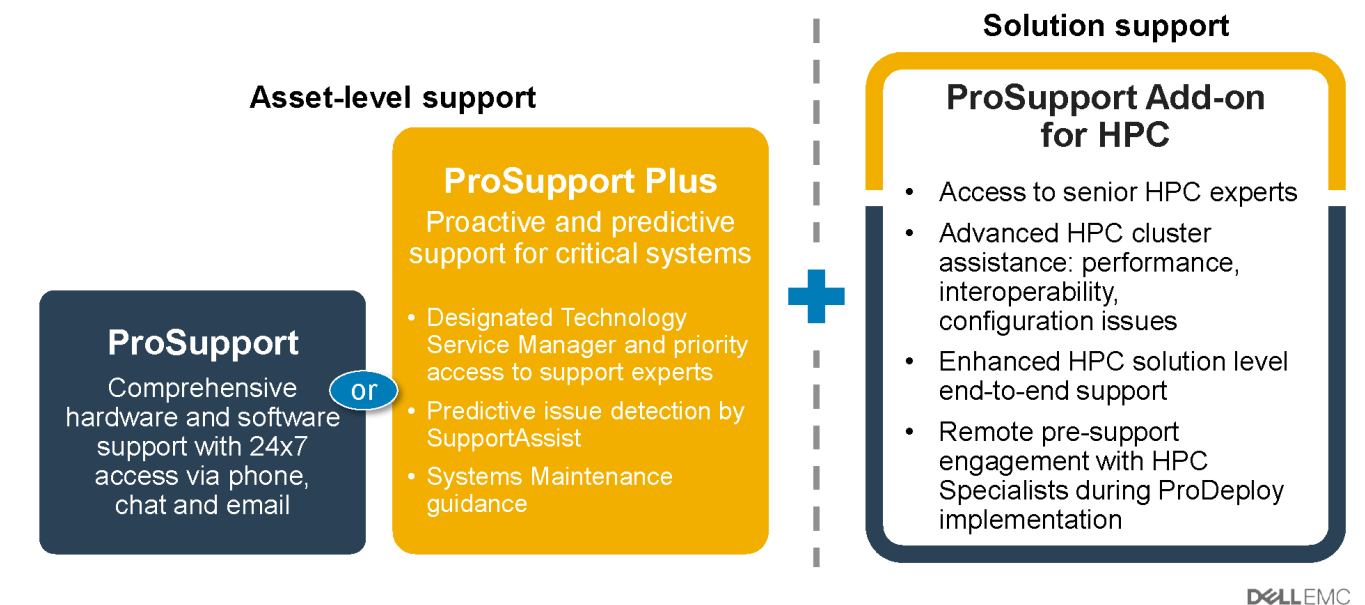

© Copyright 2018 Dell Inc

**Figure 21. Dell EMC ProSupport pour HPC**

### **Technologies de support**

Alimentez votre expérience de support avec des technologies prédictives orientées données.

### Dell EMC SupportAssist

Le meilleur moment pour résoudre un problème ? Avant qu'il ne se produise. La technologie proactive et prédictive automatisée SupportAssist permet de réduire les étapes et le délai de résolution de sorte à détecter généralement les problèmes avant qu'ils n'engendrent une crise. Les avantages sont les suivants :

- Valeur : SupportAssist est accessible à tous les clients, sans frais supplémentaires.
- Améliorer la productivité : remplacement des routines manuelles et intensives avec le support automatisé
- Accélérer les délais de résolution : recevez des alertes en cas de problème, créez automatiquement des tickets de support et bénéficiez d'échanges proactifs avec les experts Dell EMC
- Obtenir informations et contrôle : optimisez les appareils de l'entreprise avec la création de rapports à la demande ProSupport Plus de TechDirect et bénéficiez d'une détection prédictive des problèmes avant qu'ils ne surviennent

**REMARQUE :** SupportAssist est inclus dans tous les plans de support ; cependant, les fonctionnalités varient en fonction du contrat de niveau de service.

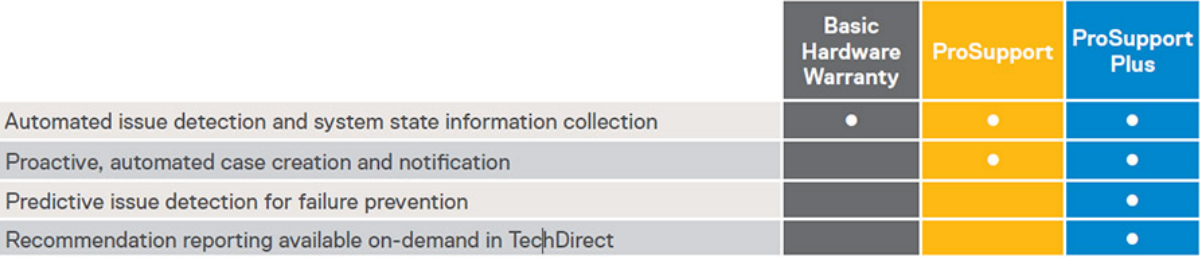

#### **Figure 22. Modèle SupportAssist**

Lancez-vous sur [Dell.com/SupportAssist](https://www.dell.com/en-us/work/learn/supportassist)

#### Dell EMC TechDirect

Boostez la productivité des équipes informatiques lors du support des systèmes Dell EMC. Avec plus de 1,4 million d'expéditions en libre-service traitées chaque année, TechDirect a prouvé son efficacité en tant qu'outil de support. Vous pouvez :

- Expédier vos pièces de remplacement en libre-service
- Demander l'intervention du support technique
- Intégrer des API à votre centre d'assistance

Ou, accéder à toutes vos exigences de certification et d'autorisation Dell EMC. Former votre personnel aux produits Dell EMC, comme TechDirect, vous permet de :

- Télécharger des guides d'étude
- Planifier des examens de certification et d'autorisation
- Afficher les transcriptions des modules et des examens terminés

Inscrivez-vous sur [techdirect.dell](https://techdirect.dell.com/portal/Login.aspx).

## **Services de conseil Dell Technologies**

Nos consultants experts vous aident à vous transformer plus vite et à obtenir rapidement des résultats métiers pour les charges applicatives à forte valeur ajoutée que les systèmes Dell EMC PowerEdge peuvent gérer.

De la stratégie à l'implémentation complète, Dell Technologies Consulting peut vous aider à déterminer comment piloter la transformation de votre structure informatique, de vos collaborateurs ou de vos applications.

Nous adoptons des approches normatives et des méthodologies éprouvées que nous combinons à la gamme Dell Technologies et à l'écosystème de partenaires pour vous aider à atteindre des résultats métiers concrets. Depuis les organisations multi-Clouds, les applications, le DevOps et les transformations d'infrastructure à la résilience métier, la modernisation des datacenters, l'analytique et la collaboration interne en passant par l'expérience utilisateur, nous sommes là pour vous.

### **Services de conseil à distance Dell EMC**

Lorsque vous vous trouvez dans les dernières phases d'implémentation de vos serveurs PowerEdge, vous pouvez compter sur les services de conseil à distance Dell EMC et sur nos experts techniques certifiés pour vous aider à optimiser votre configuration à l'aide des pratiques d'excellence pour vos logiciels, la virtualisation, les serveurs, le stockage, le réseau et la gestion des systèmes.

# **Dell Financial Services (DFS)**

Dell Financial Services est un fournisseur mondial de solutions de paiement et de consommation innovantes pour le matériel, les logiciels et les services. Il permet aux organisations d'aligner et de faire évoluer le coût des solutions IT en fonction de la consommation technologique et de la disponibilité du budget. DFS s'adresse à tout type de clients, des consommateurs aux PME jusqu'aux grandes multinationales.

Pourquoi choisir les solutions de paiement DFS ?

- Solutions de paiement optimisées : personnalisez une ou plusieurs de nos solutions en fonction de vos besoins pour développer votre activité.
- **Réduction des contraintes budgétaires :** réduisez les dépenses en capital et assouplissez les budgets avec des solutions de financement flexibles.
- **Efficacité accrue :** un financement flexible vous permet de faire évoluer votre infrastructure en fonction des besoins sans établir un budget fixe.

#### **Sujets :**

- Flex On Demand (FOD)
- Flex On Demand pour les serveurs PowerEdge

# **Flex On Demand (FOD)**

- Flex On Demand (FOD) est une solution de paiement à l'utilisation pour le stockage Dell EMC, la protection des données, l'infrastructure hyperconvergée, les serveurs, l'infrastructure convergée et la plate-forme Dell Technologies Cloud.
- Avec Flex On Demand, la technologie fait l'objet de mesures (au niveau des composants) selon la fréquence d'utilisation d'une technologie donnée.
- Vous pouvez choisir une capacité validée ou de référence et la régler à un tarif convenu chaque mois. Lorsque les besoins en capacité dépassent le niveau de capacité de référence, la capacité tampon peut être utilisée au même tarif.
- Avec Flex On Demand, vous pouvez utiliser la capacité tampon disponible en fonction de vos besoins et gérer facilement les pics de croissance inattendus, les pics de charges applicatives et la fluctuation des exigences en matière d'infrastructure IT.

# **Flex On Demand pour les serveurs PowerEdge**

Flex On Demand vous permet de consommer notre technologie avec une flexibilité inédite pour faire évoluer vos systèmes selon les besoins.

#### **À qui s'adressent les modèles de consommation Flex On Demand ?**

Flex On Demand s'adresse aux clients qui souhaitent :

- Conserver leur trésorerie
- Conserver des échéances fixes lorsque l'utilisation est variable
- Accroître l'agilité de l'entreprise grâce à un accès immédiat à la capacité tampon
- Passer d'un modèle CAPEX à un modèle OPEX pour leur technologie

Les serveurs Dell EMC PowerEdge et Flex On Demand associent les serveurs les plus vendus du marché avec des programmes de paiement innovants basés sur la consommation. Vous bénéficiez alors d'opportunités inédites :

- **D'améliorer la rentabilité** : payez les ressources de serveur en fonction de l'utilisation horaire réelle et évitez les coûts de surprovisionnement pour vous permettre de bénéficier du modèle économique du Cloud public dans le datacenter.
- D'accroître la flexibilité : répondez rapidement aux nouvelles demandes de service, aux fluctuations des charges applicatives et aux modifications apportées par l'entreprise afin d'améliorer la flexibilité IT.
- D'approuver les choix : sélectionnez l'infrastructure configurée selon vos exigences et le calendrier de paiement qui vous convient.